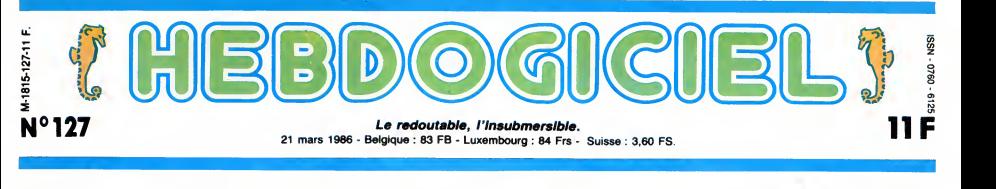

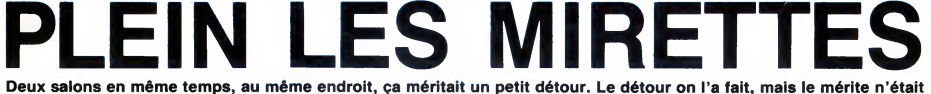

pas au rendez-vous !

DES FOUS PARTOURS de la constantin mais de la ministration de la constantin de la constantin de la constantin de la constantin de la constantin de la constantin de la constantin de la constantin de la constantin de la cons

Bien auf., Paco Manimal Reinrich<br>
a pas de micros. Remanquez,<br>
C'est assez normal : Gant a micros. Remanquez,<br>
C'est assez normal : A resolution du<br>
18 du mai à magnet une de deuxición du<br>
18 du mai à magnet une de deuxici

graph. Ou encore, il n'y avait temps<br>peut-etre pas de softs démon-<br>trant les qualités graphiques de son 25<br>la bécane. Attendez, je rectifie : choix e<br>il n'y avait peut-être pas de soft soft<br>du tout I Ah, que c'est génant n

d'etre obligade princ al IAIstz, Ram<br>Initiative de director de la provincie de la provincie de la provincie de la provincie de la provincie de la provincie de la provincie de la provincie de la provincie de la provincie de

temps. Quelles sont ses carac-<br>teristiques ? 768 sur 576 points en 256<br>cn 256 couleurs à l'écran au gramm<br>choix dans 16 millions d'autres. mettre<br>Ah, ça dégage I Le produit en mé<br>nécessite un Mac avec 1 Mo de à l'aut

derscan, Mac Vision ou autre)<br>grâce au Switcher (un pro-<br>mattre plusieurs programmes<br>en mémoire et de passer de l'un<br>en mémoire et de passer de l'un<br>entrée en couleur sans aucun<br>problème. La mise en couleur<br>est d'une préci Allez, je ne vous fait pas mourir plus longtemps. On passe a autre chose.

Ram, un disque dur (l'Hyper - cher<br>drive par exemple), un monitaur d'anguer<br>drive par exemple), un monitaur d'anguer<br>avec . Je vous laisse faire le cal-<br>devec . Je vous laisse faire le cal-<br>dessinaires . Je vous laisse fai alors, quel matos ! Putain cong ! artic<br>Vous pouvez passer tous les les limt<br>dessins issus de n'importe quel faut <sub>l</sub><br>soft (Mac Paint, Draw,Thun-PARIGRAPH : DEUX MAC<br>
Le deuxième Mac qui cassait la<br>
Le deuxième Mac qui cassait la<br>
barque de ce salon della teur le<br>
signal de Captain Computer.<br>
signal de Captain Computer.<br>
que de captain computer.<br>
que de captain com port RS232 de communiquer les<br>données à une grosse bécane<br>de traitement graphique du<br>genre FGS 4000. Finalement,<br>les dessins obtenus en fil de fer<br>autres du style de ceux qui<br>à d'autres du style de ceux qui sont représentés dans article.<br>L'interface, le soft et tout ce qu'il faut pour<br>faut pour faire tout tourner coûte fait d

Suite page 26

## Voir page Ø  $\overline{17}$  $Z(\text{wire})$

SUPER-SÉNATEUR<br>MINISTRE ?

En ce moment, les choses vont plu-<br>qu'il comparaint de choinne d'un controlle de post nous de les mois<br>de les proces controlles permet Ministre avant de les figures-vous que je prends un ris-<br>que en fectivant ca, parce que interessant dans le vaste milieu de la doit<br>politique : Jean-Marie Rausch, notre dan senateur maire a nous perso pour nous tout seuls.

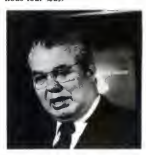

Pourquoi cet appel ? Quelques jours sont<br>avant la constitution d'un gouverne-d'uni<br>ment, des bruits circulent sur l'iden-<br>tité possible des "nomines". Et juste-être ment, il y a un poste, un seul, qui ne<br>peut revenir qu'à Jean-Marie Rausch.

peut revenir qu'a Jean-Marie Rausch, et c'est aussi probablement le seul

 $\begin{array}{l}\nMINISTRE 2 \\
\hline\nMINISTRE 3\n\end{array}$ 

Ceux qui ont reellement besoin de micros, ce ne sont pas les enfants du premier cycle, oe sont les étudants,<br>les universités. C'est eux qu'il faut<br>sont ceux qui sont le plus à même<br>sont ceux qui sont le plus à même<br>d'utiliser les machines à fond. Ce plan<br>me doit pas être démagogue, if doit<br>let

avoir un ministre qui sait de quoi il ||<br>parle, hein... Espérons !

**BIDOUILLE GRENOUILLE**<br>Ou comment tricher, plrater, modifier, traflquar, magoulller, bidoull-<br>lire et grenoullier avec lea logiclals du monde antler. Mala dans le lége-<br>Lire page 14 <sup>2</sup> Of course, mon Général I<br>Lire page 1

C'est nouveau, ça vient de sortir : L'actualite de la micro-informatique pages 11.12.13.

### CINOCHE-TELOCHE <sub>pages 16, 35</sub>

Votre programme, non content de vous rapporter 1 .000 francs par page publlee, peut vous rappor-<br>ter 20.000 francs chaque mois ou un voyage en Californie pour deux, chaque trimestre.<br>Réglement en page imiérieure

DEULIGNEURS les fainéants sont page 14

INFO-BD : TOUTE L'ACTUALITÉ EN PAGE 22 FORMATION A L'ASSEMBLEUR

MUSIQUE <sup>a</sup> ecouter page <sup>2</sup>

Les amateurs éclairés vous attendent en page 33

DES PROGRAMMES POUR VOTRE ORDINATEUR :<br>AMSTRAD • APPLE IIe ET IIc • CANON X-07 • CASIO FX 702-P •<br>COMMODORE 64 ET COMMODORE VIC 20 • EXELVISION EXL 100 •<br>MSX et compatibles • ORIC 1 ET ATMOS • SINCLAIR ZX 81 ET SPECTRUM •<br>

## **CONCOURS PERMANENTS**

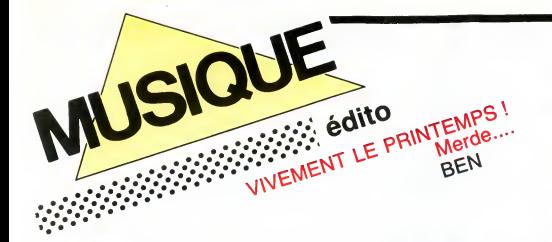

pervient à enregistrer avec eux son pervient à enregistrer avec eux son  $_{\rm S}$ HOW DEVANT SHOW as 2613 - Parts (CANN CONTROL)

SHOW DEVANT

celles de l'accordéon, en passant par le duo classique piano-voix. Si la base musi-

prochainement. Comptez sur Marc Minelli

## **MICRO...**<br>SILLONS SILLONS<br>
ans, comme une seconde nature ne devait plus alors compter que<br>
cela. Le Havre est un terrain propice.<br>
L'exemple de Little Bob Story a montré la JULUKA voie a toute une nouvelle generation de rockers dont Marc faitpartie. Mais il affirme vite sa persohnalite independante. II veut voir plus loin que le bout des docks, part

#### Musa Ukungllandela (Celluloid)

Juluka est un groupe d'Afrique du Sud dans lequel de cotoient noirs et blancs. C'est-a-dire. selon les tenants de I'apar- theid, une horrible mesalliance, un cas de figure impossible et hautement condam-<br>nable; Seulement, on aurait tord de reduire<br>l'identité de ce groupe à ce simple latitude<br>dubluka joue, en effet, une musique fabu-<br>leuvement belle. Cette tapon d'harmoniser<br>les voix e

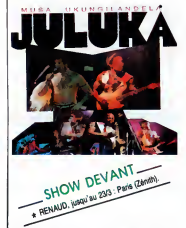

vient rythmer la danse de temps à autre, Apre<br>lout cela est une des plus parleites de démonstrations de l'identilé spécifique de Minn<br>la musique sud-africaine des ghettos. Je nouveus parlais avec enthousiasme des Melo-<br>gro richesse instrumentale basecoup plus sonné<br>formé, un emploi de la percussion plus qu'il<br>décisit. Ce groupe semble avoir vécu par rei,<br>et pour la lutte contre dets abentaion<br>d'estant plus de la proprié de la proprié<br>d'ella le disque. Il y aurait tant a dire sur Juluka,<br>qui n'existe plus vraiment et dont nous<br>découvrons ce disque seulement deux ans dividir deux ans<br>aprés sa sortie... Ecoutez-les, leur musi- P

que est si belle...<br>SHOW DEVANT \* JACQUES HIGELIN IN 21/3 EVY

# **MARC**<br> **MARC**<br> **ELLI Durant las deux hauns de about des**<br> **ELLI CONSUMER DE ABOUT DE SURFAINER DE LA PROPERTY PROPERTY PROPERTY**<br> **CONSUMER PROPERTY PROPERTY PROPERTY**<br> **CONSUMERTY**<br> **CONSUMERTY**<br> **CONSUMERTY**

MINELLI Thom by The San Side (n ile)<br>grand, les yeux bleus, une certaine<br>neg dans le costume et deve le contre les seules dans le costume et deve le<br>neg dans le costume et deve le contre le contre le contre le contre le co Plutôgrand, les yeux bleus, une certaine<br>prestance dans le costume et dans la<br>pose, Marc Minelli a quelque chose de<br>baladin vagabond qui appelle irrésistible<br>ment les regards dans une foule anonyme,<br>blen qu'il affecte une que de passer pour un poete, un siecle plus tot Mais nous sommes dans les annees 1980 etle lieu de ce qu'etait la poe-sie s'est deplace vers des espaces abreu-

## ves de musiques electriques. Marc Minelli la connait bien, cette sauvagerie feline du rock'n'roll. Elle lui fut, des I'age de seize BLABLA...

## XALAM

pour Boston, y rencontre les musicians qui lui ont communique la passion du rock et Groupe phare de la musique sénégalesse,<br>Xalam s'est déjà taillé une famouse répu-<br>tation scénique dans toute l'Europe. Sal a<br>mattrise des tambours traditionnels su a<br>velu une large reconnaissance et lait de<br>ce groupe extr

**SHOW DEVANY** 

mier 45 tours, "Jungle Twai": alton qui<br>a à peine vingt ans. Fort de cette carte de la signalisme de la distance de la distance de la distance de la distance de la distance de la distance de la distance de la distance de l un nouvel album "Apertheid" et une tour-<br>nées au Cirque d'Hiver, Xalam nous soi-<br>frées au Cirque d'Hiver, Xalam nous pré-<br>para aux joies du printemps.<br>HTMH : "Depuis la venue de Xalam en de C'éta<br>France, on ne peut pas dir

havrais. On perçoit déjà le dandy sgitateur<br>de pistes de danse. Sa voix s'amuse à filir (valifier)<br>ter avec le registre des crooners. Malgré abbu<br>une diffusion assez limitée, ce mini LP 5 celuit<br>titres est extrémement bien chômé.<br>
"Chaille" "Au mois de juin, ça fera que<br>
"In amis que Xelan est maille lei de de chai<br>
de de concerts et des disques. On<br>
administrative de concerts et des disques. On<br>
administrative de Talling Stones pour leur<br>
e

SHOW DEVANT-<br>\* KH UBIDO Is 223 Choles

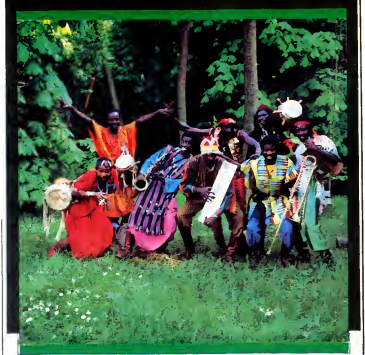

groupe de variété. On jouille de la pope de variété de la population de la population de la population de la position de la population de la population de la population de la population de la population de la population d

Hill Hill : "Pourque aver militait votre nou-<br>
xALAM : "Particular de la pour nous c'est arres<br>
xALAM : "Particular de que c'est notre seule<br>
xALAM : "Particular de que c'est notre seule<br>
méxica de que c'est notre seule<br>
m

galais qu'on connait depuis très long-<br>temps. Quant à notre saxophoniste, il a de<br>graves problèmes de lèvres qui l'empé-<br>chent de jouer depuis un an. On a donc demande à Richard Raux, qui a très bien<br>compris notre feeling, de venir jouer avec compris notre fee

HHHH : "Depuis Dakar, les huit musiciens torment comme une petite famille. La structure du groupe ne change done pas

vraiment." XALAM : "Non. On <sup>a</sup> tous les mimes buts et c'est pour nous très important de res- |<br>ter soudés ensemble. L'esprit de la musi-<br>que de Xalam suit toujours la même |

direction." HHHH : "Vous n'avez pas fait de conces-sions aux nouvelles technologies, comme

beaucoup d'autres groupes africains.''<br>XALAM : "Non, nous sommes fidèles à<br>notre idée de la musique africaine. On<br>aime bien les machines, mais ce qu'on

préfére encoire, c'était de jours de nous de la partie de la partie de la partie de la partie de la partie de la partie de la partie de la partie de la partie de la partie de la partie de la partie de la partie de la parti

tout en France. En 85, on le voie ses<br>courses par la contraste de la contraste de la contraste de la contraste<br>de Sources, mais auxil en se présence de<br>la século la public par sa présence de la<br>século la public par sa prés LES OESAXES

#### Je Ne Suls Plus Si Malheureux (Reflexes/CBS) 45 tours.

Ces coquins de Désaxés traquent le tube<br>comme des damnés larrons qu'ils sont. Ben<br>Ben, et pourquoi qu'y'z'y arriveraient pas. Il Volla<br>euz'aussi ? J'vous I'demande. D'autant Il autre

que morceau de ce show sera comme une carte postale. Un repertoire tres vane. done, allant des harmonies hawalennes a

cale reste guitare, basse, batterie, cette<br>nouvelle formule de spectacle s'accompa-<br>gne d'un renfort important sur les claviers,<br>tenus par Minelli comme "une sorte de sorte de plus qu'il est pas si mal ficelé, leur tube du t<br>de l'été. Que ceux qui sont intéressés à John<br>aller soudoyer quelques D. Js. nous écri- D'an<br>vent, on les met en contact avec la maison de disque qui leur enverra la matiere.

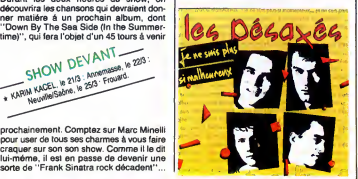

## **JOHN** MARTYN

#### Piece by piece (Island/Phonogram)

Voila plusieurs années que John Martyn,<br>autretois étrange troubadour au jeu de gui-<br>tare séche et su phrasé vocal impossibles<br>à confondre (on dirait qu'il chante avec de<br>la bouillie dans la bouche...), s'est lancé<br>dans une jazzy et du délire brumeux. Les paysages d'une Ecosse où les "fairies" vous guer d'une Ecosse où les "fairies" vous guet-<br>lent encore au détour d'un bosquet ou moint<br>d'un chemin creux sont loujours présents metteur sur la d'un chemin creux sont loujours présents metteur<br>John Martyn, pour certaines chan

Los Angeles sound et on I'aime un peu moins qu'avant. Ce disque est cependant nettement au-dessus de I'ordinaire de la production actuelle et sera I'eiement par-fait d'une soiree que vous souhaitez calme et tendre.

## INFOS TOUT POIL

e Units passades a récemment éclaire aux USA Francesce que des promotess motoristes de la Barceloine<br>mais paraient les intermédiens entre les maiors de dispasse et les D.Js des quelques 10.000 ataband de<br>radio, dis que ces

\* Bernard Lavilliers vient de terminer son nouvel album, a paraitre aux alentours du 10 avril IIa le projet de faire egalement un "album-video" qui contiendrait les dix dips des chansons du disque.

e Les cinq jeunes groupes français reterus par le concours Rock envol (un citp. + un 45 lours criacum) : l'Attaré<br>Louis Trino, Jean Claude Arnauti, Deuxième Prix de Beauté, Les Porte-Mentaux et Vienna se produiront sur<br>la

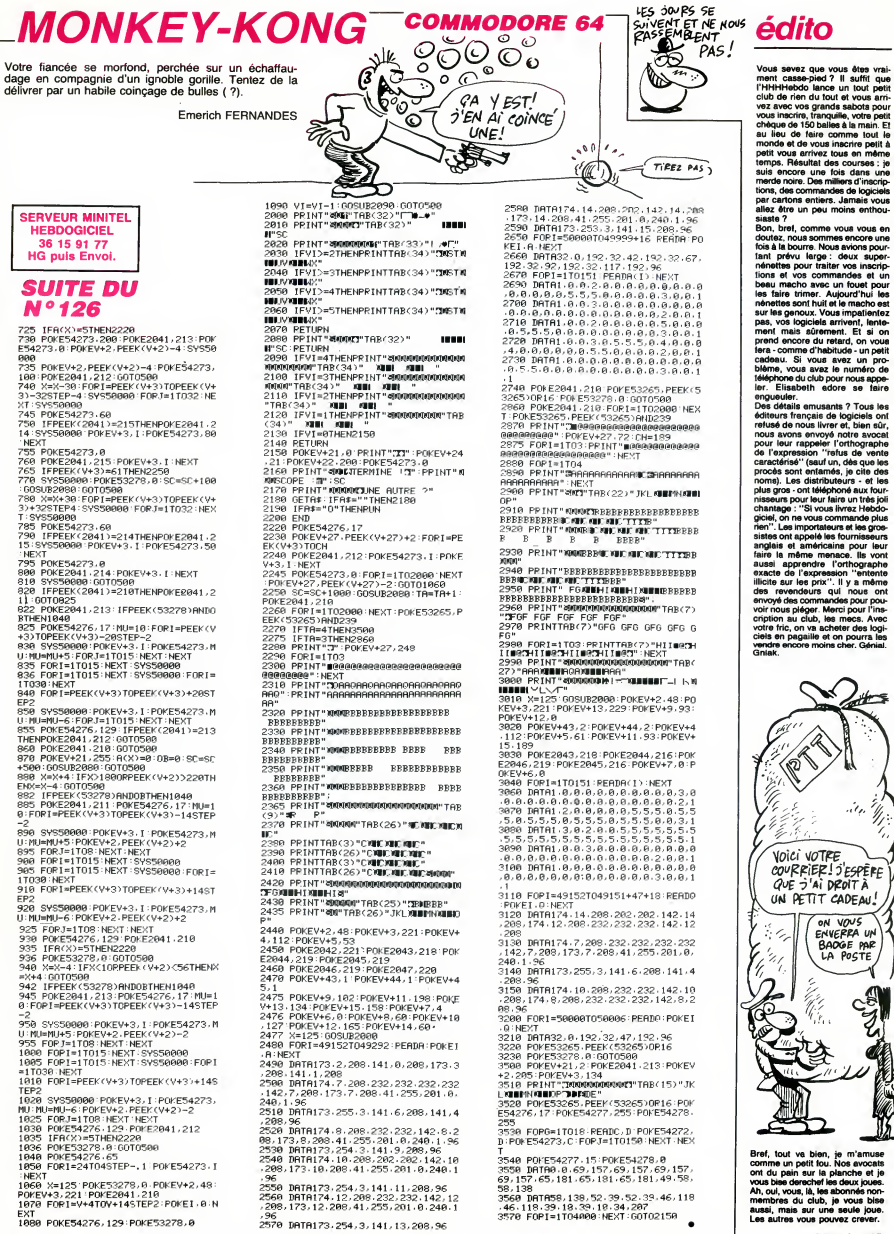

,<br>785

EP:

rep.

**FXT** 

Ŷ,

ä

# SNAKY

C EST QUELLE TAILLE **APPLE** :<br>FNTONNOIR! 7  $\overline{\mathcal{A}}$ 

 $\overline{\mathcal{E}}$ 

Т

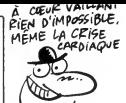

Où la lutte pour la vie d'un serpent fou,... et affamé

Jean-Christophe SALMON

### **SUITE DU N°126**

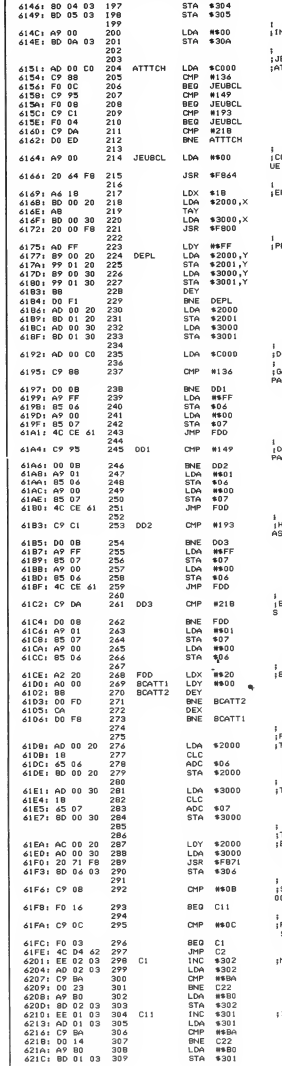

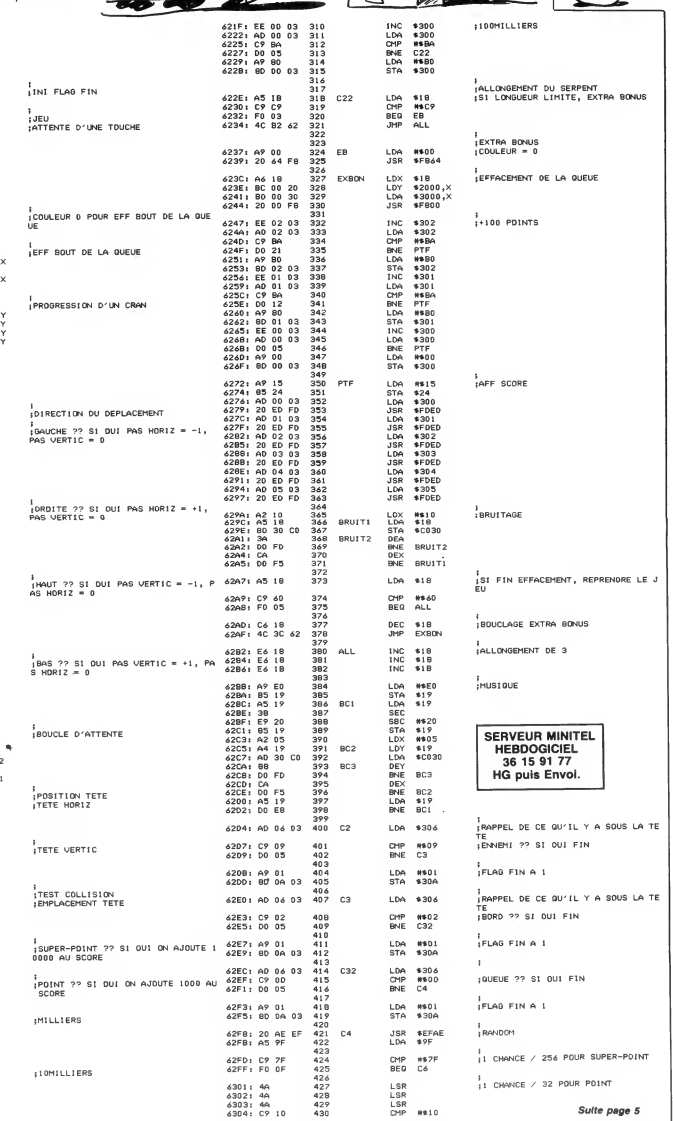

# $5\text{ème}$  DIMENSION $\text{ }^{\text{}}$   $\text{ }^{\text{}}\text{ }^{\text{}}\text{SQVE2}$  is  $\text{ }^{\text{}}\text{GQVE2}$  is  $\text{ }^{\text{}}\text{GQVE2}$  is  $\text{ }^{\text{}}\text{GQVE2}$  is  $\text{ }^{\text{}}\text{GQPE2}$

Transporté dans la 5ème dimension par votre vaisseau trans-dimensionnel, vous voilà dans un vaste désert, à la recherche de I'inestimable nitradium 348 dissimule dans une mystérieuse pyramide...

Emmanuel LEDOUX

### SUITE DU N°126

920 iF 2:7 THEN DISPLAY AT(23,3):"vous t<br>uez le monstre." :: GOTO 540<br>500 COTO 3600FAITE:": GOTO 540<br>500 COTO 3600FAITE(#4):: CALL M(C\$,X,64)<br>550 CATO 3600FAITE(#4):: FDR IALL DELSPRITE(#4<br>MEXT I :: IF Z=11 THEN CALL DELSP **SCRIPT CONSUMPLE IN A SUBARUM AT SUBARUM AT SUBARUM AT SUBARUM AT SUBARUM AT SUBARUM AT SUBARUM AT SUBARUM AT SUBARUM AT SUBARUM AT SUBARUM AT SUBARUM AT SUBARUM AT SUBARUM AT SUBARUM AT SUBARUM AT SUBARUM AT SUBARUM AT** 

,<br>560 CALL M(Ds.K-48,67):; CALL SCREEN(5):

550 GALL HIDS-X-46,677:1 CALL SCREEN(5): 976<br>1.80710 340 STHEN HH 1:10 ISRLAR AT 222<br>1.80710 340 STHEN HH 1:10 ISRLAR AT 222<br>1.537830 + 4 ELSE 600 STHEN 11:10 ISBN 955<br>1.538930 + 4 ELSE 600<br>600 DISPLAY AT 222,117 Vous ne

810 FOR 1 = 1 TO 300 :: NEXT 1 :: GOTO 230<br>620 FOR 1 = 1 TO 3\*RND :: CALL SOUND (400, 784,0):: CALL SOUND<br>784,0):: CALL SOUND (400, 7845,3):: CALL SO<br>UND(800,7B4,3) :: NEXT I :: CALL MIGS.K-4<br>81,69), --IO 7784,3) :: NEXT I

8,69)<br>830 IF 2=10 THEN CALL DELSPRITE (#4)<br>640 BOTO 340 GOTO 3 :: 85="h" :: 3=X-(G=0)+ GET<br>640 FOR G=1)-C#(G=3)<br>660 IF S<1 OR S>75 OR(S>25 AND P>2)THEN<br>660 IF S<1 OR S>75 OR(S>25 AND P>2)THEN

BS="" : : GOTO 760 FOR 1-1 TO 5 : 1 GOTO 760 FOR 1-1 TO 5 : 1 TO 5 : 1 TO 5 : 1 TO 5 : 1 TO 5 : IF (X=(1+T) AND G=2)OR(X<br>
600 FOR 1-1 TO 5 : IF (X=(19)+T) AND G=2)OR(X=(11+T)AND G=0)OR(X=(11+T)AND 6=0)<br>
591 TAND G=0) THEN

710 H=ASC(SEG\*(C\*.S.1))-64<br>720 B\$="rien" :: IF H>0 AND H<B THEN B≤=" = "10<br>"abjet " ELSE IF H>7 AND H<12 THEN B≤="e = 10<br>nnemi" = = 10

730 IF S⇔42 AND F=0 THEN B\$="pyramide" E 1:<br>1958 AND P=1)DR(S=10 AND P=2)DR(S=23 AND P=1)0R(<br>195B AND P=1)DR(S=10 AND P=2)DR(S=39 AND<br>P=2)THEN B\$="oasis" (D». S, 1>="L")QR(P>2 10"<br>740 IF (P>2 AND SEG% (D». S, 1>="L")QR(P>

740 IF  $(PS2 R00)$  ESS (0.5.1)  $-11$  ()  $10(192)$ <br>
740 IE B(10,5.1)  $-$  PP) THEN B8-Yescaliar<br>
740 IE B(10,5.1)  $-$  PP) THEN B8-Yescaliar<br>
750 ISBL (1931-44 (000) + 4 (000) + 000<br>
(03) -4 (000) + 4 (000) + 000 (030) - 000<br>

818 THEN E: 2 FORCER ENTRICISTS<br>820 THE K>60 THEN E=E-2 ELSE E=E-1<br>820 DISPLAY AT(1,22) SIZE (4):"| t<" :: DI<br>SPLAY AT(1,26):K :: CALL HCHAR(1,31,61):

830 DISPLAY AT(1,17):"niv< pp<" i: DISPL = ""<br>LAY AT(1,21)SIZE(1):USING "#":N :: DISPL = "<br>AY AT(1,26):USING "###":L i: CALL HCHAR( = "11

6306 FO 03 431 6308: 4C 45 63 432 433<br>434 C51 6308: A9 OC 434 C51 630D: 4C 12 63 435  $436$ <br> $437$   $66$ 6310: A? OB <sup>437</sup> C6 <sup>438</sup> 6312: 20 64 F8 439 C52 440

448<br>449<br>450<br>450

6332: AD 07 03 460 6335: <sup>20</sup> <sup>71</sup> F8 <sup>461</sup> LDA

6326: A5 9F 451 6328: 4m 432 6329: 4A 453 632A: 4A 454 632B: 18 455 632C: 69 3 456 632E: BD 8 <sup>3</sup> 457 458

6315: 20 AE EF 441 6318: A5 9F 442 631A: 4A 443 631 B: 4A 444 631C: 4A 445 631D: !8 446 631 E: 69 03 447  $6320: 800703$ 

6323: 20 AE EF 450

6331 : AS 45\*

1,31,32)<br>840 L=L-1<br>850 O=0+1 :: RETURN<br>860 PFIN<br>87,768):: CALL CHAR (74, "0103050911214181 11<br>32,768):: CALL CHAR (74, "0103050911214181 11

APPLE V Suite de la page 4

BEG) C51 JMP NP LDA #\$0C<br>JMP C52  $\overline{\text{c}}\overline{\text{s}}\overline{\text{c}}$ LDA #\$08 JSR F864 JSR \*EFAE : RAND( LDA \*9F LSR LSR LSR CLC ADC #\$03<br>STA \$307 JSR \*EFAE  $\sim$ LSR LSR LSR CLC ADC #\$03  $5.306$ 

JSR \*307 F871

TAY

DHHHH<br>A B DHH D J DHH D J DR<br>
D DA D 12<br>
K K K D 10<br>
HHHHH<br>
IF POS(Qs,\* 12<br>
." :: Q≈7 EL 5, ")<br>880 DISPLAY AT(2,1):"<br>AHB D D KKKK A B <sup>D</sup> <sup>A</sup> B" B90 DISPLAY AT(6,1):" <sup>D</sup> AKB <sup>D</sup> <sup>D</sup> <sup>D</sup> <sup>A</sup> <sup>D</sup> <sup>D</sup> <sup>D</sup> AD <sup>A</sup> BA BA BA <sup>B</sup> HHHH" 900 CALL HCHAR ( 10, 1,72,32) : G",1)THEN GS="b <sup>r</sup> <sup>a</sup> <sup>v</sup> <sup>o</sup> . . SE G\*="pas tres bon..." 910 DISPLAY AT(11,6):G\* <sup>920</sup> CALL HCHAR (12, 1,75,32) <sup>930</sup> IF GK>7 THEN H\*="nul . . .:: J\*="meme pas" ELSE H»="tres -fort..." 940 DISPLAY AT ( 13, <sup>1</sup> ) :"vr-ai menf• : : "vous etes ";H»: :"vous ";IS;"avez ";J\*:" rams ner": :".la cassette ": :"nombre de pas< 10

°

C

 $\omega$ 

∞

ē

i.

IS="ne"

950 CALL HCHAR (22, 1,75,32) : : CALL SOUND 159, <sup>1</sup> 10,9,260,7,500,5) 960 DISPLAY AT (24, 5) : "tapez <sup>&</sup>lt;une touche

970 CALL KEY(0,K,S):: IF S=0 THEN 970<br>980 CALL CLEAR :: RUN "\$1&6^{!)" :: END<br>990 DATA 03050702011F3F7FDFBFB7C3860C083 | 132<br>88040C08000FOFBFCF6E2C287C2602038,040C404 | 133<br>2425232527120F1B31F000000C0300824A4C4A4 | 133

E448F0D88CoF<br>1000 DATA 020207070A0F070202020301000F3F 134<br>FF00000000008000000000000000000000FCFF,03078<br>5C7673F3F1F0F0F07070303010180C040C1C7FEF<br>CF8F8F0FCF9F0 :: FOR 1=8 TO Z:: READ<br>1010 RESTORE 990 :: FOR 1=8 TO Z:: READ<br>-

J\* :: NEXT <sup>I</sup> :: CALL CHAR ( 128. JS> : : RET URN <sup>1020</sup> IF X=42 AND P=0 AND B=0 AND Ot=MS <sup>T</sup> HEN P,B=3 :: C=5 :: X=23 :: 0S="" :: C\*= R»(P):: DS=PS(P> 1030 IF X=28 AND P=3 AND B=3 THEN P.B=0 :: C=15 :: X=57 :: C\*=RS(P>:: D\*=PS(P>:: CALL HCHAR (2, 1,32,736) 1040 IF X=-2 OR X=-7 OR X=-12 THEN P=P-1 :: CS=RS(P):: DS=PS(F) 1050 IF X=-2 THEN X=73 ELSE IF X=-7 THEN X=68 ELSE IF X=-12 THEN X=63 1060 IF X=78 OR X=83 OR X=88 THEN P=P+1 :: CS=RS(P):: DS=PS(P) <sup>1070</sup> IF X=78 THEN X=3 ELSE IF X=8 ELSE IF X=88 THEN <sup>X</sup><sup>=</sup> <sup>13</sup> 10B0 IF E<0 OR L<0 THEN B60 1O90 IF P=PD AND X=DX AND POS(BS,

33 THEN

, 1)T

, bruit.

HEN BAO MARIE (1878)<br>1100 Marie Barbell, american al II-lea (1878)<br>1100 Marie Bao (1878)<br>1100 Marie Bao (1878)<br>1100 Marie Bao (1878)<br>1100 Marie Bao (1878)<br>1100 Marie Bao (1878)<br>1100 Marie Bao (1878)<br>1100 Difficion (1878)<br> i: RETURN 14<br>50 :: RETURN E 14<br>50 :: RETURN EL 14<br>21 : RETURN EL 17

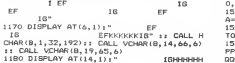

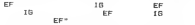

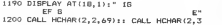

,<br>;RANDOM POUR METTRE LE POINT (DRD

:ENNEMI SOUS POINT ?? SI OUI PAS D E POINT iSCRN RENVOIE COULEUR DE (Y,A) DAN <sup>0306</sup><br>S A

 $(0.08)$ 

5

;L>ERT POUR POINT i;ROSE POUR SUPER-POINT

;COULEUR

S

≏ ฐ

∍

MANGENT PAS ENTRE

WTSWRWT"<br>1570 P\$(2)="XYWYUXYYYUXYRYUQPZGPQRRWPDRR

n.

ON SE FAIT LA BISE?

فوكي

 $\vec{C}$ 

R/DRUGRAPE/DRESPORATORATORATINA<br>
1980: FLUX PRESS, 2002<br>
1980: FLUX PRESS, 2002<br>
1980: FLUX PRESS, 2002<br>
1980: FLUX PRESS, 2002<br>
1990: FLUX PRESS, 2002<br>
1990: PRESS, 2002<br>
1990: PRESS, 2002<br>
1990: PRESS, 2002<br>
1990: PRESS,

 $\begin{split} &\frac{1}{2}\Delta G \frac{G}{G} \frac{G}{G} \frac{G}{G} \Delta G \frac{G}{G} \frac{G}{G} \frac{G}{G$ 

1740 RETURN 1750 CALL DELSPRITE (#4) : : CALL HCHAR(2,1 ,32,736):: CALL COLOR (7, 12, <sup>1</sup> <sup>1</sup> 1760 CALL HCHAR (2, 1,93.576) :: CALL HCHAR (5,9,81,16):: CALL HCHAR (6, 9. <sup>81</sup> . 16) <sup>1770</sup> FOR 1=7 TO <sup>19</sup> :: CALL HCHAR ( <sup>I</sup> ,1<sup>1</sup> , SO ,2):: CALL HCHAR ( <sup>I</sup> , 13, 32. 8) : : CALL HCHAR ( 1,21,80,2) : : NEXT <sup>I</sup> <sup>1780</sup> XS="entrer" :: U=26 :: GOSUB <sup>1910</sup> : : IF WS="n" THEN X=X+15 :: GOTO 18O0 1790 DISPLAY AT (23. <sup>1</sup> ) : " <sup>1</sup> <sup>e</sup> mot de passe " :: ACCEPT AT (23. 19) SI ZE (5) : OS :: IF OS OK\* THEN X=INT(74\*RND>+1 :: GOSUB <sup>1110</sup> ELSE GOSUB <sup>1020</sup> 1800 CALL HCHAR (2, 1,32,736) :: CALL COLOR (7,14,11):: GOSUB 1130 :: RETURN 1810 CALL COLORIB.S, 1): : CALL DELSPRITE( #4)

1950 FPs 1-5 TO 20 11 DAM VCMH(C)<br>
1950 FPs 1-5 TO 2011 III 1202 FPs 1-7 121<br>
1950 FPs 1-7 1202 FPs 1-7 121<br>
1950 FPs 1-8 C-12 121<br>
1950 FPs 1-8 C-12 121<br>
1950 FPs 1-8 C-12 121<br>
1950 FPs 1-8 C-12 121<br>
1950 FPs 1-8 C-12 12

1950 A\$=SE6\$(A\$,1,R-l)&GHR\$(C)&SEG\$(A\$,R<br>+1,99):: IF LEN(A\$)>6 THEN SUBEXIT<br>1960 CALL HCHAR(1,1+2+R,C-32)<br>1970 SUBEND

SERVEUR MINITEL<br>HEBDOGICIEL<br>36 15 91 77 HG puis Envoi.

Suite page 31

1,719:1: CALL HCHAR(19,2,73):1: CALL HCHAR(19,2,74)<br>120. 1F A=1 OR A=2 OR A=3 OR A=4 OR A=5<br>DR A=6 OR A=8 OR A=12 THEN 1230<br>DR A=6 OR A=8 OR A=12 THEN 1230<br>1230 CALL HCHAR(19,14,72,4):1 CALL VCHAR(19,15,45,4):120<br>10.15,45

4)<br>1240 CALL HCHAR(15,14,68):: CALL HCHAR(1 15,19,67)<br>1250 IF A=1 OR A=4 OR A=6 OR A=7 OR A=0<br>1250 IF A=1 OR A=4 OR A=6 OR A=7 OR A=0<br>1260 CALL HCHAR(16,13,68):: CALL HCHAR(1 16<br>7,12,600:: DISPLAY AT(0,4)8)12E(2):"EF" :: D

LAY AT (9,69 SIZE (2) 1 "EF" 1 CALL VOHME (8, 1991)<br>
18,1,100 L VEHAR (10, 9,45,6) 1; CALL VIEHAR (8, 1991)<br>
18,1,100 L VEHAR (11, 11, 45,6) 1; CALL VIEHAR (1<br>
1870 IF A=1 LR A=2 CR A=4 OR A=5 OR A=7<br>
DR A=9 OR A=1 LR A=2

10,24,66,6)<br>1320 CALL VCHAR(8,28,66,10):: CALL HCHAR<br>(16,20,72,4):: CALL HCHAR(18,22,72,6)<br>1330 IF A=4 OR A=5 OR A=6 OR A=7 OR A=12<br>1340 IF A=1 OR A=2 OR A=9 OR A=11 THEN J<br>=64 IF A=1 OR A=2 OR A=9 OR A=11 THEN J<br>=64 IF 1340 IF A=1 DR A=2 OR A=9 OR A=11 THEN J<br>=64<br>1350 IF A=3 DR A=B OR A=10 THEN J=67<br>1360 IF A=1 OR A=8 OR A=9 OR A=10 THEN 1 : :

<sup>1360</sup> IF =74 1370 IF A=2 OR A=3 OR A=ll THEN 1=68 1380 CALL HCHAR (18, 11, I) :: CALL HCHAR (IB ,22, J):: CALL HCHAR ( 19, 10, 68) : : CALL HCH AR (19. 23. 67) : : GOTO 1400 1390 CALL HCHAR (18, 12,72, 10) <sup>1400</sup> IF A=12 THEN GOSUB <sup>1630</sup> :: RETURN <sup>E</sup> LSE RETURN 1410 FOR. 1=2 TO 8 :: CALL HCHAR ( <sup>I</sup> , 3, 88, B) : : NEXT <sup>I</sup> :: CALL HCHAR (9, 3, 89, 28) <sup>1420</sup> IF A=15 OR A=16 OR A=17 OR A=18 OR A=19 OR A=20 OR A=23 THEN <sup>1440</sup> 1430 DISPLAY AT ( 10, <sup>1</sup> ):RPTS ( "Q" , 84) : :GOT

0 1450<br>1440 DISFLAY AT(10,1):"QQQQQDDQQQQRPPSQ 18<br>0000000000000000000000RPPPPSODDODDDDDDD #4 QQGGGGGGRPPPPPPSODDQQDQQQ" | 1<br>1450 IF A=16 OR A=18 OR A=20 OR A=21 OR | 1<br>A=22 OR A=23 OR A=25 THEN 1470<br>1460 DISPLAY AT(13.1):"QQQDQQQQQRPPPP":" |

QGEQOQQORPPPPP": "OQQQOQORPPPPPP" :: GOTO 1480 1470 FOR <sup>1</sup> <sup>=</sup> 13 TO 15 :: CALL HCHARU.3,80 ,14):: NEXT <sup>I</sup> <sup>1480</sup> IF A=17 OR A=1B OR A=19 OR A=22 OR A=23 OR A=24 OR A=25 THEN <sup>1500</sup> 1490 DISPLAY AT ( 13, 15) : "PPFPSQGQQQGQGQ" :: DISPLAY AT ( 14. 15) : "PPPPPSOQOQGOGQ" :: DISPLAY AT (15. 15) : "PPPPPF-SGQGQQQQ" :: <sup>G</sup> OTO <sup>1510</sup> 1500 FOR 1=13 TO 15 :: CALL HCHAR(I.17.8 0,14):: NEXT <sup>I</sup> :: GOTO 1510 1510 IF A=15 OR A=16 OR A=17 OR A=18 OR A=21 OR A=24 OR A=25 THEN 1530 1520 DISF'LAY AT (16, <sup>1</sup> ) : RPT\* ( "D" , <sup>1</sup> 12) : : GO TO 1540

<sup>1530</sup> DISPLAY AT ( 16, <sup>1</sup> ):"EGOGOQRPPPPPPPPPP PPPPSQQQQQQQQQQQRPPPPPPPPPPPPPPPPSQQQQGQ QQQRPPPPPPPPPPF'PFF'PPPPSOQQQQOQRPPPPPPPPP PPPPPPPPPPPSQQD " 1540 RETURN 1550 P\*(0)="XYYYUXYYYUXYYYUORWRPQRRRPGUR RPBPZQRRRRRPONGRPQRRRPQRRRPQRRRPSWRWTSWR WTSWRWT" <sup>1560</sup> P\* ( <sup>1</sup> )=" XYRYUXYWYUXYRYUQRRRPQPZQPQRR RPQRRRRRRRRRRRWRPQRRRPDRRRPQPZQPSWRWTSWW

> CMP #\$09<br>BEQ NP LDY • 308 LDA 307 JSR \*F800 INC \$304<br>LDA \$304<br>CMP #\$8A LDA \$304<br>CMP #\$BA<br>BNE PT LDA #\$80<br>STA \$304<br>INC \$303 LDA \$303<br>CMP #\$BA BNE PT<br>LDA #14B0 THE POST PRESS<br>
> CHP WEBR<br>
> STA 5303<br>
> STA 5303<br>
> STA 5302<br>
> INC 5302<br>
> CHP WEBA<br>
> CHP WEBA INC 302 LDA 302 KS BA BNE PT<br>LDA #880<br>STA \$302<br>INC \$301<br>LDA #880<br>BNE PT #880<br>LDA #801 LDA »SBO STA 302 INC 301 LDA 301 CMP »»BA

:PLOT POINT <sup>i</sup> SCORE +10 ;DIZAINES

iCENTAINES

ilOMILLIERS

jlOOMILLIERS

BNE PT LDA ««B0 STA 301 INC 300 LDA <sup>300</sup> CMP ••BA BNE PT LDA «S0 STA <sup>300</sup>

6338: C9 09 462 633A: FO 9 463 463<br>464<br>465 633C: AC OS 03 465 633F: AD 07 03 466 6342: 20 00 F8 467 446 469<br>470<br>471 6345: EE 04 03 470 NP<br>6348: AD 04 03 471<br>6348: C9 BA 472<br>634D: D0 41 473<br>634F: A9 B0 474 6351 : 8D 04 03 475 6354: EE 3 3 476 6357: AD 03 03 477 635A: C9 BA 478 635C: DO 32 479 635E: A9 BO 480 6360: 8D 03 03 481 6363: EE 02 03 482 6366: AD 02 03 483 6369: C? BA 484

4368: DO 23 489<br>636B: 8D 02 03 488<br>6375: AD 02 03 488<br>6373: AD 01 03 489<br>6373: AD 01 03 492<br>6374: DO 14<br>637: C9 BO 103 495<br>637: C9 BO 03 495<br>6384: AD 00 03 495<br>6387: C9 BA<br>6387: C9 D 5

63SB: A9 00 498 638D: 8D 00 03 499

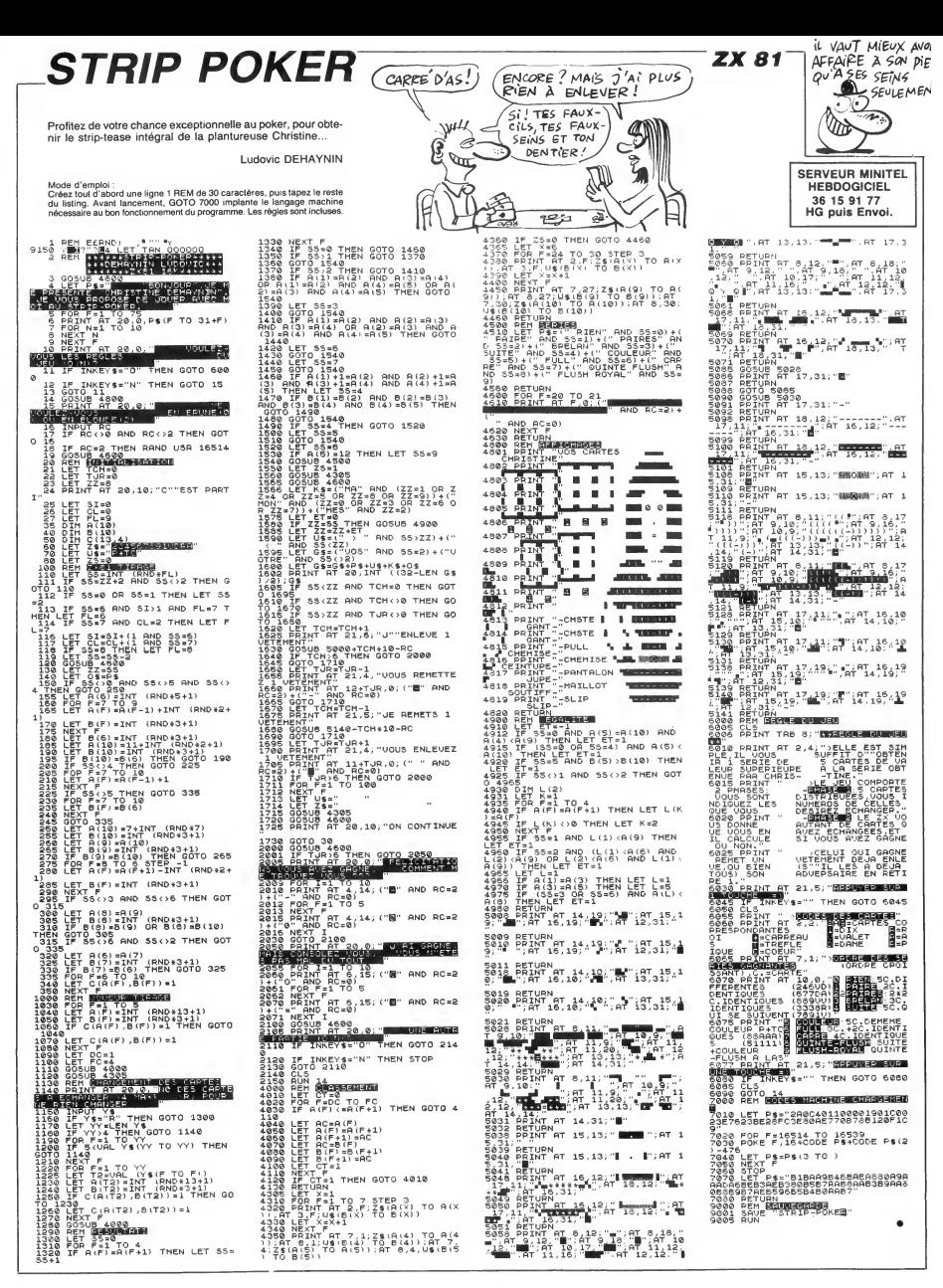

# **LE TRÉSOR D'HAKENATON**

Inconscient des effroyables dangers qui le guettent, FRED l'intrépide explorateur en quête d'objets précieux, s'est intro-<br>duit dans la pyramide d'HAKENATON...

 $N°126$ 

2988 LOCATE8, 2: PRINT"

....<br>2998 LOCATER.3:PRINT"

**3858 LOCATEB, 9 PRINT"()(** 

)()("<br>3060 LOCATE0,10 PRINT")()

3898 LOCATEB, 13. PRINT\*()(

3188 LOCATEB.14. PRINT">()

**SERVEUR MINITEL** Jacques DAGUIN **HEBDOGICIEL** 36 15 91 77 **HG puis Envoi.**  $\overline{\phantom{a}}$ 3778 LOCATEB, 12. PRINT") 3170 REM<br>3180 REM SALLE 5<br>3190 REM<br>3200 LOCATE0,1 PRINT"  $\mathcal{L}$  $\lambda$ 4358 LOCATER.1: PRINT "CICSCICSCICSCICS 3788 LOCATEB, 13 PRINT"(  $\lambda$ ....<br>4360 LOCATE0,2 PRINT">{}{ **SUITE DU**  $\circ$ 3798 LOCATE8, 14 : PRINT")  $\epsilon$  $\overline{ }$ 4378 LOCATER 3. PRINT \* (1) 3210 LOCATED, 2 PRINT- $\leftrightarrow$ 3808 LOCATEB, 15 : PRINT" ( k 4388 LOCATEB, 4: PRINT\*><><www3><><>< 3228 LOCATER.3: PRINT- $C = 3C$ .<br>LOCATED,16.PRINT") 3818  $\lambda$ Ñ, ....<br>4390 LOCATE8,5.PRINT"()() 3238 LOCATER.4: PRINT\*  $\ddot{\rm s}$ Ō  $\ddot{\circ}$ 3828 LOCATEB, 17. PRINT" () () () () () () () () 2660 LOCATED, 16 PRINT">() 4488 LOCATEB, 6 PRINT "> <> < 3248 LOCATE8, 5 . PRINT"  $\epsilon > \epsilon$  $\tilde{v}$  ( ) 2678 LOCATEB.17 PRINT"()( 4418 LOCATEB, 7: PRINT \* C) C) **CACACA**  $\epsilon$ (0)()<br>
2040 X2=88 Y2=15 0=5:P=4:0=5 0J=145:A<br>
=25:B=118:P=3 E=28 F=-8.6=88:H=118:1<br>
146.J=118:R=4 E=28 F=-8.6=88:H=118:1<br>
1=1 P2=18:P3=8:P4=18:P5=15 P6=18:CH=7<br>
8:01=37.02=25:B1=112:82=65:K2=45:V1=1<br>
8:01=37.02=25:B1=112:8 2698 LOCATER, 18 PRINT\*>() () () () () () () 4428 LOCATEB, 8-PRINT->c>c 3269 LOCATER. 7 PRINT\*  $OO8 (9899)$ V.V.V.<br>2690 X2=90 V2=23, O=5 P=3:0=5.0J=149<br>A=28 B=31 B=3 E=140 F=-8:0=00 H=127 I<br>=46 J=127 K=170 K1=K\_L=7 JT=811-JS=10<br>P1=3:P2=0 P3=13 P4=0.P5=0 P6=15.CH=5 4438 LOCATEB, 9 PRINT" (3(38888) (3) (3) (3) .<br>3278 LOCATE8,8 PRINT\*  $\leftrightarrow$ =1 P2=10 P<br>01=37.02=<br>V2=7:F1=F 4448 LOCATEB, 18 PRINT "> <>< 3200 LOCATED, 9. PRINT" ()  $2 - 2 - 2$  $51 = 15 \cdot 52 = 18 \cdot 53 = 13 \cdot P0 = 6$ \*\*\*\*<br>4458 LOCATE8,11.PRINT"()() 3858 60T05888<br>3868 REM<br>3878 REM SALLE 8 3298 LOCATES, 18 : PRINT" () (9999) () () () () 4460 LOCATEB, 12 . PRINT "> <> < )()()<br>3300 LOCATE0,11 PRINT") 3880 REM 3898 LOCATEB.1: PRINT" () () () () () () () () 4478 LOCATEB, 13. PRINT "()() 3318 LOCATEB, 12 PRINT\*C 2738 REM<br>2748 LOCATE8,1 PRINT\*()()() ()()()() 3988 LOCATE8, 2: PRINT">()()()()  $\mathbf{z}$ 3328 LOCATEB, 13: PRINT\*>WWW.OOOOOO 3918 LOCATEB, 3: PRINT" () () () () 4498 LOCATE8,15:PRINT\*()() 2758 LOCATER, 2 PRINT"> O OC 3338 LOCATEB,14 PRINT"( ones  $(25)$  $\overline{\mathcal{L}}$ 2760 LOCATEB, 3: PRINT"() () ()  $3348$  $2000$ .<br>Locate@.15:Print")  $\leftrightarrow$ 3930 LOCATER, 5 : PRINT<sup>.</sup> 4518 LOCATEB.17: PRINT " () () 2778 LOCATEB, 4 - PRINT"> () () () ()  $1.000$ 3358 LOCATEB.16: PRINT"(  $\lambda$ 3948 LOCATER.6: PRINT" 4528 LOCATEB.18 : PRINT\*) () () () () () () () 2788 LOCATEB.5 PRINT"()()()()(  $36363$ 3368 LOCATER 17 PRINTSY  $\lambda$ :)"<br>|@ LOCATE@.6 PRINT"}()()()()() 3958 LOCATER, 7: PRINT®C>C>C>VWWWWWW 3378 LOCATEB, 18: PRINT\*() () () () () () () ()  $1.111$ )<br>2000 LOCATEO,7 PRINT\*()()()()( .<br>3960 LOCATEB.B:PRINT\*)()()()(  $36363$ .<br>3978 | OCATER 9: PRINT" (1) (1) (1) 2618 LOCATEB. 8: PRINT")()()()()() )()(\*<br>2020 LOCATEB,9 PRINT\*()()( 3988 LOCATES, 18 PRINT">8 8 À. 3998 LOCATER,11.PRINT"( 2838 LOCATEB, 18: PRINT\*)()()  $\lambda$ ヽノヽ!!'<br>2848 LOCATE8.11.PRINT\*⇔⇔⇔⇔⇔∈<br>2⇔⇔ 4000 LOCATEB.12 PRINT\*)  $0000$ LOCATES, 1 PRINT\*C) CICIC 200  $200$ **REN<br>LOCATES.1:PRINT\*C>C>C>C>C>C>C>C** 4919 LOCATES, 13. PRINT" ( (){)"<br>4598 LOCATE8,2:PRINT")& & & 2858 LOCATEB, 12 PRINT">()()()()()  $\circ$ 4828 LOCATEB.14.PRINT\*) 4688 LOCATES, 3: PRINT" ( 2868 LOCATEB, 13: PRINT"()()()()()  $3448$  LOCATEB, 2: PRINT"> O O O O O O O O  $252$ 2878 LOCATEB, 14 PRINT") () () () () () ラくうく^<br>S458 LOCATE8.3:PRINT"()(} } } } } } } 4838 LOCATEB, 15 - PRINT\*() 9999 () () () () () 4618 LOCATEB. 4 PRINT">  $\cdots$ 2000 LOCATES, 15 . PRINT\*() () () () () () )()(\*<br>1628 LOCATE8,5 PRINT"(yyyy)(yyy)()()() 4848 LOCATEB, 16 PRINT") a 3468 LOCATEB. 4 PRINT">()  $3030$ ()()"<br>4630 LOCATE8,6 PRINT")Æ  $4858$ LOCATES, 17 : PRINT\*( 2898 LOCATEB, 16 PRINT">()()()() 3478 LOCATEB.S: PRINT Æ٢ 4868 LOCATEB, 18 PRINT\*>00000000 4648 LOCATES. 7 PRINT \*\*  $2900$  LOCATED, 17 : PRINT \* ( ) ( ) ( ) ( ) ( **3488 LOCATER 6-PRINTS** (1515)<br>프로젝트 X2프38:Y2프39-Q=8 - P=4 : Q=4 : Q3프147 : A<br>프로젝트: 프로젝트 S42 : X1프로그램 - F=5 : O=88 - N=79 : I=2<br>8:J=22-T : P3프12 : P4프7 : P3프2 - P6프13 - CH=8 : Q1<br>프링 : P2프T : P3프12 : P4프7 : P3프2 - P6프13 - CH=8 - Q1 2918 LOCATEB, 18: PRINT\*>() () () () () () () 4658 LOCATEB, 8: PRINT">OOOOOOOOC 3498 LOCATES, 7 PRINT\*()() yyyyyyyyyyyy 4668 LOCATEB, 9: PRINT" () () () () .,,,.<br>3500 LOCATE0,8 PRINT")()( -158.02-86 61-126 82-88 K2-28 V1-18.L 4678 LOCATEB, 18 PRINT">()()( 3518 LOCATEB, 9 - PRINT \* () () 2-7: F1-F: S1-15: S2-18: S3-13. POwe ---------------15:52<br>4000 00705000<br>4090 REM<br>4100 REM salls 9<br>4118 REM 4688 LOCATEB.11 PRINT"()() {*}*<br>3528 LOCATE8,18⊺PRINT"}{}{  $5.65.6$  $00000$ yyyy)"<br>4690 LOCATE0.12 PRINT")(ፎ V2=12:F1=F:31=15.82=10:53=13:P0=1<br>2930 00T05000<br>2940 REM<br>2950 REM<br>2950 REM<br>2970 LOCATE0,1:PRINT"()()()()()()()() (){<br>3530 LOCATE8,11:PRINT°()()  $0000$  $3020$ 4128 LOCATE8,1 PRINT\* 2000000 4788 LOCATEB, 13: PPINT"( 3548 | DCGTER 12-PRINTSYLVE  $100000$  $(302)$ 4138 LOCATEB, 2. PRINT"  $000000$ 3558 LOCATEB, 13 : PRINT"() () () () () ()  $4718$ .<br>LOCATE8,14 PRINT")  $C$  (E E EO) 4148 LOCATES, 3: PRINT\*  $36363$ 4728  $\hat{\mathbf{x}}$  $\leftrightarrow$ ,<br>LOCATEB,14:PRINT")& & &<br>LOCATEB,15:PRINT"( .<br>LOCATER IN REINTS/ 175  $\sum_{i=1}^{n}$ 4158 LOCATER 4 PRINT ()  $1.111$  $500$ 4738 LOCATEB, 16 PRINT\*) 3588 LOCATER.16: PRINT")  $\lambda$ 4168 LOCATEB, 5 - PRINT" ) () (  $(0,0,0,0)$ 3000 LOCATEB, 4-PRINT">()()()()()()  $(2)$ 4748 LOCATEB.17 PRINT" ( ()()\*<br>4178 LOCATE8,6.PRINT\*()() 3598 LOCATER.17: PRINT"( **SOLO LOCATEO, 5 PRINT"()()()()()()(**  $111111$ 4758 LOCATEB, 18: PRINT">() () () () () () () ) () ()<br>3698 LDCATEB,18 : PRINT" ) () () () () () () () 4188 LOCATE8,7:PRINT")<><>< 3020 LOCATE8,6 PRINT">()()()()()  $\rightarrow$   $\leftrightarrow$   $\leftrightarrow$ (<br>| X2=38:Y2=39.0=3:P=4:Q=4:QJ=149:A ....<br>4198 | DCATER A PRINT "()/)/)  $1.111$ 3838 LOCATER 7 PRINT CLOSENIA 3818 | X2438:Y2439.043:Philian4.034149:A<br>#42:B#38:D#3:E#78:F#11:0488:N#62:1=5<br>2:J#86:K#162:K1#K:L#112:JT#7:JS#18:P1<br>#4:P2#7:P3#8:P4#7:P5#12:P6#7:CH#134:0 ....<br>4200 LOCATE8,9.PRINT")()()( 3048 LOCATES, 8. PRINT">()()()()()  $\rightarrow$   $\leftrightarrow$ 1-134:02-42:01-126:02-75:K2-118-V1-18<br>:V2-7:F1-F:S1-13.82-18:S3-16:P0-8 .<br>210 LOCATE8.10 PRINT"()()()  $\leftrightarrow$ 3620 60T05888<br>3638 REM 4228 LOCATEB.11 PRINT > O O O O O  $\epsilon$ 4798 REM SALLE 12 REM SALLE 7<br>REM<br>REM 3878 LOCATEB.11 PRINT\*CIOOOOC HE LOCATEB,1:PRINT" () () () () () () () ()  $\sim$ vuu nem<br>3668 LOCATE@,1:PRINT™C ⊃○○○○○○<br>○○" 4248 LOCATEB,13:PRINT")()()()()()() 3888 LOCATEB.12-PRINT\*) () () () () () ....<br>4820 LOCATE8,2:PRINT\* 3678 LOCATES 2:PRINTS & .<br>LOCATES.14 PRINT"()()()()()()() 4A38 LOCATE8, 3: PRINT\* 3688 LOCATES, 3: PRINT\*( 4268 LOCATEB, 15 PRINT"><  $563636$ 4848 LOCATES, 4: PRINT">() () () () () () 3690 LOCATES, 4: PRINT\*)  $0000000$ 4278 LOCATER, 16 PRINT"() cococo LOCATED, 15 PRINT" (300000) .<br>4858 LOCATE8,5:PRINT"( # .<br>3788 LOCATEB,5:PRINT\*(  $\lambda$  $\ddot{\phantom{1}}$ 3128 LOCATEB, 16: PRINT\*>000000 **4868 LOCATER & PRINTSY** 3718 LOCATER, 6: PRINT")  $\epsilon$ .<br>4298 LOCATE8,18 PRINT"()()()()()()()( 3138 LOCATEB, 17: PRINT\*CIOCICICI **4878 LOCATEB, 7: PRINT" (UUUUUUUU) 0000** .<br>3728. LOCATER. 7: PRINT? (  $\rightarrow$ )(1)\*<br>4388 X2=23 'Y2=15 : OP5:P=4:Q=5:OJ=158.<br>\*38 J=16:F=15=4:E=16:F=-8:B=35:H=119.1<br>\*38 J=126:K=158:K1=K|L=24.JT=4:J9=2:P<br>15. P2=1:P3:P3=13:B=4:F=156:T=25:C2=13<br>101=126:O2=6:01=68:82=33:K2=118:V1=1<br>4310 80105888<br>4310 8010 **4888 LOCATER, 8: PRINT\*)** 3148 LOCATES, 18: PRINT\*>00000000  $\alpha\alpha\alpha$ 3738 LOCATEB, B: PRINT") 3748 LOCATER, 9: PRINT" ( 3750 LOCATEB, 18: PRINT">UUUE> (UUUU) () Suite page 8 01-188-02-45-81-188-82-48-K2-188-V1-1<br>01-188-02-45-81-188-02-48-K2-188-V1-1 UUUUC"<br>3760 Locate0,11:PRINT"( 7.02=0.F1=F:\$1=15:\$2=15:\$3=16.P0=1<br>3168 00T05000  $563$  $\cdots$ 

(HEP, CONCIERGE)

ă

 $\sqrt{a}$ 

 $\alpha$ 

...

s

 $C'EST$  OÙ LES  $CHCOTIES$ 

 $SVP$ 

*CA*<br>PRESSE

DE LA DISCUSSION

 $\lambda$ 

JAILLIT LE DESACCORD

⊙⊙

**MSX** 

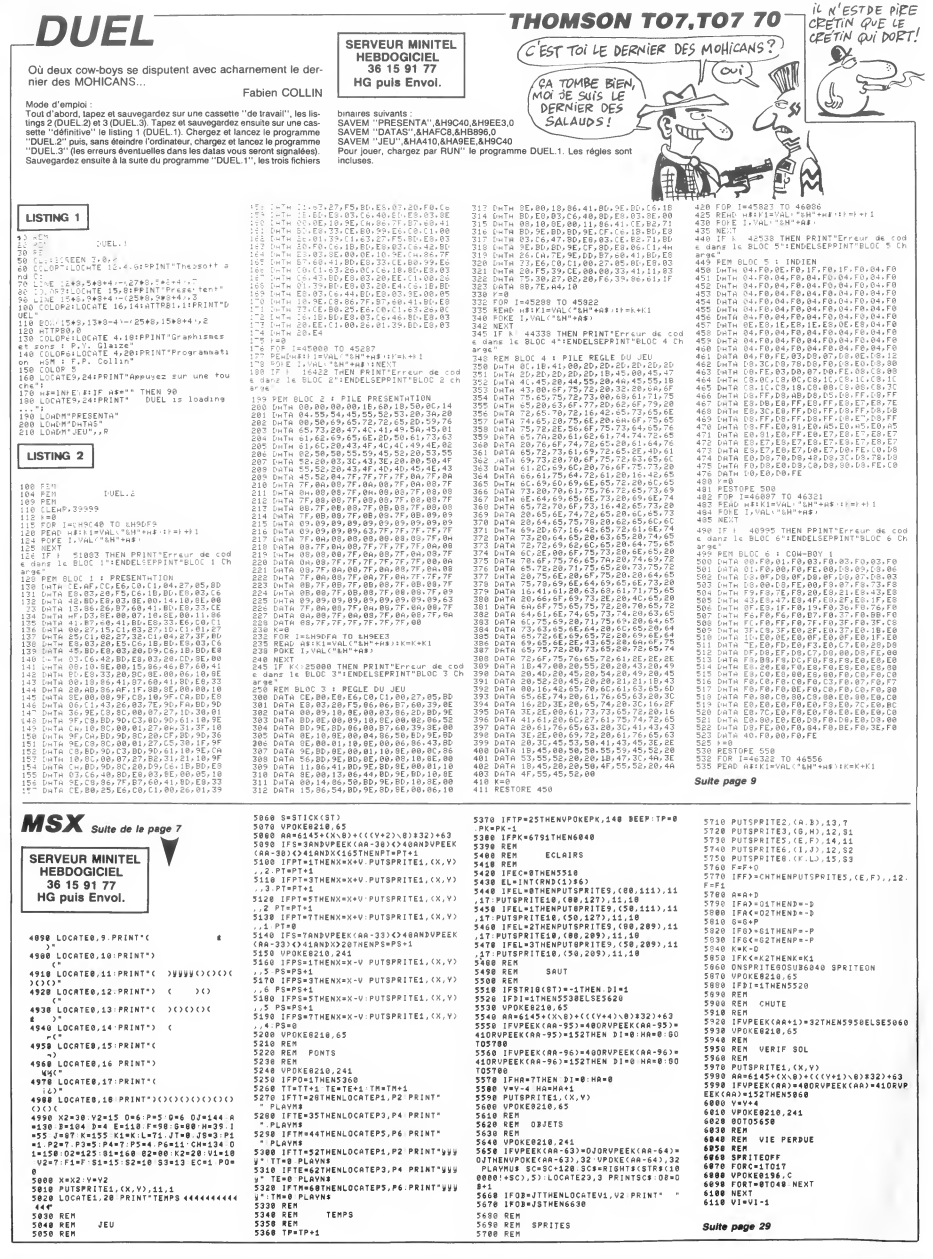

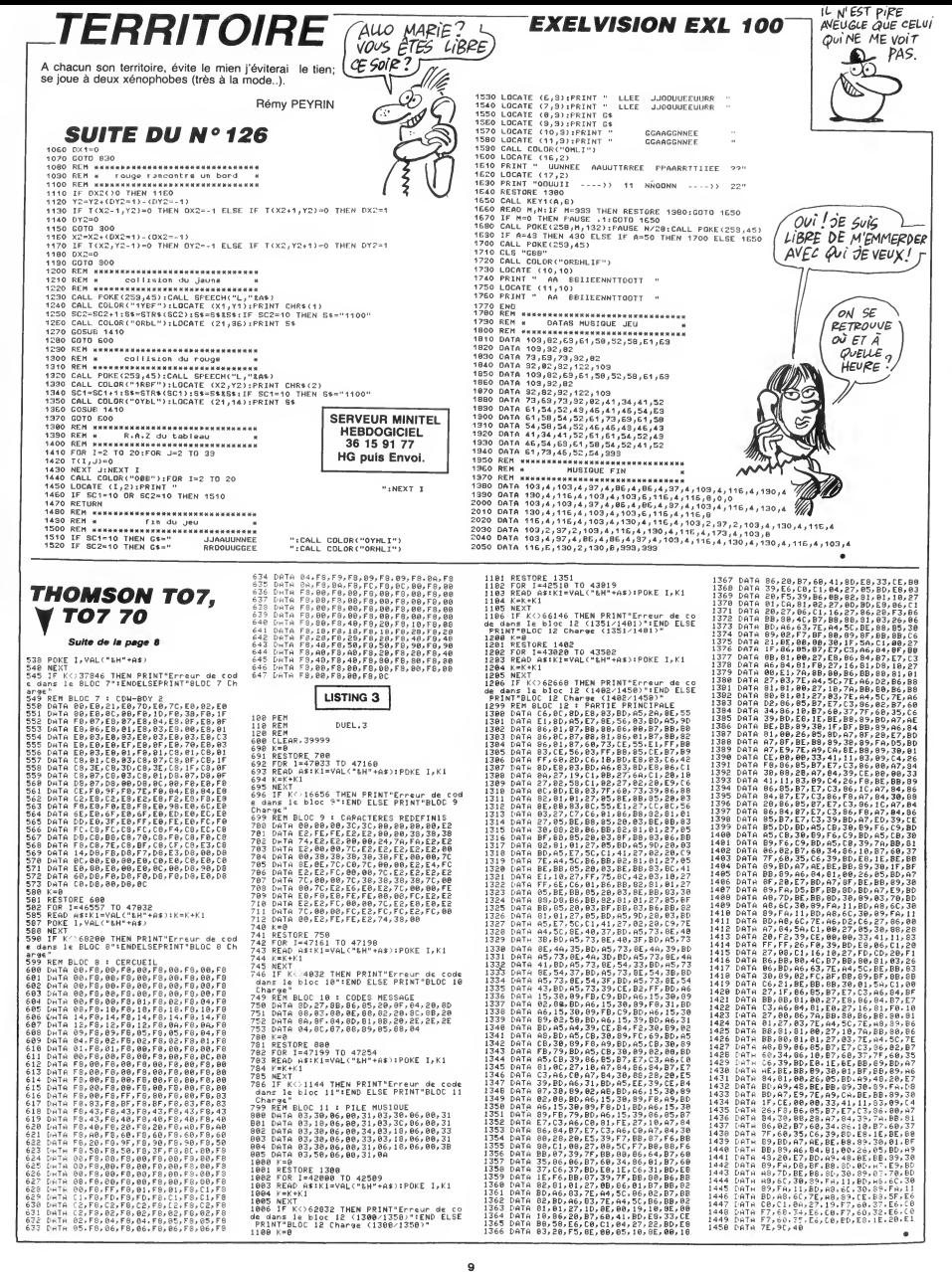

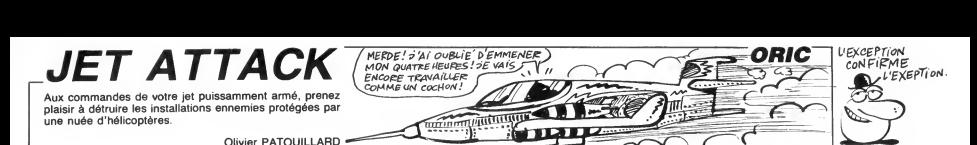

 $\sim$ 

**SUITE DU N°126** SERVEUR MINITEL HEBDOGICIEL<br>36 15 91 77 **HG puis Envoi.** 7805 PRINT<br>7810 PRINT<br>7815 PRINT" En pressant 'ESPACE' © ©<br>Yous petournez"<br>7820 PRINT 7825 PRINT" aux options." ¤C+<br>7830 M=PEEK #406):M\$=STR\$(M)<br>7835 PLOT19+X,8,\* ":PLOT18+X,7,M\$ 807<br>7840 PLOT19+X,8,\* ":PLOT18+X,8,M\$ 807<br>7845 N=0 7850 K\*\*KEY\*<br>7855 IFK\*="\*THENN=N+1ELSEG0T07870 KK<br>7860 IFN=500THENRETURN<br>7870 IFK\*=" "THENRETURN<br>7870 IFK\*=" "THENRETURN 7875 M=M+1<br>7880 IFM=10THENM=1<br>7885 POKE#A06,M1POKE#41C,244-(M\*20 K(#<br>1790 GOTO7830<br>7990 REM<br>7990 REM 7991 REM APPELLE DU JEU 7992 REM 7993 REM ROCHANGUAGE<br>7995 REM MACHINE<br>7996 REM MACHINE<br>8000 POKE#415,5<br>8000 POKE#415,5<br>8005 FOR I = 1497025<br>8007 W=PEEK(#413)<br>8010 POKE 1413<br>8010 POUND1,0,V<br>8010 SOUND1,0,V 8015 S0UND2,0,V B02Q SOUND3,0,V , : G0T07200 S+PEEK(#40C)-48

8025 S0UND4,31,V 8030 PLAY7, 1,0,0 B035 CALL#9E0O 8036 IFPEEK ( #208 ) =#A9THENPLAY0, 0, 8040 PLAYO, 0, 0, 0<br>8045 IFPEEK(#415)=0THEN8055<br>8058 GOT0BOO6<br>8055 CLS 8056 F0RI=#EB80T0#EBA7 : POKE <sup>I</sup> ,32 : NE XT<br>BO60 PAPERO:INK4 8066 SS= (PERCEK (#407) -48 ) \*100000 : SS=<br>8065 SS= (PEEK (#407) -48 ) \*100000 : SS=<br>8S+ (PEEK (#408) -48 ) \*10000 SS+ <sup>&</sup>lt; PEEK ( #408 ) -48 ) \* <sup>1</sup> 0000 8066 SS=SS+ ( PEEK ( #409 ) -48 ) \* <sup>1</sup> 000 : SS =SS+ <sup>&</sup>lt; PEEK ( #40A ) -48 ) \* <sup>1</sup> 00 8067 SS=SS+ ( PEEK ( #40B ) -48 ) » 10 : SS=S 806B B1=PEEK(#420)»100000:81=S1+PE EK(#421 )\*10000 8069 S1=S1+PEEK(#422)\*1000:S1=S1+P EEK(#423)»100 8070 S1=S1+PEEK(#424)»10:S1=S1+PEE K(#425) 807 S2=PEEK ( #426 ) \* <sup>1</sup> <sup>00000</sup> : S2=S2+PE EK<#427)\*10000 <sup>8072</sup> S2=S2+PEEK ( #428 ) \* <sup>1000</sup> : S2=S2+P EEK<#429)\*100 8073 S2=S2+PEEK ( #42A ) \* <sup>1</sup> : S2=S2+PEE N(#42B)<br>8074 S3=PEEK(#42C)\*100000:S2=S2+PE 8074 S3=PEEK(#42C)\*100000:S2=S2+PE \$,<br>BCY4 S3=PEEK(#42E)\*10000:S3=S3+P 82;<br>8075 S3=S3+PEEK(#42E)\*1000:S3=S3+P<br>EEK(#42F)\*100<br>8076 S3=S3+PEEK(#430)\*10:S3=S3+PEE<br>8226 S3=S3+PEEK(#430)\*10:S3=S3+PEE K<#431 <sup>&</sup>gt; 8077 S4=PEEK ( #432 ) \* <sup>1</sup> 00000 : S4=S4+PE EK< #433) #10000 B078 S4=S4+PEEK ( #434 1\*1000 : B4=S4+P EEK(#435)\*100 8079 S4=S4+PEEK <sup>&</sup>lt; #436 ) » <sup>1</sup> :S4=S4+PEE K <sup>&</sup>lt; #437 80BO S5=PEEK(#438)\*100000:S5=S5+PE EK(#439)\*10000 8081 S5=S5+PEEK (#43A) \*1000: S5=S5+P<br>B081 S5=S5+PEEK (#43C) \*10: S5=S5+PEE<br>8082 S5=S5+PEEK (#43C) \*10: S5=S5+PEE<br>8126 REM<br>8126 REM NOUVEAU<br>8129 REM CLASSEMENT DU<br>8129 REM CLASSEMENT DU<br>8129 REM CLASSEMENT DU 8130 REM 8131 REM TABLEAU DES SCORES 8132 REM 8133 IFSS<S5THENG0SUB560O:G0T07200 8134 CLS <sup>8135</sup> PRINT <sup>8136</sup> E\*=CHR\*<27> 8138 PRINTEVA "E«"J"E»" BJET ATTACK" 8140 PRINTE\*"J "E»"FJET ATTACK"<br>8145 PRINT<br>8150 PRINT 8155 PRINT<br>8160 PRINT 8160 PRINT 8165 PRINT" BRAVO ... vous venez d e battre l'un"<br>8170 PRINT 8175 PRINT<sup>\*</sup> des e !"<br>8180 PRINT 8185 PRINT 8190 PRINT 8195 PRINT" VEUILL NOM. . . 8200 PRINT 8210 INPUT" ( 13 L " ;NM\* B2 <sup>1</sup> <sup>5</sup> IFLEN ( NM» ) <sup>&</sup>gt; <sup>1</sup>3THENNM\*=LEFTt ( NM \*, 13) 8220 IFSS<S1THEN8300 8225 N5\*=N4\* 8230 N4»=N3\* 8235 N3\*=N2t 8240 N2»=N1\*  $B245$  N1\$=NM\$ 8250 N=#43D 8255 F0RI=#437T0#420STEP-1 : V=PEEK< <sup>I</sup> ):POKEN, V:N=N-1 :NEXT 8265 V=PEEK<#407) : P0KE#40D, V : V=PEE K(#407)-48:P0KE#42 8270 V=PEEK(#408) K (#408)−48:P0KE#421,V<br>8275 V=PEEK (#409):P0KE#40F,V:V=PEE 84;<br>K (#409)−48:P0KE#422,V<br>8280 V=PEEK (#40A):P0KE#410,V:V=PEE 84;  $K$  $(BA) = AB$  :  $POKF$ #43 8285 V=PEEK<#40B) :P0KE#41 <sup>1</sup> , V:V=PEE K ( #40B ) -48 : P0KEW424 , 8290 V=PEEK(#40C) : P0KE#412, V : V=PEE K ( #40C ) -4B :POKE#425 , LE CIER SASSEZ SCAREL **FX 702 P**<br>Voici UNE MISSION<br>QUIVA VOUS DONNER<br>VOCCASION DE VOS GALONS! LIST <sup>i</sup> VflC :HMT 2 2 D=INT (RRNI\*2E) →<br>D-1e3:D=ABS D  $5$  F=IHT >:6=IHT (RfiNt\*3  $-31459$ 18 R=IHT }+388:E=IHT CRfi 5;"+?, <sup>B</sup>!«IF fi)5 958;PRT"flLT -" 53 a=Hb8 8-fislF fe 33; PRT CSR 5;"= =";:B=S;T=IHT « RRHi\*188)-58 68 IF KEt="4";H=Hl:C=C+l

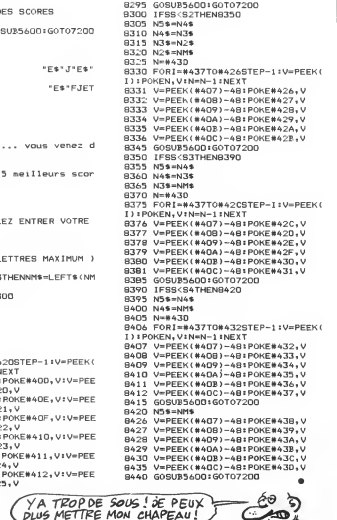

**PILOTE** 

Justifiez vos galons de pilote, par une delicate mission d'interception... Philippe MARCHAND

Mode d'emploi.<br>Si vous réprendre : "Il ré paration poeté you au déclusiez a parcours<br>Si vous réprendre : allemitiation). Si vous signe : "Il sous accéderez d'elle :<br>The mar il al seconde partie du jeu (alterrissage). "vous

- 
- 
- gauche droite descente "4" : gauch<br>"6" : droite<br>"8" : desce
- 
- "2" : montée
- 

'†" : tir<br>La cible peut être détruite : située au centre du viseur, à une etitiude égale<br>(= = ) et située à une distance inférieure à 1000 mêtres. Le temps écoulé,<br>vous passez à l'atterrissage.<br>- 2 ATTERRISSAGE : vous di

.<br>• pour ennuler la commande de vitesse.<br>• pour annuler la descente ou la montée.

Le cap a suivre est clignotant (180). Chaque action influence toutes les valeurs.

- Vitesse : minimum 100 - maximum 6000 - maximum à l'atterrissage 250<br>km/h.

km/h.<br>- Altitude : minimum 18 - maximum à l'atterrissage 50 mètres.<br>- Direction : 0 à S20 d'egrésus : au cap juste, à une vitesse située entre<br>100 et 250 Km/h à une elititude supérieure à 18 et inférieure cu égale à<br>100 et

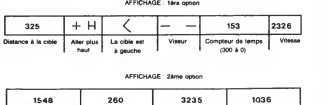

on a la piste a la cap a la Altitude

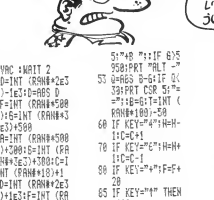

11 D=INT (RflHi\*2E3 >+1e3;F=IHT (Rfl Hf\*586)+268 <sup>12</sup> IHP "ftbl/y.Ls IF 1=2 THEN 1e3 28 FOR 1=388 TO 8 s!eP -1<br>25 D=A−F:D=A8S D<br>30 PRT ∰###;CSR 0; DiCSR 5;E\$;CSR 9;"- -";csr 15; 31 60TO 250<br>33 IF C>S:1F C<15;<br>PRT CSR C;" "; 34 IF 19993285 ##<br>##CSR 12:1:<br>40 IF KEY="8":6=6-118 98 IF KEY=\*- s iF=F-28 85 IF C<I8;FRT CSR 96 IF CO10:PRT CSR 887 IF 05:1F 0315 PRT CSR c;"\*"; 98 IF 0=18 THEN 12

58 IF KEY=T;6=S+ 2? 51 IF 6<BiPRT CSR 5i"4H "JHF G'l 28;PRT "ALT \*' 52 IF S>BIFRT csr

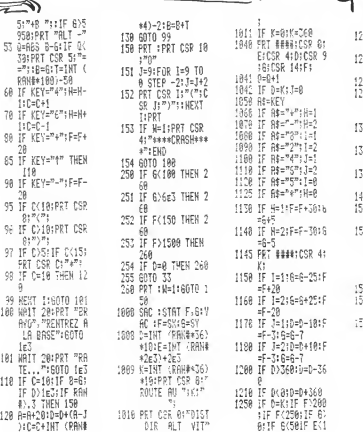

ര

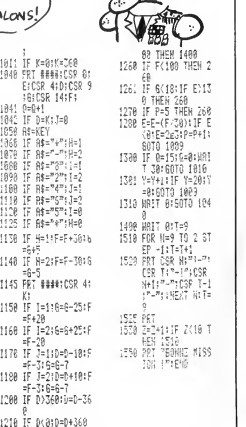

<sup>r</sup>';

):C=C+INT (RRNt

## ON DIT QUE

Cette semaine, c'est Apple qui a (HPF)<br>droit à la rumeur la plus intéres-<br>sante. On murmure dans les<br>milieux huppés de la micro-<br>informatique qu'Apple serait sur le point de sortir una carte qui ren-<br>drait toute la série II (sauf le IIc)<br>entiérement compatible MS/Dos.

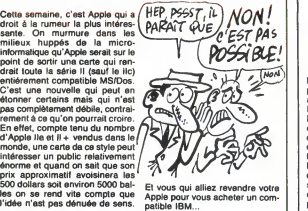

## TOUS À LA MANIF

Ca commence à bien faire : Loriciels vient encore de sortir un bon logiciel <sup>I</sup> C'est intolerable <sup>I</sup> J'atten-

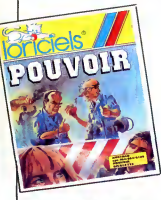

dals impatiemment leur petit der . Si vous<br>nier pour pouvoir le traîner dans la Sion qu<br>boue impitoyeblement et voilà sympa,<br>qu'ils nous font un jeu marrant, nous q<br>nigolo, amusant, je dirais même . bien rés<br>plus : crigina

Information, de tale nom d'une particulation de radio qui cause de  $\overline{H}$ <br>
mission de radio qui cause de  $\overline{H}$ <br>
cause de la Seine et<br>
cause de la Seine et<br>
cause de la Seine et<br>
Mame et dans l'Oss. L'équipe de<br>
l'émi

# dernier jour d'une campagne elec-torate. Tout se situe dans un quar- ter de Paris alors qu'un depute d'un bord qui n'est pas precise dans la doc du señ dolt laíre un<br>dispute de la doc du seña la doc du seña la doc du seña la doc du seña la docula por total de la docula por total de la docula de la docula de la documenta de la documenta de la documenta d manifestants. Les combats se font<br>soit à la tomate soit au pavé ou<br>encore au coktail molotov.

encore au coktail moletov<br>Sivous ne rataz pas la présenta-<br>tion qui est bien foutue et hyper<br>sympa, vous conclurez comme<br>plus que c'est un jeu bian fait,<br>plus que c'est un jeu bian fait,<br>equivoir de lorriclefs pour<br>Amstrad

## **TOUJOURS** AUSSI **BEAU**

Metallises<br>
par Gargoyle Games sont toujours<br>
aussi beaux. Après Tir Na Nog et<br>
Dun Darach, c'est Marsport qui<br>
hérite de Irainmation fabuleuse de<br>
ces logiciels. Comme dans les deplace d'une foule puissante à<br>déplace d'une foule puissante à<br>basée sur Mars, à la recherche<br>basée sur Mars, à la recherche<br>d'un moyen pour en sortir. Etagée satocial<br>sur une vingtaine de niveaux, la dével<br>pour vous pose encore plus réussis que dans les l'av<br>softs précédents de la maison et anir donnent une impression de réalité eGa.<br>encore jamais atteinte. La sonori- Spe

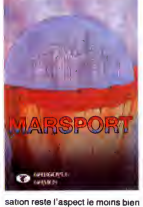

developpe par les programmeurs<br>de Gargoyle, ca qui empéche le<br>programme d'être vraiment génial.<br>Malgré tout, ce produit devrait passionner tous les fanatiques de<br>I'aventure graphique antièrement<br>Games pour Amstrad et Gargoyle<br>Games pour Amstrad et Gargoyle

## FANATIQUES EN HERBES

L'APC (Association pour la Promo-<br>tion du CPC) qui s'était déjà illus- gent<br>trée avec l'organisation d'AMS aïnés,<br>Expo récidive en ouvrant ses por-<br>tes au 7 rue du Capitaine Ferber<br>à Paris. Chaque mercredi et samedi, vous pourrez vous préci-<br>piter entre 14 et 19 heures pour plier entre 14 et 19 heures pour<br>rencontrar das gens, tester du<br>rencontrar das gens, tester du<br>vous y trouverez. Tout ceci com-<br>mence le 29 mars 86. L'APC<br>pense aussi é ses amis provin-<br>ciux , hooligans et autres, en<br>OUVra

Enfin des petits jeunes qui se bou- ja<br>gent plus les fesses que leurs **aines, ca fait plaisir.** 

DE CHEMAN

## SPECTRUM 128 : HUE DADA

Ca y est, les anglais s'excitent Ains<br>pour le Spectrum 128 et dévalop- Ston<br>pent réellament pour la bécane. test

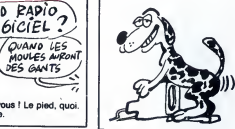

Almi, outre The Newtonding Q.<br>
State Control of the Second Control of the Second Control of the Second Control of the Second Control of the Second Control of the Second Second Second Second Second Second Second Second Seco

Ale, also, also, c'est literature<br>des de produits mulle, ca Gairman de la produit de la produit de la produit<br>de la produit de la produite de la produite de la produite de la produite de la produite de la produite de la p putain de basic Commodore, on aurait le meilleur basic du monde avec 137268630 instructions <sup>I</sup> Ah,

DIEU EXISTE La vie après la mort est possible |<br>Dans tous les jeux d'arcade, vous<br>souffrez de ne pouvoir connaître<br>les derniers tableaux car vous vous faites exploser avant par les<br>aliens vindicatifs. La solution<br>existe dorénavant : la cartouche<br>de Robtek Game Killer permet de vivre meme si l'on doit mourir.<br>Détectant toutes les morts provo-<br>quées par une collision entre spri-<br>tes, elle les évite et vous permet de continuer le jeu comme si de rien n'etait. Cet engin fonctionne sur les Commodore 64 et <sup>1</sup>28 et sur les Commodore 54 et 128 et prés 18<br>vaut à peu près 15 livres, ce qui France. veut dire qu'elle coutera a peu pres 180 balles des qu'elle sera en France.

## AUX CHIOTTES LES BOXEURS

Deja, le marche des jeux de boxe est passablement sature. En plus os qui existe actualmente al control de l'antica de l'antica de l'antica de l'antica de l'antica de l'antica de l'antica de l'antica de l'antica de l'antica de l'antica de l'antica de l'antica de l'antica de l'antica de l

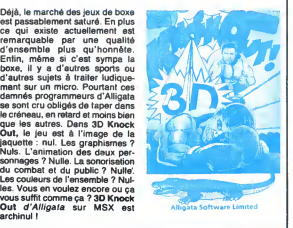

### TURBO LIVIDE

oui, ca accélère aussi les charge- Powe<br>ments des softs que vous avez une d préalablement sauvés avec la car- parle<br>touche, bref, c'est déjà fait, déjà pas m

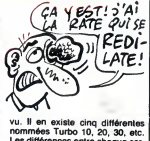

vu. Il en existe cinq différentes<br>nommées Turbo 10, 20, 30, etc.<br>Les différences entre chaque car-<br>touche sont quelques fonctions<br>nulles qui font monter le prix à<br>nhaque fois. Comment paut-on<br>commercialiser des produits<br>pa tant, ils I'ont fait I Les fonctions<br>que la cartouche rajoute au basic<br>le rendent plus performant mais<br>n'importe quel autre Fast Load ou<br>Power Cartridge humilie celle-ci en<br>une demi seconde. Allez, on n'en parlera pas plus longtemps, on n'a |<br>pas de temps à perdre.

tout comme vous ! Le pied, quoi.<br>Bonne écoute.

TOUCHEZ PAS, JE HURLE ้ MERDE! ว่ิเ **IBM** RACISTE! CALME-TO  $\left(\begin{smallmatrix} 2 & 1 & 1 \\ 1 & 1 & 1 \\ 1 & 1 & 1 \end{smallmatrix}\right)$ 

INFORMASTYX

Vous ne connaissez pas l'histoire du mec qui, ayant vu dans la rue violen<br>une affichette d'Hara Kiri disant : ne la<br>"si vous ne pouvez pas l'acheter, plus.<br>"si vous ne pouvez pas l'acheter, plus.<br>volez-le !", se pointe che

ses copains, sympa, et s'agrippe dain<br>violemment è son IBM PC. Vous coup<br>ne la connaissiez pas ? Moi non se m<br>plus. Je viens de l'inventer pour rét à<br>les besoins de la cause (la bonne). de l'i

 $SQVIS$  TOMBE 1957 en marche, 1967 en marche, 1969 Néanmoins, qu'elle soit authenti-<br>que ou qu'elle ne soit que pur fruit<br>de mon imagination, (débridée, Framewood of the state proposition of the state of the state of the state of the control of the quality of the state of the state of the state of the state of the state of the state of the state of the state of the state

Dur I Je vois déja la schen : 4 heur<br>res du mat, les yeux secs devant<br>le moniteur monochrome. Source<br>dain : "j'en ai marre" et pol l'un<br>coup de poing sur la bécane qui<br>se met à hurier illico. Z'avez inté-<br>de l'engin parce

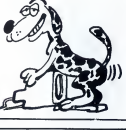

developpe par XRI systems en Angleterre et y est en principe en vente des maintenant. LES PETITS NOUVEAUX Le marche du logiciel n'est pas encore suffisamment sature par les editeurs pour ne pas creer de

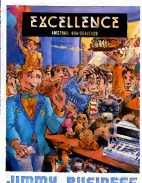

mounties to the control of the control of the control of the control of the control of the control of the control of the control of the control of the control of the control of the control of the control of the control of

nes et donnent une profondeur **aux jeux assez inattendue.**<br>aux jeux assez inattendue.

Malgré tout, un produit au moins<br>tient vraiment la route : Jimmy<br>Bushness. Dans ce jeu, vous<br>devrez faire fortune en une dizaine<br>devrez faire fortune en une dizaine<br>férentes boulques. Vous démar-<br>san de jouets puis, l'arge et à d'autres produits nettement<br>plus rémunérateurs. Entlérement<br>graphique et sonore, le logiciel ne<br>manque pas d'humour (français,<br>et oui medame, il est traduit) et<br>promet plusieurs heures de com-<br>bat acharné contre une c de plus en plus impatiente et exi-<br>geante. Miraculeusement, la ver-<br>sion sur Amstrad est presque mei-<br>leure que sur Commodore, une<br>performance à souligner de la part<br>des programmeurs d'Andromeda.<br>Jommodore et Amstrad.<br>Comm

11

# CHER OU PAS CHER?

de 1,2 Mo. un processour 80266<br>
disposition d'un serie constant en la position d'un vitesse de 6 ou 6 MHz selon<br>
d'une vitesse de 6 ou 6 MHz selon<br>
deluvir Azerfy, La Secrétairenie<br>
commercialis tout ca au prix de 2 GLA<br>

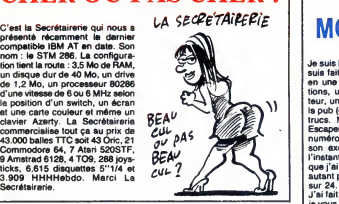

## AUJOURD'HUI ON CASSE

Si vous simez casser tout ce qui<br>
c'est la moment de tâter du bout<br>
d'ujoystick la dernière production<br>
d'ujoystick la dernière production<br>
d'ujoystick la dernière production<br>
ciel magnifiquement mis en<br>
image, vous devraz mouvements ou grandes accele-rations en detruisant toutes les batteries de défense installées au<br>sol ou dans les parois. Les moufour, perfeitement couldes, permet<br>tent un grend nombre de positions<br>pour tier dans tous les coins. Cer-<br>tains portes ne s'ouvricont pas.<br>tainse portes ne s'ouvricont pas.<br>methom sous la menace de vois<br>concentrations, deve échapper de ce labyrinthe infernal aux<br>où d'infâmes étrangers vous ont pour

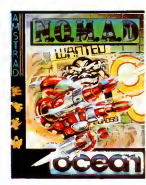

enferme. Un bon logiciel d'arcade<br>où l'adresse et la réflexion tien-<br>nent agréablement compagnie<br>aux réflexes. Nomad d'Ocean<br>pour Amstrad et Spectrum.

## **JE M'A FAIT MON** M0N0V0IE TOUT SEUL

Je suis bien content, paske ja me<br>suis fait mon monovoie tout seul petite in<br>en une heure. Il y a des anima- de sonn<br>tions, un dialogue avec l'opéra- nateur)<br>teur, un forum, un répondeur, de d'affich la pub (option 5), bref, des tas de bles, gi<br>Excapeneufgé vous donnera mon les dions, le<br>Escapeneufgé vous donnera mon les di<br>numéro bientôt dans Mini-mire, deuxièr<br>son excellillente rubrique. Pour caracté

l'instant, la seul problème, c'est mauxi<br>que j'ai qu'una ligne, alors j'aime arrêté<br>que j'ai qu'una ligne, alors j'aime arrêté<br>j'ai fait ça sur mon Almos (ouais, deuxi-<br>j'ai fait ça sur mon Almos (ouais, deuxi-<br>pour strede

Le programme (live avec una che periodica)<br>petite interface qui fait détection<br>petite interface qui fait détection<br>fait d'affinages possibles et imagina-<br>les d'affinages possibles et imagina-<br>les de la montificat de l'imag

Normalement, ca vaut dans les 700 balles, mais le Club Hebdo<br>s'en est naturellement emparé et<br>le prix est devenu tellement inte-<br>ressant que j'ose même pas vous<br>devenu tenement ici, vous n'avez qu'à alter<br>voir la page Club

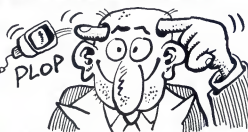

considerations pro-sedoric, la n'est pas notre sujet. En bref, on branche son Atmos sur

un minitel, retournable plaase, doiv<br>sinon ça marche pas, donc gaffez- moi vous si vous avez un Matra, at puis internomet le soft en route et on peut internoment programmer son petit serveur tout segen<br>programmer son petit serveur tout integen<br>sortres tels que efface, ecris, imach<br>locate, ecran, de mêma que etc n'est pas un mais<br>mot-clé mais une locution latine. Simpl

Le seul truc que j'ai oublié de vous<br>dire : c'est réalisé par Informatique<br>et Nature, qui avec un nom pareil<br>doivent étre des babas, pour le<br>moins, mais qui songerait à leur

eter la piere ?<br>Escapenaufgé va étra lou de Caragenaufgé va étra lou C∵<br>de se feire chier à poker 18<br>machin-fruc sur le bus de sortie Magnum<br>pour envoyer la séquence désor<br>mais classique ESC-9-G, on tape l'un<br>simplement "

## EMBARQUEZ, C'EST PESE

Décidément, ce sont les MSX qui par l'héritent des meilleurs program- rend<br>mes en ce morment, pour l'origina- dimin<br>lité des logiciels sinon pour la qua-<br>lité de réalisation. La dernière pro- bahu duction de Sony a de quoi con-<br>vaincre les plus difficiles : Paytoad vouns<br>vous entrafie dans le monde<br>étrange et fermé des transporteurs<br>routiers. Vous êtes propriétaire d'un camino capable de trimbaler<br>des remorques de 35 tonnes et<br>Travéssari le Japon de long en<br>Travéssari le Japon de long en<br>Travéssari le Japon de long en<br>estidiure votes clientes vous courser<br>estidiure votes clientes vou camion des équipements les plus<br>sophistiques (détecteur de radars,<br>réservoir de fuel supplémentaire,<br>phares longue portée pour la con- farem<br>duite de nuit...) pour atteindre une phism efficacite maximale.

Ce soft comporte un aspect didac tique non négligeable : la géogra- i'impr<br>phie du Japon doit être possédée de 36<br>à fond pour éviter d'aller trop loin load ‹

par l'autoroute. La fatigue vous<br>rend imprudent at vos réflexes<br>diminuent ce qui complique énor-<br>mêment: la conduite de votre<br>bahut. Les détais de ce genre foi-<br>sonnent dans ce logiciel, ce qui lui<br>donne une qualité de scé

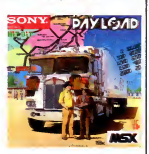

rarement atteinte. Du côté du gra-<br>phisme, c'est du MSX : mignon<br>maigré une définition à l'écran<br>assez médiccre. Enfin, l'ambiance<br>sanore vous donne vraiment<br>l'impression de piloter un monstre<br>de 360 cheveux.baFT11ab Pay-<br>

## DE TOUTES LES COULEURS

Ca y est, le Mac a le couleur I sont de<br>c'est International Computer qui qui pér<br>vient de doter Is micro d'une carte. rée a<br>MaCouleur/Prism, qui permet Commut<br>d'obtenir une image coloree à par-riel d<br>tir d'un dessin tramé blanc. Cette carte s'installe de un des slots disponibles à l'inté-<br>deut du Mac et offre une sortie rieur du Mac et offra une sortie coule<br>RVB ou Péritel pour connecter une pie (la<br>télé ou un moni-<br>teur. Disposant

fA SP >EEDE VRAIMENT ? d'une palette de 16 couleurs superposables.<br>la définition est<br>de 342 points sur<br>512, suivant 512, suivant<br>l'option retenue. Les programmes<br>graphiques tels Jazz, Excel, Mac Draw, Mac Draft

sont compatibles avec la carte, ce<br>qui permet d'avoir une vision colo-<br>rée au lieu de brover du noir.<br>Comme d'habitude pour du matériel destiné au Mac, le carte vaut<br>la peau des fesses : presque la peau des fesses : presque 12.000 francs pour un engin qui ne permet meme pas le temps reel en couleur, mais seulement la reco-pie (lente) de I'ecran noir et blanc.

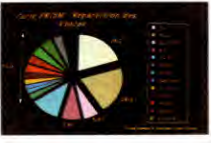

## SONY MARCHE DROIT

FAST LOADER<br>
HAST LOADER 4<br>
HAST LOADER 4<br>
HACCESS SURFAIRE SURFAIRE SURFAIRE SURFAIRE DES SURFAIRE DEVENIR DEVELOPED<br>
A ACCESS SURFAIRE DEVELOPED AVEC LED MONDE DEVELOPED<br>
A ACCESS AND HAST DE BROO BUSI DENS LED COMPATIBL IBM ! Regardez-moi ca si c'est pas malheureux ! La bete s'appelle | La bete s'appelle | La bete s'appelle s'appelle s'appelle SMC-210 et possede un sublime 80C88 fonctionnant a 4.77 MHz. Est-il encore nécessaire de vous<br>rappeler que le 80C88 est au 802, c'est<br>ce que le 65C02 est au 6502, c'est<br>à dire qu'il est strictement identi-<br>que mais que sa conception est<br>issue de la technologie Cmos laquelle fait économiser du souf-<br>fle et surtout de l'énergie à la<br>machine. Ce compatible est vendu<br>Dutre-Manche avec 640 Ko de<br>HAM, un port série et parallele<br>utile. La chose utilisera malheu-<br>utile. La chose utilisera ma reusement un drive 3.5 pouces<br>mais Sony a sauvé la manche en<br>proposant une interface pour lec- teur de disquettes 5" 1/4. 250 titres sont dores et déjé disponibles sur<br>le format du drive d'origine. Le<br>moniteur est au choix un écran è solt 2<br>cristaux liquides de 80 colonnas<br>sur 25 lignes ou bien un écran polític<br>clessique de 25 cm. Selon is ver permit<br>si

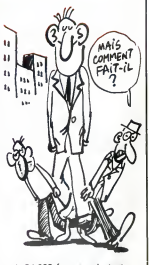

soit 24.000 francs, prix toujours<br>donnés ''environ'' parce que la<br>politique de Sony France ne nous<br>permet pas de prévoir une sortie<br>à court terme.

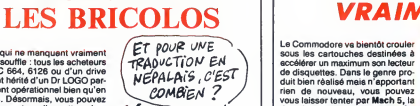

BONJOUR

Y en a qui ne manquent vraiment pas de souffle : tous les acheteurs de CPC 664, 6128 ou d'un drive DD1 ont herite d'un Dr LOGO par- faitement operationnel bien qu'en anglais. Desormais, vous pouvez envoyer votre disquette chez FAVRE quivous fera gracieuse- ment un remplacement de la ver- sion anglaise par la traduction en francais que ce meme sieur Favre a realises. Je ne mets pas en doute laqualite du travail effectue par cet informaticien, tout ce que je lui reproche c'est le prix qu'il demande pour ecraser I'ancienne version et installer la sienne a la place, sur votre disquette. Pour le464 avec DD1 ou le664, il vous en 464 evec DD1 ou le 664, il vous en<br>coute 60 balles, pour le 6128 et<br>LOGO2 90 francs et pour le PCW 8256, le total se monte carrement a 150 francs. Comme vous devez en plus rajouter 15 francs de port,

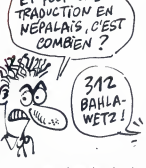

ca vaut pas vraiment la peine de<br>se faire chier a lui écrire. Malgré<br>tout, si l'englais vous donne des<br>boutons, vous pouvez toujours le<br>contacter a Caillava, 32700 Fr. Lectoure.

## **OSCILLO POUR SPECTRUM**

Alidin est une bolte britiche qui fait des trucs rigolos pour Spectrum.<br>Quoi par exemple ? Ben, un oscilloscope qui se branche sur le port<br>d'extension de la bécane et qui<br>nécessite un soft qui avoisine les  $\bigotimes$  d'extension le soft qui avoisine les  $\bigotimes$  d'obtelles et qui ransforme le cle-<br>vier en panneau de contrôle de v

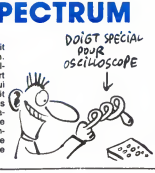

Le Commodore va bientôt crouler<br>sous les cartouches destinées à<br>accélérer un maximum son lecteur<br>de disquettes. Dans le genre pro-<br>duit bien réalisé mais n'apportant rien de nouveau, vous pouvez<br>vous laisser tenter par Mach 5, la<br>dernière création de la boTte<br>Access. Comme toutes ses con-<br>sœurs, cette cartouche offre des fonctions basic supplémentaires<br>Itoutes les commandes sont abré (toutes les commandes sont abré<br>gées, ce qui est particulièrement<br>pratique pour les flemmards que<br>vous étes) et augmente la viteixe<br>du drive de 700 % (ce qui repré-<br>sente un léger mieux par rapport<br>à la majorité des produi che). Même su prix cú elle se<br>vend, moins de 300 balles, elle ne<br>représente pes le summum du disque<br>genre. Vous feriez peut-être mieux Paties<br>d'attendre l'lamivée d'Isapic en meis<br>petit pirate qui pompe tous les logi- des

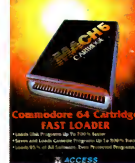

*TASTWARE from ASCINS* 

12

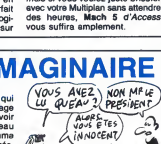

 $(ACQV)$ W

ন্দ

qui a dirige la conception et la réalité de la propiesa de la conception et la réalité de la partie de la réalité de la réalité de la réalité de la réalité de la réalité de la réalité de la réalité de la réalité de la réal

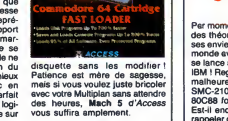

# **IMAGE IMAGINAIRE**

Tous les petits branchès qui<br>révent devant la promière image<br>de synthèse venue vont pouvoir rencontrer leur tout nouveau<br>rencontrer leur tout nouveau<br>hèros, Philippe QUEAU (l'homme discours, loin d'étre pompeux,<br>donne envie d'en savoir toujours<br>plus sur ces images. Un pave qu'il<br>faut avoir lu pour ne pas rester un<br>innocent de la synthèse.

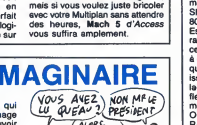

## C'est nouveau, ça vient de sortir

qu'il y a de culturel a dans la capi-tale. Imaginez que vous voulez savoir si Mireille Mathieu, votre idole, est en train de se produire<br>ou si elle se produira incessam-<br>ment sous peu. Vous selectionnez<br>la rubrique Rock-Varieté-Jazz et

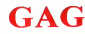

Vous vous rappelez des 10 mil- lions de livres sterlings de stocks divers que Dixons a rachete a Sinclair pour le tirer d'affaire cet été ? | | اس |<br>Vous savez où ils sont, les | | | |<br>stocks ? La !

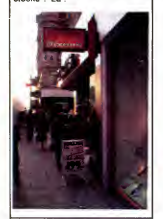

## $GAG$   $\parallel$  culture, confiture,  $\parallel$  on BEN HUR

J'aime bien faire des titres qui ne<br>veulent rien dire, ca m'amuse fol- lale.<br>lement. Un serveur intéressant savoi<br>(pour une fois) vient d'ouvrir ses idole.<br>portes. Bien qu'accessible unique- ou si ment par Télétel 3, son utilisation<br>présente un intérêt non<br>négligente

présente un intérêt non la rubise<br>négligeable.<br>Je m'explique : CAP1 (c'est son teuse,<br>nom et c'est aussi son accés à réponce<br>spectacles, concerts, musees, tout un<br>spectacles, concerts, musees, tout un<br>salons, monuments, br

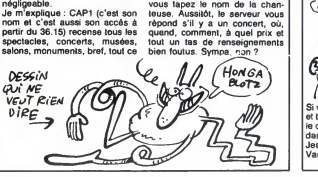

## MUSCLEZ VOTRE AMSTRAD Service proposed the matterials

Possesseurs d'Amstrad, vous tion la<br>allez enfin pouvoir faire la nique à sur l<br>vos collògues possesseurs d'Atari Quar<br>et de Mac dans leurs versions listez<br>cheap : Vortex France importe vous<br>d'Allemagne une extension 512 un Ko pour votre bécane, de quoi les b<br>faire feu de tout bois pendant quel-<br>ques longues soirées d'hiver. La que tiene<br>chose se présente sous la forme vous<br>chose se présente sous la forme vous<br>des tas de fils et de nappes qui génie en quelques secondes mais ocennait<br>quelqu'un qui n'y connaît que da l'ins<br>dalle en circuit et en électronique vez l doit ètre capable de faire la même progran<br>chose en quelques dizaines de buit pla minutes, disons une demi heure a tout casser. Le montage ne neces-site pas de soudures etest assez bien explique dans la doc.

Une fois I'engin placé à l'intérieur allementad, vous pouvez allumer apour<br>la I'Amstrad, vous pouvez allumer apour<br>la bécane et observer quelques au IP<br>all'écran : Vortex Ram Expansion an sys<br>Card. Aussi sec, vous vous pré

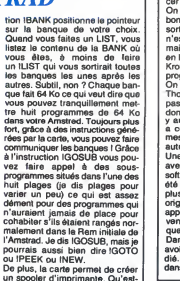

un spooler d'imprimante. Qu'est-

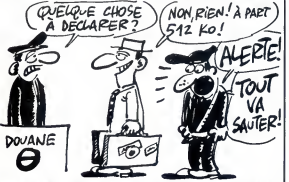

pitez sur votre mode d'emploi et C'es<br>vous apprenez. Ah bon. Ouais, d'im vous apprenez comment vous ser-vir de ce que vous venez de vous

procurer.<br>Si vous possédez comme nous ser a<br>une extension 512 Ko, la mémoire d'imp<br>de votre Amstrad se divise en 8 banques<br>comprenant chacune 64 des évo<br>Ko. Disons que vous voulez faire 612 h un programme, vous tapez: C'est de Vous<br>HBANK, o cui lest la barre verticale Vous<br>programme nul. Pourquoi nul? mommes<br>programme nul. Pourquoi nul? mommes<br>Parce que vous êtes nul. Puis, manc<br>vous faltes un LIST. Votre pro intelligent et vous tapez, dans un dis passeur d'esprit : IBANK, 1. Vous<br>sursaut d'esprit : IBANK, 1. Vous è normaliste<br>d'autre que "BANK 1 active" balles<br>d'autre que "BANK 1 active" balles<br>qui s'est passé ? Eh ben I'instr

C'est, en français, un spouleur<br>d'imprimante, c'est à dire un buf-les<br>fer géant qui contient le listing de la dire<br>ce qui doit sortir sur l'imprimante et qui permet de continuer à bos-<br>s'imprime.<br>S'imprime.<br>Autre détail, vous pouvez sauver d'explorer détail.

des écrans quelque partidans vos<br>512 Ko pour les rappeler illico.<br>C'est sympalique, avouez-le l'Uous<br>avez aussi un moniteur-<br>assembleur accessible à tout<br>assembleur accessible à tout<br>assembleur accessible à tout<br>brasset un fagots qui nous prepare de sacrees surprises. Je ne vous en dis pas plus, c'est trop beau, trop

enorme... L'extension 64 Ko coute 627 bal-les, 128 Ko vous feront sortir 786 balles, 256 Ko vous seront échan- gés contre 944 de vos francs et 512 Ko<br>512 Ko contre 1261.

## **KRONOS CRAIGNOS**

J'ai deux nouvelles à vous annon-<br>car : une bonne et une mauvaise.<br>On commence par laquelle ? La<br>bonne ? Ok. Coktel Vision vient de<br>sortir un logiciel qui pour une fois<br>noir un logiciel qui pour une fois<br>maintenant : il a sh basic, il est nul quand même lande aux<br>Kronos est une enigme lande aux<br>On l'a vu, la programmetion sur<br>On l'a vu, la programmetion sur<br>Thomson n'est pas vidente et la programmetion sur<br>pas irès marrante, mais si on se<br>

autres sauf Coktel Vision.<br>Une fois le logiciel charge, vous banal<br>avez devant vos yeux ébahis un dégag<br>soft qui aurait pu ètre bon s'il avait bats s ete mieux reflechi, moins badel, compte<br>plus soigne, mieux realise, plus toteli<sup>11</sup><br>original, bref, s'il ne s'était pas tez cet<br>seppele Kronos et s'il n'était pas que venu<br>ques de cette bolte.<br>Dans tout essait de jeu il do

avoir une description du sujet étu- autre cl<br>dié. Ici, on a un petit bonhomme Krono<br>dans un décor nul qui se promène. Thomso

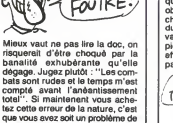

**BONNE**<br>NOUVELLE:  $3ENAI$ STRICTEMENT

(C'EST it FORMiDOC?)

Si vous voulez vendre votre ZX 81

-12

Vaucluse cong <sup>I</sup>

Á

vue, soit un grave probleme de same mentale. De toutes manie-

res, soignez vos neurones avec<br>autre chose.<br>Kronos de *Coktel Vision* pour<br>Thomson.

LES VIRUS DE L'ESPACE

13

Si vous ne craignez ni les histoires<br>res è dormir debout, ni les jeux<br>injouables, ni les logiciels preti-<br>quement inchargeables, vous<br>alliez pouvoir vous régaler avec<br>l'une des demières productions de<br>CRL : Spece Doubt. Pr gramme anglais à offrir comme<br>seul mode d'emploi une petite bd<br>merdeuse et incompréhensible, ce<br>soft vous place à bord d'un gigan-<br>tesque transport de bouffe destine<br>à une lointaine planète colonisée par les humains. Votre rible est<br>d'assurer une parfaite conserva-<br>portez. Aussi quelle n'est pas<br>portez. Aussi quelle n'est pas<br>votre angoisse lorsque vous vous<br>rendez comple que votre vaisseau<br>des littéralement intesté de détruire tous les organismes pas-<br>sant à leur portée. Prenant votre — recoi<br>courage à deux mains et votre — des v<br>lance-flammes de l'autre, vous — teur i vous decidez a agir dans les plus brefs delais et a eliminer cette vermine.

Le graphisme superbe de ce jeu<br>vous invite à vous défouler au regre<br>cours de votre lutte antibacté- vaise<br>rienne. Le vaisseau que vous rend<br>occupez, immense et dédalesque a haser<br>à souhait, compte de nombreux pour

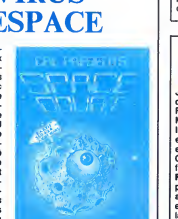

recoins propices à la proliferation<br>des virus. Votre role de stérilisa-<br>teur en chef s'accomodera certai- teu<br>nement des cris de souffrance poussés par les animalicules des<br>que vous les carbonisez un la flécula.<br>Cour les images que pour le son,<br>pour les images que pour le son,<br>regretions simplement la meu-<br>vales qualité de la duplication qui<br>vales qualité de l

## ON HÉLICE QUI PEUT

SOLDE Le premier Formidoc (Forum<br>Micro-informatique d'Occasion) va se tenir dans le suit la télé (Vous voyez<br>se tenir dans le sud, à Bollène plus<br>exactement. Pendant toute la jour-<br>Ok, maintenant ne se née du 29 mars, vous pourrez | pas<br>acheter, vendre, échanger, | et bidouiller, vous tuyauter sur tout| se<br>ce qui concerne la micro familiale. | u  $\left\{\begin{matrix} 2/a & \lambda & \text{VENDPE} \\ \text{UPE} & \text{PHO} & \text{DE} \end{matrix}\right\}$  summain distribution of et trouver un Cray <sup>1</sup> , allez-y <sup>I</sup> C'est le club Mille-Club qui organise ca, dans ses locaux, au <sup>1</sup> avenue Jean Giono a Bollene, dans le Imaginez-vous transforme en une petite bestiole dotée d'une hélice<br>sur la tête. Vous voyez un peu la tranche de cake que ca<br>tranche de cake que ca vous fait ?<br>Ok, maintenant ne sentez-vous pas la faim tenailler vos entrailles<br>et vous pousser à avaler toutes une surtuche n'en voudrait pas ?<br>
il me sembleit bien aussi ! Vous<br>
et vous étes menipulé par un<br>
et vous étes menipulé par un<br>
humain dans un jeu baptisé Whit-<br>
E'est lui qui vous permet d'évite<br>
Cleat lui qui vous perme gouttes d'acide. Heureusement qu'il sait tirer parti de votre helice de tête sinon vous sombreriez b souvent dans des abysses peu- lentLo<br>plées de morts certaines. Sans avec p rire, votre pays forme de dizaines de tableaux est d'une beauté néce<br>comme j'en ai rarement rencontré. table<br>Et la musique qui flotte en perma- des r nence dans l'etmosphère éthérée a de quoi en ravir plus d'un !

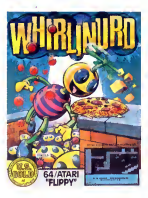

Ce magnifique jeu d'arcade com-porte, dans ses nombreux niveaux, des difficultes qui rappellent Lode Runner et Boulder Dash, avec peut-être plus du second que<br>du premier. La stratégie devient du premier. La stratégie devient<br>rendessaire dés le deuxième<br>tableau franchi, mais la rapidité<br>des réflexes passe avant tout. La<br>grande qualité graphique et<br>sonce confirme l'excellence de ce<br>jeu, pas tout à fait original,

## **DERBY CASSE**

Un souvenir revient à ma lesplan<br>mémoire.Je l'aiimtitulé (parce que taientià<br>je donne des titres à mes souve- me les<br>nirs) :Le cycle infernal. C'est celui Pourquo qui consiste a planquer ses clopes quand<br>quand on fume au lycée. On est od'idé<br>obligé de les mettre soit dans ses oca, T chaussettes, planqué sous le pli trés e<br>du pantelon, soit dans le slip, mais qué o<br>vaut mieux ne pas s'asseoir. Et le pléme piège est là : c'est que ça évite efronte<br>effectivement de se faire choper pas e par les pions, mais ca permet aux

the plancitude, plusqu'ille les met-<br>
the plancitude plance is plancitude fois je<br>
Pourquid je panes à r<sub>e</sub> mainte-<br>
nami 7 Va savoir, une association<br>
nami 7 Va savoir, une association<br>
d'idée, ou quelque chose commer<br>
tr

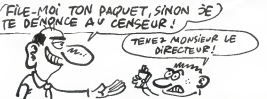

grands de la ciasse au-dessus de venir s'approvisionner quand ils veulent. Je me rappelle qu'à cha-<br>que fois que j'en avais, des clopes, yects<br>des grands et gros connards gratio<br>venaient me voir pour m'en taper. Joystic<br>Je répondais ingénuement que je chez<br>n'en avais pas, mais le problèm c'est qu'eux aussi savaient ou je

ne lournent pas dessus : Elite de<br>Firebird, Hacker d'Activision, BC's<br>quest for tires de Software Pro-<br>jects et Tomahawk de Digital Inte-<br>gration. Un autre problème : les<br>joysticks Kempston (très répardus<br>chez les possesse sont carrement incompatibles. Tres ennuye ? Voire <sup>I</sup>

## PARÉ À DÉCOLLER

des programmes style Track &<br>Field, il n'y a rien en logiciel sur<br>MSX. Eh bien vous vous trompez !<br>Il existe des produits d'une qualité extraordinare qui n'ordinare de la ministra de la ministra de la ministra de la ministra de la ministra de la ministra de la ministra de la ministra de la ministra de la ministra de la ministra de la ministra de la ministr mince affaire. Des lors, vous n'aurez plus qu'a vous balader et à flinguer tout ce qui traïne à por-<br>tée de vos canons. Pour la premiere fois sur cette machine, le lage e<br>logiciel regroupe de nombreux : peu b<br>gadgets, tous très bien réalisés : une g<br>synthèse de voix, superbes ima- pour ges d'avions lors de leurs extrac-<br>lions de la cale... Dommage que tions de la cale... Dommage que les parties d'adresse pure (decol-

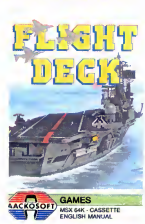

lage et atterrissage) aient été un<br>peu bâcljés et ne nécessitent pas<br>une grânde mattrise du joystick<br>produit où le plaisir est assuré.<br>Flight Deck d'Aac*kosoft* pour<br>MSX.

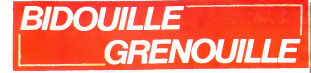

Bizarres, ces élections. Tout le talk al<br>monde a gagné, est fier de son penny<br>score, n'espérait pas faire tant, alors meme<br>méme que le taux d'abstention, mirron<br>enfin, ne nous apitoyons pas. Tout mirron<br>le monde est conten

Sauf le PC.<br>Ah ben ça, le PC, il a beau gueuler dobout<br>que c'est la faute aux petits oiseaux, desk so<br>il a la queue basse. C'est vrai que take p

iui, il a pas trop lieu de firmer, about<br>V, a les écolos, aussi. Alors pour ask tip<br>aux, c'est pire que tout. C'est un tinmar<br>constat d'échec en bonne et due avamin<br>forme. En fait, mars 86 restera la on ma<br>dats historique

s'est écroulé.<br>Sinon, tout la reste a gagné. Le PS, take<br>le RPR, l'UDF, mon chat, me grand-<br>pour mére, ma concierge, le président,<br>les ex-ministres, les futurs ministres, ask f<br>le Bidiul 51 (c'est une pub déguisée, ask<br>ça)

monde a gagne.<br>C'est telephone, mais B. Str a crow.<br>gagne sur Wizard of OZ, qu'il a wom.<br>résolu sur CBM mais qui existe clanar<br>aussi sur Apple. Gros morceau, water<br>attaquons tout de suite.

"S, the allowing the state of the business of the state of the state of the state of the state of the state of the state of the state of the state of the state of the state of the state of the state of the state of the st ask mouse, follow mouse, s, ring<br>bell, s, talk about home to soldier,

also about principles between the control of the state of the state of the state of the state of the state of the state of the state of the state of the state of the state of the state of the state of the state of the sta knock door, wait, knock door, show hammon.<br>cap, ask man, ask man, ask man, round lalk about brain, talk about lip.<br>talk about courage, talk about lip. Petit c<br>talk about JP, talk about lip. Petit c<br>ves, follow toto, ask ti about army to JP, ask timmen, ask Coux<br>
about a many to JP, ask the summer and the summer and the summer and the<br>
the counter in property and the summer and the summer and the summer<br>
about the summer and the summer and th

HM, ask TE, summine catalog, talk<br>
is about a memoir of READ and the state of READ in the about are<br>memoir and pinds, talk about of Tel READ is a state of the state and<br>
talk about king of oz, talk about ox.<br>
2 all of tal

10 FOR T= & HFFEO TO & HFFE : 0 DATA<br>
20 HY + A\$): NEXT<br>
20 DATA CD, 9C, 00, 28, FB, FB, FB, TO XX<br>
20 DATA CD, 9C, 00, 28, FB, FB, FB, TO XX<br>
20 DATA CD, 9C, 00, 28, FB, FB, FB, TO XX<br>
EX, 60: FB, ON, FB, 23, 11, 40, EF,

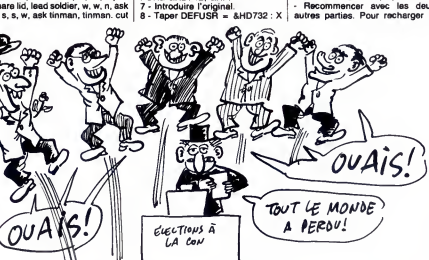

tree, w, turn key, ask tiktok, tiktok.  $=$  US<br>come, s, e, s, lion, talk to animals,  $\frac{9}{9}$  - Qu<br>s, lion, attack spider, s, ask hamme- tree la<br>theads, esk tip, talk about necks to hange heads, climb<br>round lid, s, ask tik

say yes, say yes."<br>Petit détail : ceux qui au lieu de qui ser<br>taper un point lorsqu'il est marqué une gr<br>taperont une virgule, auront la joie de gagner les élections. C'est une sauf n<br>récompense à la mode.<br>lors et lors

Ceux qui ont I'original de Ghostbus-ters sur MSX ont gagne le droit d'en faire une copie anti-cafe, selon la methode de T.Vicat <sup>1</sup> - Mettre la fiche motor du

magneto.<br>
2 - Introduire la cassette originale puis<br>
puis taper BLOAD "CAS :"<br>
3 - Mettre la cassette vierge puis Softwa<br>
4 - Mettre la cassette vierge puis<br>
8 - Saper ce programme : BOO0, &HD880<br>
4 - Taper ce programme :

= USRO) magnitude are the control of the Control of the Control of the Control of the Control of the Control of the Control of the Control of the Control of the Control of the Control of the Control of the Control of the

DATA 72, 169,0, 141,173,2,104, 76, 34, <sup>238</sup> :FOR X- <sup>545</sup> TO <sup>554</sup> : READ <sup>A</sup> : POKE X,A : NEXT <sup>1</sup> DOKE 581, 545: NEW

- Faire RUN. - Sauter lapremiere partie du pro- gramme et charger la deuxieme.

A = DEEK(681) : B = DEEK (683) Pour<br>ISAVE "1.NOM.BIN, A, B"

- Recommencer avec les deux autres parties. Pour recharger le

logiciel, faire :<br>ILOAD "NOM1.BIN" ILOAD<br>I"NOM3.BIN" ICOAD<br>I"NOM3.BIN" ICOAD<br>Et on gagne un logiciel en parfait etat de marche qui se charge 25387<br>fois plus rapidement que sur Pour<br>fois plus rapidement que sur Pour

cassette.<br>Pour l'instant, il y en a qui n'ont pas il CAMEM<br>d'Amstrad. Ils sont en train de se SAVE<br>d'Amstrad. Ils sont en train de se SAVE<br>demander s'ils vont avoir quelque Pour vous plait. Altez, mais juste chose.<br>Chose.

préliminaire : un déplombeur basic, | LOAD<br>dans tous les cas, c'est la série de | SAVE trois pokes que je vous donne tou- | Pour<br>tes les semaines. Alors faites un | avoir<br>effort, cherchez-les dans le précé- | copa dent numéro, ça commence par<br>POKE &AC01...

Pour Combat Lynx, copier la pre-<br>mière partie basic avec le déplom-<br>beur, puis faire :<br>MEMORY &1600<br>LOAD ''SCREEN''

SAVE "SCREEN", B, 32768, 4048<br>LOAD "MAIN"<br>SAVE "MAIN", B, 6144, 26544<br>Pour Battle for Midway, copier la

machin avec le truc et faire :<br>OPENOUT ''A'' : MEMORY 3999 :<br>CLOSEOUT

LOAD "HEAD"<br>SAVE "HEAD", B, 4000, 7020<br>LOAD "MIDWAY A"<br>SAVE "MIDWAY A", B, 4000,

25484<br>LOAD ''MIDWAY B'', B, 35000,<br>SAVE ''MIDWAY B'', B, 35000,

2588 Pour Space Hawks, copier la pre- miere jhgdfs basic avec un

dephjgfsd, puis:<br>MEMORY 10000

MEMORY 10000<br>LOAD "CODE", 20000<br>SAVE "CODE", B, 20000, 8000<br>Pour Galaxia, copier l'éternelle pre-<br>miére partie avec un éternel

deplombeur, puis :<br>MEMORY &32FF<br>LOAD ''GALAXIA M/C''<br>SAVE ''GALAXIA M/C'', B, 13056,

26367<br>Pour Hisoft Pascal, copier machin<br>Dire North Pascal, MINIMORY & SFF :<br>CANDON PHOP", & 400<br>LOAD PHOP", B, 1024, 22000<br>BAR Duissal Adventure, copier bla<br>BYMBOL AFTER 32, 1026<br>LOAD PADVENTURE", B, 12286,<br>SAVE "ADVENTURE

31615 Pour Ghostbusters, biduler la pre-

mière partie zikba puis :<br>MEMORY 5000<br>LOAD "OBJ", B, 2304, 37216<br>SAVE "OBJ", B, 2304, 37216<br>Pour Haunted Hedges, après avoir

duplique la prime partie à l'aide de<br>cé qu'il est convenu d'appeier un<br>MEMORY 1599<br>MEMORY 1599<br>CAMP : HETDGES",<br>CAMP : HETDGES",<br>SAVE "HETDGES", 8, 33000, 11000<br>PORT (PRIME DE LA PARTIE DE L'ARCE)<br>CODINTS À l'aide d'un con

dit de dire de quelqu'un que c'est un escroc". Parce qu'on pourrait<br>dire aussi que c'est un renard, un<br>filou, un voleur, etc. Donc, il y a<br>quelque part une petite phrase<br>anodine du style : "il est interdit de

porter précidice publicament à<br>
une parsonne in morale ou<br>
Che performance de la contre de distinguisme<br>
Che performance de la contre de la contre<br>
Che performance de la contre de la contre<br>
cerce de glisser au milieu d'un

Mais en aucun cas on ne dira que c'est de I'escroquerie pure et sim-ple, parce que c'est trop risque : les petits caracteres en bas de page, ce sont les plus dangereux.

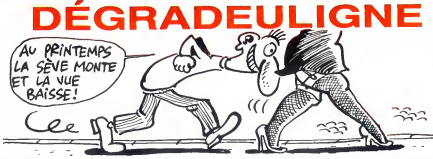

Comme vous l'avez constaté la semaine dernière, je C'est<br>suia d'humeur printanière ces derniers temps. Et loin II se fa<br>de me passer, cette tendance serait plutôt en train de Lance<br>me dévorer, me laissant pantelant devant provocant, décomposé dés que je croise à moins de<br>dix huit kilométres un être à deux jambes, deux bras, Llatin<br>deux lesses et deux seins. Et vos deuilgnes ? J'y<br>panse il La preuve après une partie de bête à deux dos<br>je vou

Olivier AZEAU voit le monde basculer autour de lui.<br>Imaginez un peu son seul plaisir : lister penché !

Listing M05

CLEAR 4019118=12740215=6470 TO 65436<br>STEPB:J=1-24478:POEEL-1EEE\*1194008-22:PO<br>Z:WiDS:#21POEL-25:POEEL-12222478:POEEL:1<br>Z:WiDS:#21POEL-3-25:EEE.11-3.JPOEEJ-4.PEE!<br>Z:WiDS:#21POEL-3-25:EEE.11-3.JPOEEJ-4.PEE!<br>Z:WiDS:#21POEL-3-

Jean-Luc MOULIN vous trie alphabetiquement n'importe quoi. Si vous n'avez pas d'imprimante, rem-placez LPRINT par PRINT.

#### Listing Canon X07

<sup>1</sup> CLEAR99SsINPUTN:DIt1fl\*CN+lJ :FORK=1TON:I NPUTASCK] :NEXT:F0RI=1T0N+1 :LPRINTA\*C 1-1 <sup>1</sup> <sup>2</sup> FORJ <sup>=</sup> ITONsIFA\*CJ)>fl\*CUTHENNEXTJ, IELSE T\*=A»CI):AJCn»A\*CJJ :A\*CJJ <sup>=</sup> T\*:NEXTJ, <sup>I</sup>

C'est Laurent ZACHELIN le meilleur de la se II se farcit deux softs por son catalogueur de disquette.<br>Lancez l'exécution du deuligne, placez un disquette dans la boite magique et tapez (SHIFT deut<br>ARROBAS)DISC.

#### Listing Amstrad

 $\begin{smallmatrix} 0&\text{ELE}(A) &\text{ELE}(B) &\text{ELE}(B) &\text{E$ 

Thierry BANDET vous défie d'amaner vivant son robot<br>à l'autre bout de la ville, saurez-vous relever la défi ?

Liming MSX<br>
1 IFL» ETHENE (2,10) -(3<br>
1,1) ,6 FD(2,10) 1025<br>
1,1) ,6 FD(2,10) 25<br>
1,1) 4172 LINE(X,Y) -<br>
-28 : ELSESCREENS PR.<br>
-28 : ELSESCREENS PR.<br>
-28 : ELSESCREENS PR.<br>
2 L=1 SPRITES(1) =(0,10)<br>
28 TLC(1) -(4-8ABCDESC THE WZ=RND<br>INE (9,10)<br>FORI=1TO2<br>LINE (X,Y,Y)<br>LINE (X,Y)<br>20,1002 PRITES (1)<br>SP = FORI=1<br>PRITES (1)<br>7) - (A=0RN)<br>NSCREEN0 = :<br>NSCREEN0 = :<br>NSCREEN0 = :<br>NSCREEN0 = :<br>NSCREEN0 = :<br>NSCREEN0 = :<br>NSCREEN0 = : (8,10) - (2<br>I=1TO250<br>NE(X,Y) - (255<br>PEEN0 PRI<br>PEENO PRI<br>FTES(1) - (N=1TO1<br>G=-(A=5)<br>CO=BANDXC<br>CEENO SC=<br>COPDIELSET<br>OTO1ELSET<br>DTO1ELSET -TIME) SCREENZ, 2,8<br>(254,189) 6,8 FPAIR<br>-{X=RND(13) 1,85 K=V=R<br>-{X=RND(19) 6,85 NE<br>RNT=6AME OVER":F0<br>RNT=6AME OVER":F0<br>STD488(129) A=87ICK<br>CHR\$(129) A=87ICK<br>EIFPOINTCX/V=10R EIFPOIN<br>EIFPOINTCX/V=10R EIFPOIN<br>EIFPOINTCX/V=10 EEN2.2,8<br>6, B PAINT<<br>6, B PAINT<br>8, 6 . BF NE PLAY<br>BF X=245<br>OVER" :PLAY<br>8, B X=X + H I<br>4, B X = X + H I<br>4, H NT"SCORE<br>4, PHITO2080<br>1, T = 1TO2080<br>ELSE1<br>ELSE1<br>ELSE1<br>ELSE1

Salut ben et dormez pas trop tabernacle !

ENOOOORME

Eh, iss mecs, rapprochez-vous, je dana le<br>vais vous annoncer un truc com- nous pr<br>plétement surprenant. Vraiment, manenting<br>hein, pas da la gnognote, pas un petit do<br>nouvelle hausse des tarifs PTT, (alors vous)<br>nouvelle ha

copine la marquise de Sévigné.<br>Devinez quoi ? Un salon informa-<br>tique I Ouailiis I<br>Vale ? Ca décoiffe méchamment, print lions<br>valle ? Ca décoiffe méchamment, print lions<br>non ? Ca va se passer à la salle pédes<br>des tétes de

dana les Alpes-Matilimes. On qu'on<br>nous promet une animation per jamai<br>manente (regardez l'Il bouge son une se<br>petit doigt sans anté), un circuit ast in<br>pétit doigt sans anté), un circuit anilye<br>porte. Elle sat en bois, qu mongolie septentrionale), des<br>débats (t'es con ! Non, c'est çui debats (t'es con I Non, c'est çui<br>qui dit qui y est I), des démonstra-<br>tions (alors la, voyez-vous, je fais sont<br>print bonjour...), une randonnée qui est-ce<br>pédestre arrivant à Tourette-autre<br>Levens (merde, mais qu'est-ce

 $\mathbf{u}^{(1)}$  on four, a Tombouch<br>of Summer state of the state of the state of the state of the state<br>state and inverse for the state of the state of the state of the state<br>of a pass of 22 au 25 mol. The state of the state

autres ont dû juger que ça na **|**<br>valait pas le déplacement.

## JE L'AI PAS DIT

nom ? Trop complique. Done, ce n'est pas interdit et on peut le

rubriques "musique" et "route"<br>il y a des petits caractères insi

raire.<br>Eh non. Parce qu'ailleurs, loin des filou

If y a des pelítics van songs à une songs à une songs à une songs à une songs à une songs à une songs à une songs à une songs à une songs à une songs à une songs à une songs à une songs à une songs à une songs à une songs

C'est drôlement complique, la loi. no<br>Par exemple, il y a des choses qui n'e ment, mais défendes sopiètes.<br>
Services de la contrasta de la contrasta de la contrasta de la contrasta de la contrasta de la contrasta de la contrasta de la contrasta de la contrasta de la contrasta de la contrasta de la

# MINI MIRE

Bon, je passe l'éponge pour cette fois. La derméne<br>réunion de l'Amiserv (l'amicale des micro-servaurs) tout<br>n'a pas eu l'écho qu'elle aurait dû avoir, ce n'est pas Tien<br>grave. Les quelques personnes présentes à l'habi- tia Tenez, pour vous montrer ce que vous avez raté, je voes<br>vous passe un petit extrait des dialogues de cette Fra

soirée :<br>- Alors, qu'est-ce qu'on fait ?<br>- Je sais pas. Je sais pas.<br>Faudrait trouver. - Ouais, faudrait.

QU'EST-CE QU'ON OU ON AURAIT PU<br>SE MARRE! SE FAIRE CHIER! (SE MARRE!  $\frac{1}{2}$ ਨ Ğ,  $C_{\mathbb{D}}$ 》

Voida ca que vous avez rela. Je seu c'he plus la plus (mai voida ca que voida ca que voida ca que voida ca que voida ca que voida ca que voida ca que voida ca que voida ca que voida ca que voida ca que voida ca que voida

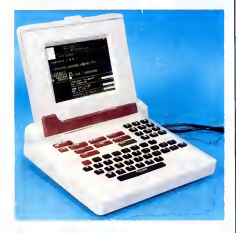

pla, cel immorde angul est a spagnite de so connec<br>Spagnite de la minimal de la minimal de la minimal de la minimal de la minimal de la minimal de la minimal de la minimal de la minimal de la minimal de la minimal de la m

Puisqu'on en est aux PTT, on peut continuer dans<br>le genre : le minitei 1B qui sera distribué par les Télé-<br>courant de cette année) pourra étre switché en 80<br>courant de cette année) pourra étre switché en 80<br>colonnes et pos

mai aux serveurs qui ne l'internationale processes de l'acceles<br>Economie province de l'acceles de l'acceles de l'acceles de l'acceles de l'acceles de l'acceles de l'acceles<br>photo. Al. c'est qui, C'est un minitel à écon ple

is during a state control in the control of the control of the control of the control in the control of the control of the control of the control of the control of the control of the control of the control of the control o

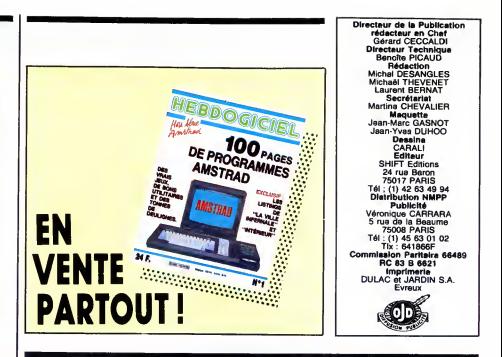

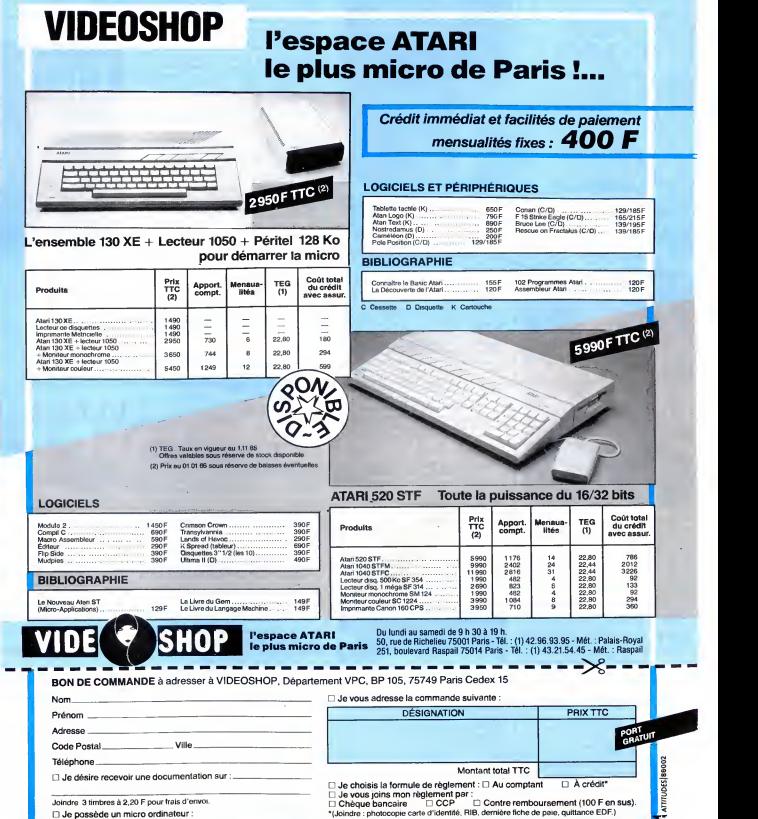

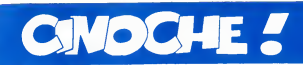

## **SWEET** DREAMS de Karel REISZ

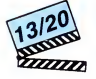

avec Jessica LANGE (Patsy Cline), Ed<br>HARRIS (Charlie Dick), Ann WEDGE-<br>WORTH (Hilds, la mère de Patsy)

Après le succès de Naahville Lady où<br>Sissy Spaceck "était" Loretta Lynn, on<br>nous remet ça en vie romancée de chan-<br>euse country. En l'occurence celle de<br>Patsy Cline, qu'on apercevait déjà dans<br>Nashville Lady sous les trait d'Angelo. Née aux tréfonds de le Virginie,<br>abandonnée par son pére, Patsy Cline<br>Elle chante déjà pour mettre du beurre<br>dans les épinards. Malgré deux mariages poisseux, avec un entrepreneur soporifi-<br>que, puis avec Charlie Dick, qui auraient du lui couper le<br>dû lui couper le souffle elle va jouer à la<br>bête qui monte, qui monte dans les charts et dowenir la première star Meminien de<br>18 de settembre de la propincie de la propincie de la propincie de la propincie de la propincie de la propincie de la propincie de la propincie de la propincie de la propincie de la pour lachanson, c'est a cause de perfec-

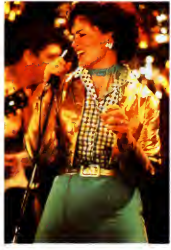

tionnisme qui la faisalt bosser comme une le vous<br>dingue en studio ou sur scéne. Mais loin<br>coin de ciel bieu, dans les bras d'un bel<br>coin de ciel bieu, dans les bras d'un bel<br>homme, enfourée de basux marmots.<br>Comme c'est m cées. Coup de foudre, lune de miel, tout<br>baigne. Hélas Charlie n'est pas le polobalge. Helas Charlie n'est pas polo-<br>chon dans lequel Patsy croyat pouvoir se<br>al présence à la randice de sa femme,<br>al présence à la radion est de plus en<br>prime poloes. Charlie d'entrevente de la radion<br>Patsy s'envoie ver

tes ballades de Patsy Cline (on a repris sa l''chine<br>propre voix). Sweet Dreams est croquant que<br>a souhait. Karel Reisz (La maîtresse du plice<br>lieutenant français) soigne une mise en de l'e-on<br>scéne très léchée. Un résulta trop lisse pour nous émouvoir réellement. [ ind<br>D'autant plus que les scénes de concert | pay<br>de Patsy sont constamment accolées arti- | rier ficiellement au recit de la degradation du couple Charlie-Patsy. Reste un film Cha-mallow, doux et tendre a souhait, mais a couple Channer atay. Heste on him Critical<br>mallow, doux et tendre à souhait, mais<br>consommer avec modération !

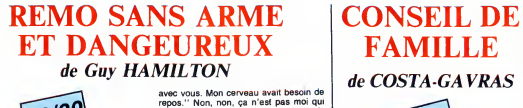

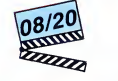

avec Fred WARD (Remo) et Joel GREY (Chiun).

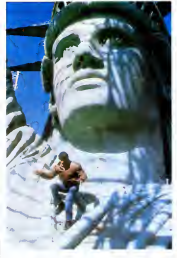

"Vous ētes seulement un homme. Mais jeferal de mon mieux pour effacer ce han---<br>terei de mon mieux pour effacer ce han----- Joël<br>dicap... Si les bons meurent jeunes, vous ---- ret).<br>vivrez vieux... Je prends pleisir à perl

#### AMUSE GUEULES

Toc en stock dans SANS ISSUE I Tous les<br>ingrédients ressemblent à s'y méprendre<br>à du dejà vu, et déjà réussi. Alors qu'ici,<br>tour est pauvre et raté. Ça se veut un<br>fourre-tout des diverses tendances du film a suspense avec, par ordre d'apparition a l'écran : la bagnole futuriste, le vol de dis-<br>quettes top-secret, les magouilles maffio-<br>seuses, la belle nana vendue puis rachetée, l'accouplement du bel homme et de<br>la traîtresse (sur fond de sax dégoulinant),<br>en terminant par les prouesses gymniques<br>du héros silencieux et néammoins sosie<br>de Clint Eastwood I Seule issue possible :<br>. fuyez !

Mem, quoiqu'en legerement plus marrant,<br>pour CRÉATURE : un monstre hideux<br>décime les braves terriens venus fourrer<br>éten mez curieux sur Titan, la plus grande<br>des lunes de Saturne. Un "Allen" mi-<br>diplodocus, mi-ckey mouse, humaine. Chaque terrien décédé ressus-<br>cite momentanément grâce à la greffe d'un cite momentanement grace a la greffe d'un

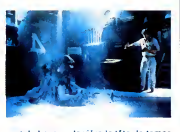

public baseur denies and the later and the state of the state and definition of the state of the state of the state of the state of the state of the state of the state of the state of the state of the state of the state of délicats repas carnassiers d'Alien bis, rien | (a<br>à se mettre sous la dent, c'est dire ! | p

## CONSEIL DE sont en sanatorium pour song pre d'affreux in deux boulons d'affreux d'affreux d'affreux d'anciens sont en prison pour cinq ans, à la **FAMILLE** suite of the recent en prison pour cine de COSTA-GAVRAS

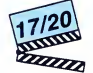

avec Johnny HALLYDAY (Le père), Faura<br>Fanny ARDANT (la mère), Guy MAR- d'alf<br>CHAND (Faucon), Laurent ROMOR, puis Infor<br>Reni MARTIN (François), Juliette REN- génn<br>NES, puis Caroline POCHON (Martine), Bien

repositive comparisons and the material content of the material content of the material content of the material content of the material content of the material content of the material content of the material content of the ent ? Costa-Gavras (Z, État de

siege, Clair de femme, Missing), specia-lise dans les drames les plus atroces, du type tortures, assassinats politiques, can-cers, et j'en passe et des plus comiques,

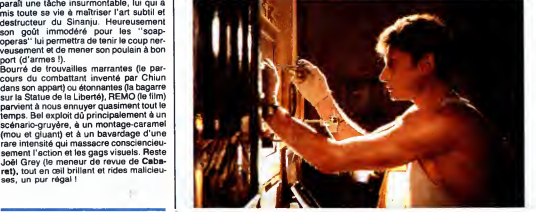

se lance dans le comédie. Le polar grincant et primesautier, pour être plus précis. La pu<br>La surprise de ce début d'année, et un pari la ne<br>on ne peut plus osé. Et aujourd'hui gagné ! do

Un film où on parle peu, mais on parle<br>drôle et efficace. Un punch, tout en den-<br>felles, qui associe hold-ups élégants et vie a l'EA<br>de famille vaguement ringarde. La mère il et<br>vit seule avec ses doux enfents, et leur fai

que dans L'honneur des Prizzi, en mieux<br>puisque Coste-Gavres, en pleine eupho-<br>puisque Coste-Gavres de l'y siguter une bonne<br>dose de tendresse et d'émotion discrété<br>donny is good pour la premiere fois au<br>donny is good pour

suite d'un cottre récalistratif. Le film<br>récalistratif de la construction de la construction<br>pépéres, ils front met des cambridents.<br>pépéres, ils front met des cambridents<br>chement aux valeurs fondamentales de la<br>Famille si

cès. Les affaires prospèrent et la famille<br>grimpe les échelons de la réussite sociale :<br>nouvel appart, écoles religieuses pour les<br>mômes, puis bientôt superbe villa sur la Côte d'Azur. Faut dire qu'entre-temps<br>François a obtenu l'autorisation de parti-<br>ciper aux "chantiers" de son père, ce qui<br>aura pour effet de multiplier le chiffre d'affaires grace aux connaissances en tique (intéressant, non ?) du petit genie !<br>Bientôt François va être happé par les charmes d'une belle ébéniste, d'où une<br>soudaine vocation pour...!'ébénisterie qui<br>n'aura pas l'heur de plaire à son vieux !<br>A part une fin bâclée et inutile, ''Conseil<br>de Famille'' est un petit chel-d'œuvre de<br>truculence e

## BLEU COMME L'ENFER d'Yves BOISSET

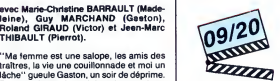

## avec Lambert WILSON (Ned), Tcheky De<br>KARYO (Franck), Myriem ROUSSEL (Lili) J'vo<br>et Agnès SORAL.

Quelque part dans le Midi, le soleil cogne<br>et max, une BMW grise se gare dans un eff<br>nuage de poussière devant un troquet un r<br>crasseux "Chez Pyton", Ned (pravo pour et e<br>le superbe bronzage, quand même quels<br>veinards ces

jouer jusqu'au bout à vaudeville perverti, qu<br>tous vont réellement changer de rôle ! Ce parti-pris<br> Ce parti-pris de Jean Marboeuf de fausser tu constamment le jeu attendu, comme celui<br>de filmer en noir et blanc, énerve forcé- dat<br>ment quand on a pas l'honneur de parta- sal<br>ger le même cerveau que l'auteur ! Les<br>soubresauts de la comédie semblent sur-<br>tout destinés crer le rythme du film. Miraculeusement, plus<br>les comédiens sauvent tout une fois de mondial<br>plus : tendres, vulgaires, désespérés ou tem<br>bourrés, les 4 du générique sont à chaque du<br>lois partails. A quant le Céser du sièc

glante. Un type louche, mas sympa I Et<br>value. Un type louche, mas sympa I Et<br>calse I Fulte en BMW, accompagné par<br>le mystérioux Franck, castagne sur l'auto-<br>toute avec une begnote de filos, mystérieu<br>De plus en plus louche

bétement s'en tirer ni vu, ni comui ! Le film<br>est lancé à toute vapeur, dialogues rares<br>est lancé à toute vapeur, dialogues rares<br>un début qui augurait d'un polar jouissif<br>et emballant au possible. Surtout que vont<br>bientôt mine de rien, le film va, lentenent mais<br>sûrement, se gêter ! Un peu comme si<br>Boisset, déchaîné par l'adaptation du bou-<br>quin de Ojian (le polereux dont tout le<br>mode cause), avait tout donné en ouver-<br>ture et s'était peu à salaud, que ce petit miracle de policie new-wave pourrait durer tout un film. Vaste<br>escroquerie puisque tout va se décompo-<br>ser de minute en minute pour finir en ratage grotesque quand Franck n'arrôte<br>plus d'agoniser dans la caisse qui, fout le<br>monde le sait d'avance, n'arrivera pas à<br>temps à l'hôpital i Fini les belles surprises<br>du début, ça ne ressemble plus qu'à un<br>souffé victim

# "Ma femme est une salope, les amis des<br>tantes, la vie une coullonnade et moi un<br>la che "gueule Gaston, un soir de déprine.<br>Paccourci grossier qui devrait vous situer<br>le ton de ce veudeville. Classiquement,<br>dans le vaudevil

THIBAULT (Pierrot).

 $\frac{12/20}{2222222}$ 

VAUDEVILLE de Jean MARBOEUF

térins mais ne pense qu'è se débarrasser<br>des mecs pour souffler un pet, Victor, tom-<br>beur de haute vol-tige, devrait être l'amant cra<br>(c'est le meilleur copain du mari !) mais ne<br>croit plus qu'à une retraite pantoullarde. qu'il dégrafe quotidiennement, il fantasme<br>à mort sur les bonnes sousoupes d'une<br>hypothétique épouse soumise et fidéle !<br>Donc, rien ne fonctionne comme dans un \_\_\_\_jou vaudeville bien carre : chaque destin refuse sa destinee et reluque avec envie sur celle du voisin ! Car c'est bien la jalou sie qui est le moteur de cette pochade de le ciencia<br>reference libreal de Madeiene envers les meres le ciencia de Madeiene envers les<br>l'austience romanité de Gaston El puis<br>l'austience romanité de Gaston El puis<br>l'austienc

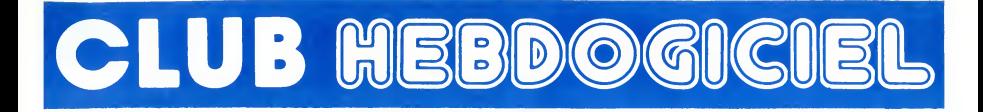

## REGLEMENT

- L'achat des logiciels, des fourni- tures et des materials a prix petes est reserve aux membres du club Hebdogiciel.

- Les petites annonces gratuites<br>envoyées par les membres du<br>club Hebdogiciel sont prioritaires.

• Les membres du club Hebdogi-ciel beneficient d'une remise de <sup>10</sup> % sur I'abonnement annuel et semestriel a Hebdogiciel.

- Les membres du club Hebdogi-<br>ciel ont accés à tous les services<br>du serveur minitel Hebdogiciel<br>HG, y compris la section pirate et les boftes aux lettres (mise en ser- vice Avril 86).

- Les membres du club Hebdogi-cel beneficient de tarifs reduits sur les badges, tee-shirts, casquettes et autres gadgets inutiles edites par Hebdogiciel.

- Les membres du club Hebdogi-ciel recoivent une carte et un insi- gne gratuit lors de leur adhesion (a choisir parmi 9 modeles origi- naux de Carali).

- Les membres du club Hebdogi-ciel beneficient de la benediction permanente de Ceccaldi.

- Le club Hebdogiciel apportera son aide aux membres du club en cas de litige avec des vendeurs ou des revendeurs de materiel infor- matique.

- Les membres du club Hebdogi-ciel sont les meilleurs.

- Les membres du club Hebdogi-ciel disposent d'un numero de telephone direct ou une char- mante personne leur fournira tous les renseignements sur les activi- **tes du club et sur les logiciels du**<br>tés du club et sur les logiciels du soft-parade.

- Les non-membres du club Heb-dogiciel sont des cons.

- Un concours de pronostics<br>réservé aux membres du club est<br>organisé chaque mois. Le premier<br>prix est beau. Réglement début Avril, surprise !

- La cotisation annuelle pour<br>l'adhésion au club Hebdogiciel est<br>fixée à 150 francs.

- La carte du club Hebdogiciel est<br>strictement personnelle, elle ne<br>peut ètre vendue ou prètée.

- Hebdogiciel se réserve le droit de<br>refuser l'adhésion au club à qui<br>bon lui semble, non mais !

- L'adhesion au club Hebdogiciel entraine I'acceptation du present - L'edhésion eu club Hebdogiciel<br>entraîne l'acceptation du présent<br>réglement.

Un club pas comme les autres : au lieu de se contenter de vous pomper 150 francs et de partir aux Bahamas avec votre fric, on se decarcasse pour vous trouver les dernières nouveautés à des prix que même les énormes et gras grossistes, ils ont jamais vu ca. Regardez le règlement, là, à côté, tout est expliqué.

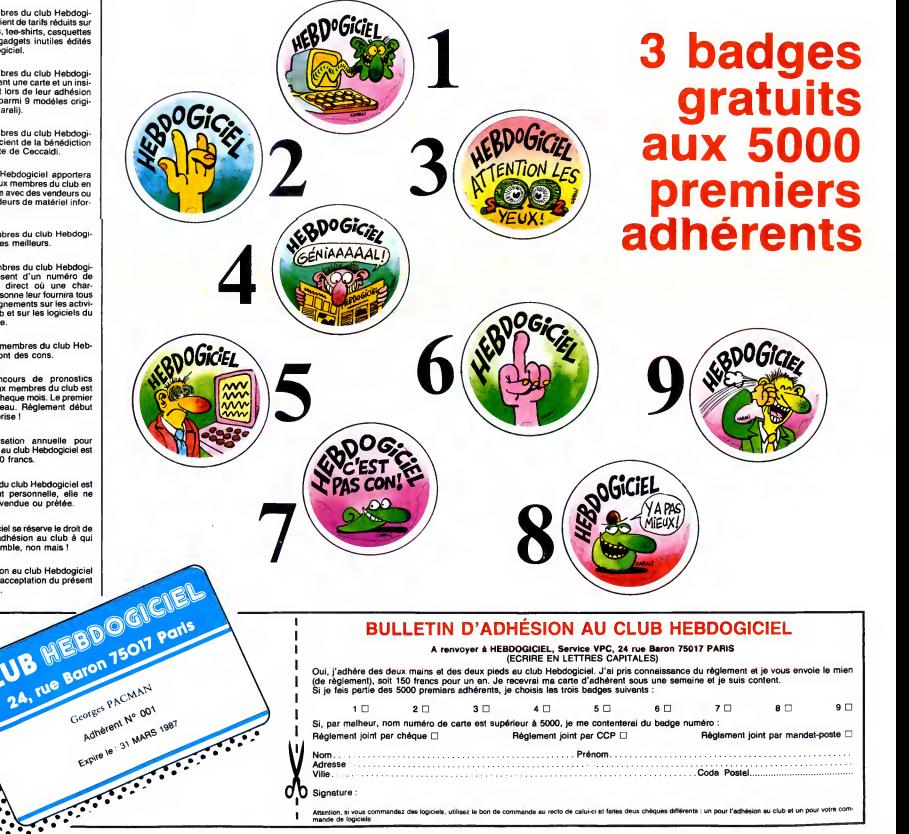

![](_page_17_Picture_0.jpeg)

![](_page_17_Picture_4557.jpeg)

![](_page_18_Picture_6480.jpeg)

![](_page_19_Picture_7592.jpeg)

 $\overline{\phantom{a}}$ 

# EURÊKA :<br>LA DER DES DER !

Aprés six semaines de patience, *Comt*<br>nous sommes (enfin) en mesure *de tr*o de vous donner la dernière solu- Et p<br>tion d'Eurèka, celle qui ne fait plus = qu'a<br>appel aux jeux d'aventure mais = Ran seulement à la déduction et à la a 800<br>Datassz l'éclarage, enfermézveus al attention de la délitique (Proince deux aspirines, "C et<br>d.clar pour que : 1) vos parents, 2) contraits de la délitique (Proince de la délitique de bête, il ne s'est pas encore aperçu = 13 C<br>que la campagne était terminée et = T . ↑<br>il continue à frapper aux portes pour expliquer son "programme"), et prenez aussi du Valium, on ne sait jamais, I'aspirine etant ce

![](_page_20_Picture_2.jpeg)

qu'elle est, vous pourriez en avoir<br>besoin

Pas<br>Je vais d'abord vous rappeler les ider<br>indices trouvés dans les précéden-<br>tes énigmes. Les voici dans l'ordre il te chronologique :

![](_page_20_Picture_4668.jpeg)

Cinquième énigme :  $2.2$ , et S<br>
Cinquième de checurs d'Oui, but de la groupes de deux indices, il<br>
auffi de se trouver à la phrase qu'on<br>
suffit de se trouver à la phrase qu'on<br>
trouver à la phrase qu'on<br>
d'aventure, Par

puis T.<br>Voyons maintenant le texte du<br>sixiéme et dernier poème. Voici – *Tu l*e<br>les quatre premiers vers : – – – – – –

Combine les indices que tu viens latter<br>de trouver, Do<br>Et place les en rangs de telle sorte cui

qu'a la ronde,<br>Rangeant les cinq du haut, tu cries a sc<br>à tout le monde,

"C'est ca, c'est bien cela qu'il fal lait essayer i

D'abord, on constate qu'il faut ran-<br>ger les cinq du haut, ce qui sem-<br>ble indiquer qu'il y a aussi une ran-<br>gée du bas. Or, il y a deux fois cinq<br>indices, il faut donc les mettre sur deux lignes :

<sup>13</sup> <sup>C</sup> RE <sup>H</sup> 22. <sup>T</sup> . <sup>N</sup> <sup>D</sup> <sup>S</sup>

Et se démerder à les mélanger<br>pour que les cinq indices de la ran-<br>gée du haut veuillent dire quelque<br>chose. Vous pouvez essayer, il n'y a qu'une façon de les ordonner, la der<br>voici :<br>voici :

![](_page_20_Picture_14.jpeg)

Ne nous préoccupons pas de la<br>rangée du bas pour l'instant. Ca *ignor*<br>veut dire quoi, ce charabia ? Si<br>comme moi vous avez le malheur Bon, d'étre athée, agnostique, anti- prol<br>clérical et laïque, vous n'y compre- va e<br>nez certainement que dalle. C'est - J'a pourtant une notation classique l'état<br>qui signifie : Révolations, Chapitre<br>cette béte ? Dans la bible 1<br>cette béte ? Dans la bible 1<br>n'importe quel catholique un tant répè<br>soit pour preliquant vous le dra :<br>c'est comme 20 qui sont passées dans le ''lan- con<br>gage'' courant, sij'ose dire. On va rép<br>faire un tour dans la Bible ? que Pas n'importe laquelle, cependant. Deuxième strophe

// re faut remonter pour continuer

13 et T constitue la source... la course,<br>Jusqu'au texte en anglais qui Tro

Cet.<br>Referition Mors, quelle Bible ? J'attends ?<br>Pet Hill Deconnex pas, c'est marqué en cun<br>22. et Si toutes lettres. Le texte ANGLAIS1 value<br>22. et Si toutes bleves. Le texte ANGLAIS1<br>dices, il "Oh, anno Cest trop dur, qu baillebeule) pour ceux qui seraient arrives jusque la.IIn'y en a pas eu. Voici le verset en question :

Notez que le chiffre 13 fait partie du verset lui-même.<br>du verset lui-même. Regardons de 25 a<br>les deux vers suivants : de 43 4

Tu le replaceras dans la base qui convient,

Le code d'Eurêka en cet endroit revient.

Lâ, ça se complique. Depuis le On v<br>début des aventures, l'accont est<br>pois sur le poids des téttres par rap- qu'il r<br>port à leur place dans l'alphabet.<br>La base qui convient, c'est la<br>seule à laquelle nous sommes<br>habitués, cune des lettres de la phrase par ce ordre "d'entrée en linu<br>scéne". Son ordre "d'entrée en linu<br>numérotation en base 10 ne com-<br>numerotation en base 10 ne com- autu<br>mence pas à un, mais à zéro, bien T = sûr. Et ça donne :<br>(voir tableau ci-dessous)

suivante : Ce dont tu as besoin, pour déco-

vers suivant Trouve le poids des lettres et mets-le sur les rangs Pour chacune des lettres de cha-<br>cun des mots, il faut attribuer la cun des mots, il faut attribuer la<br>valeur correspondante dans la<br>phrase. Par exemple, pour le pre-<br>mer THE, le T prend la valeur 25,<br>le H la valeur 26 et le E la valeur<br>27. On lait parell pour les deux<br>autres cocurrences d

25 26 27 43 44 45 52 53 54 Pour qu'à un simple chiffre leur<br>somme soit réduite

On va additionner les nombres,<br>puis réduire le résultat jusqu'à ce<br>qu'il ne représente plus qu'un chif-<br>qu'il ne représente plus qu'un chif-<br>tionne 15 + 40 + 63, ce qui<br>donne 118. On réduit 118 en addi- Ok,<br>donne 118. On r composent, soit 1 + 1 + 8 = 10, ner<br>ce qui n'est pas suffisant, on con- con<br>tinue donc : 1 + 0 = 1. Le poids que definitif du N sera done <sup>1</sup> . Voici les autres lettres : vers<br>T = 25 + 43 + 52 = 120 = 1 +<br>2 + 0 = 3 + 44 + 53 = 123 = 1 /es.<br>H = 26 + 44 + 53 = 123 = 1 /es.

000000000011111111112222222222333333333344444444445555555555666666666677777 <sup>1</sup> 234567890 1234567890 12345678901 2345678901 2345678901 234567890 12345678901 234 <sup>1</sup> <sup>3</sup> <sup>I</sup> A M A LPHA <sup>A</sup> <sup>N</sup> D OM EGA . THE BE Gl N Nl<sup>N</sup> G AN D TH <sup>E</sup> END , <sup>T</sup> HE <sup>F</sup> <sup>I</sup> <sup>R</sup> ST A ND TH <sup>E</sup> <sup>L</sup> AS <sup>T</sup>

![](_page_20_Picture_4669.jpeg)

Bon, on va décoder la clé, pas de Ni≡<br>problémes, libérer les nombres, on Di<br>va essayer, et leur donner bon air,<br>J'accord. Là, c'est de la poésie à Alle T = 3<br>H = 6<br>E = 9<br>A = 7<br>N = 1<br>D = 4 Allez, vous reprendrez bien un

Combine les indices que tu viens de trouver.<br>Et place les en tangs de telle verte qu'a la romée,<br>Rangeant les cinq du haul, tu cries a sout le monde.<br>"C'est ca. c'est bien cela qu'il fallatt essayer!"

Jusqu'au texte en anglais qui constilue l.i source, Tu le replaceras dans labase qui convient, Lc code d'Eureka en eel endroit revient.

Ce donl tu as besoin. pour decoder la cle,

Trouves le poids des lettres et mels-lc sur les rangs, Pour qu'à un simple chilire leur sonnne soit reduite. l-il. partani de lalin. lu completes les blancs,

Compare a la série les symboles reslant.<br>Ils te donnetont un poids suivant l'ordre du temps<br>De cette ronde folle, lu as enfin la cle,<br>Tu peux cner ators : "EUREKA, J'AI TROUV E''

La base est toujours la méme, la<br>base 10. Mais cette fois on va pla-<br>cer les lettres dans l'ordre de leur<br>poids, soit :

## 0123456789 N TD HA E

Ok, jusque la, vous suivez ? C'est<br>le moment de piquer une crise de<br>nerfs, parce que figurez-vous que<br>contre toute attente, ca se compli-<br>que encore. Jusqu'où iront-ils, se<br>demande-t-on. La, on se fait deux ers d'un coup

Et, partant de la fin, tu completes les blancs.

En reprenant les lettres uniques seulement.

Je vais vous I'expliquer presque nant les lettres uniques seulement<br>veut dire que si l'occurrence que<br>tombe sur une lettre qui est déjà<br>dans cette liste, il faut chercher la ver suivante.

On va donc chercher tout d'abord<br>la premiére occurrence de 0 en<br>partant de la fin dans le verset.<br>Bien súr, il s'agit des unités (car<br>il n'y a pas de chiffre huit dans les<br>cia dia dia communications.

long). Donc, le troi<br>premier 0 est<br>celui de 70, qui Bo représente un L. pan<br>Le L n'est pas din<br>dans notre liste : déb gardons-le. Cherchons la l'on<br>premiére occur- dan<br>rence de 2 :c'est jeu<br>72 qui repré- sente<br>sente un S. II le<br>n'est pas utilisé vale non plus, on le qu<br>garde. La pre- Vo<br>miére occur-<br>rence de 5, c'est T en 65, c'est un blanc. Comme on ne complete pas un blanc par un autre blanc,<br>tombe sur 55, un Det on<br>tombe sur 55, un Planc<br>jours pas ! On Voilà<br>continue, 45 : est un E. Or, il<br>c'est un E. Or, il qu'à se trouve déjà et vidans notre liste : port<br>on laisse tomber, une<br>ogué ogué, on Jear<br>continue. 35 : derr

![](_page_20_Picture_41.jpeg)

c'est un I, non encore utilisé, on<br>peut le prendre. Ouf ! Dernier<br>blanc à remplir : le 8. Premiére<br>occurrence : 68, un E, on l'a déjà,<br>deuxième : 58, un R, ça colle.<br>Banco. Voilà notre fameuse liste mise a jour

### 0123456789<br>LNSTDIHARE

Malgré les apparences, on y est<br>presque. II ne reste plus qu'un<br>petit écueil, encore plus compliqué<br>que tout le reste, bien sûr. Pour le<br>résoudre, voyons les derniers résou<br>vers

Compare à la série les symboles<br>restant, restant, lis te donneront un poids suivant

l'ordre du temps,<br>De cette ronde folle, tu as enfin la **l** 

cie,<br>Tu peux crier alors : "Eurêka, j'ai | trouv6 .'"

Bon. Les symboles restant, mis a part le fait qu'il manque un s a la fin de restant, ce sont ceux du début, ceux de la rangée du bas :<br>T, ..., N, D et S, rangés "dans<br>l'ordre du temps", c'est-è-dire<br>dans l'ordre chronologique des<br>jeux d'aventure. Sion les compare<br>jeux d'aventure. Sion les compares<br>le T prend la valeur 3, valeur it, etc. Seurre po<br>qu'il est, n'ayant pas<br>Voilà ce qu'on obtient

 $N = 1$ <br> $D = 4$ 

 $\bar{s}$  = 2

Ce qui nous donne 3.142, qui est<br>Pl arrondi à la troisième décimale.<br>Donc, euh, donc rien du tout.<br>Voilà. La solution finale d'Eurèka<br>est "3.142". Il ne vous reste plus<br>qu'à crier l'Eurèka, j'ai trouvé l'"<br>porte que vous a Jean Lecanuet est peut-etre cache derriere

# **ABONNEZ-VOUS À HEBDOGICIEL**<br>anos pour 52 numéros achetés chez votre marchand de journaux. Dur, hein, 572<br>2 faut les sortir l

572 francs pour 52 numeros achetes chez votre marchand de journaux. Dur, hein, 572 francs ? Faut les sortir !

Et si vous vous abonniez ? 450 francs au lieu de 572, ca marche ? Et un abonnement pour six mois vous coûtera seulement 230 francs.

# ECONOMISEZ 122 FRANCS

Si vous faites partie du Club Hebdogiciel, vous avez gagne 10% de mieux. 405 francs pour un an et 207 francs pour 6 mois. Le bulletin est là, dessous, on se dépêche.

# ABONNEMENT <sup>A</sup> renvoyer <sup>a</sup> HEBDOGICIEL, service Abonnement, <sup>24</sup> rue Baron <sup>75017</sup> PARIS

Je m'abonne au tarif super-extra génial de 450 france pour 52 numéros, au lieu de 52 x 11 = 572 francs. Pour 26 numéros, l'en<br>prends pour 230 francs au lieu de 286, ce qui n'est déjà pas si mai. Les étrangers doivent sorti Nom : Prenom :

Adresse complète : .................................. Ordinateur utilise :

N" de carte obligatoire pour les membres du Club :

![](_page_20_Picture_63.jpeg)

![](_page_20_Picture_66.jpeg)

THE AND<br>252627 141516<br>434445 394041<br>52.53.54 62.63.64<br>Vers suivant : £n reprenanl les leiires uniques seulement

![](_page_21_Picture_0.jpeg)

Je vous avais promis la semaine le 16<br>dernière de vous passer les pho- d'été<br>tos de la réunion de "196 cm", lat. n<br>mais bernique : elles ne sont pas limais j developpees. Je me demande ce

que fou le service de presse du plus,<br>Sieur Tourisin.<br>Je pre vois pas on qu'on peut retie- Notez<br>je ne vois pas on qu'on peut retie- Notez<br>le Trait, qui de la tempe où lisor- bou,<br>tait quare albums de Reiser par même<br>semai

LUNETTES

![](_page_21_Picture_4.jpeg)

retardé d'une.<br>Notez l'intervention de Milou Mou-<br>Iou, l'homme qui a presque le<br>pas moi. De temps en temps, il<br>pas moi. De temps en temps, il<br>pas moi. De temps en temps, il<br>pui monte cette page. Dur.<br>qui monte cette page.

![](_page_21_Picture_6.jpeg)

L'HOMME A LA VALISE<br>LA FEMME DU MAGICIEN<br>TRAGIQUES DESTINS

THAGIQUES DESTINS<br>CLARKE ET KUBRICK 3<br>CLARKE ET KUBRICK 3<br>MORBUS GRAVIS<br>MORBUS GRAVIS<br>GOMME<br>GOMMES SAISONS<br>MORTES SAISONS MONTES SAISONS<br>MEMOIRE DES ECUMES<br>LE BAL DE LA SUEUR

LE BAL DE LA SUEUR KRAKEN LA GUERRE DES OREILLES FOLIES ORDINAIRES<br>QUEQUETTE BLUES<br>OUTSIDERS VIEW BLUES BONDOLPHE/FERRANDEZ<br>VIET BLUES BONDOLPHE/FERRANDEZ<br>BONJOUR, MONDE CRUEL GEERTS

![](_page_21_Picture_11.jpeg)

## MOI PAS ETRE T A HAUTEUR

Arretez de trembler. Relaxez-vous Si votre fauteuil le permet, inclinez le en arriere. Posez ce canard sur vos genoux, vous pouvez très bien<br>lire à quarante centimétres. Respi-<br>rez à fond pendant une minute. Tri-<br>chez pas, j'ai dit une minute. Ok, ça y est ? Maintenant, lisez lentement :<br>L'action se passe de commentaires<br>et à Paris.<br>Hein ? J'avais raison, de vous impo-<br>ser le calme, non ? Attendez, repre-

max vote souther at the state of quantity.<br>
An case and the state of the state of the state of the state of the<br>
duplement should be presented to the state of the state of<br>  $\frac{1}{2}$  and the state of control the presented

vauu, avec ses pormes soeurs san-<br>pes, ses privés exhorbités, ses<br>vamps plus ingénues que nature,

S

Ces Aventures de Van et Mirka

Maintenant, entin, on a une theorie

![](_page_21_Picture_17.jpeg)

ses rockers idiots et ses savants <sup>in</sup>C'e<br>fous ? Si oui, qu'ils restent crétins.<br>Z'avaient qu'à réagir avant, merde. Maester de contraste, comme dirait de geo.<br>Mon bouquin de géo.<br>Mai l'ai l

MAESTER ET BOULES DE<br>GOMME de MAESTER chez<br>AUDIE, 45 patiques.

C'est chiant, quand même. Des fois,<br>je réve d'un monde merveilleux ou<br>il y aurait en tout et pour tout deux<br>albums de bandes dessinées. Mon boulot s'en trouverait grandement<br>simplifié. Toutes les semaines, le direix<br>semaine dernière et celle d'avant simplifié. Toutes les semaines, je **direction de la direction de la direction de la direction de la direction de**<br>dirais : "cet album, comme la semains deminére et celle d'avant.<br>
Setting deminére de celle d'avant.<br>
Els personne ne vient des mauvais.<br>
Caus d'au le monde serait d'accord.<br>
Que l'ou le monde serait d'accord.<br>
Que l'ou le monde serait d'accord.<br>
Caus

train de me secouer en me disant :<br>"C'est l'heure I II faut que tu don-<br>nes ton aves sur les nouveaux birre d'aves<br>albums l'' L'horreur.<br>Gematin, c'était le Yann-Le Gell. Je sin et l'ave<br>l'ai lu et j'ai pas compris. Des fo

![](_page_21_Picture_22.jpeg)

chambouler.<br>Ce qui m'embéte le plus, c'est que<br>Tout le neuvi à pes comprendre.<br>Tout le monde trouve ça vachement<br>Dien. Vous aussi, súrement. Tant<br>mieux, j'aime bien. Yann, d'habi-<br>trouve. Faltes-lui pleisir, essayez de com

l'histoire même ne se passait jama

du tueur de loups", on sait pas pour-<br>quoi, tout se passe le jour. Mais quoi, tout se passe le jour. Mais and<br>c'est un bon album, quand même.<br>C'est un bon album, quand même.<br>chose, vous pensez que c'est perce<br>plane in faire pes, meis pes du tout, litrant de<br>d'alem bien.<br>ce qu'on voudre, dassi

miere partie est bonne, bon signe, mon cœur s'envole comme un fau-<br>con, bref.

![](_page_21_Picture_28.jpeg)

LA NUIT DU TUEUR DE LOUPS de MALES et CORTEGGIANI chez GLENAT, 39,50 nults.

## PASSE SIMPLE

Ca, c'est une ouvre de Fournier Fournier<br>datant de 1983. Si vous me lisez en quin,<br>1997, elle a 14 ans, si vous me lisez torricopier<br>à parution, elle a 3 ans. En passant, i dée<br>remarquez à quel point je prends l'autre<br>soin

![](_page_21_Picture_32.jpeg)

de plus que maintenant et ils seront r défc<br>rénaux, tout ça pour dire que vraiment, cet album ne m'ins beaucoup, puisque je parle d'autre chose.

## VIIITE <sup>I</sup>

Womew, de la boi en raccourcii (Ca va amnour<br>dans tous les sens, trés vite, tout le fait de<br>tas de gente à tout vibure, il y a des la avantats de gens qui font des tes de trucs ler et clas<br>dans tous les coins, l'action se ger mais renient leur contrat pour voier au secours des indiens preci tés plus de la femme du mec qui pas<br>leur a signé le contrat, l'un deux doit é tes,

![](_page_21_Picture_36.jpeg)

sa nana des crocodiles en tirant dessus, pas lanana, les cro-codiles, il y a une autre nana qui est

![](_page_21_Picture_38.jpeg)

J'aimerais bien rencontrer Bucquo le scénariste de cet album. Pas Le<br>Hir, il dessine comme un cochon, il<br>ne sait pas mettre en couleurs, bref, **MB**it à jeter. Bucquoy, par contre, est<br>capable du pire comme du meilleur.<br>La, c'est du meilleur, dommage qu'il<br>soit desservi par ce dessin pourri. En bref, c'est un pessimiste de pro-<br>fession qui va foutre la merde dans<br>un milieu corrompu qui règne en<br>autres sur les équipes de football à<br>Anvers. Il tombe amoureux d'une<br>photo, la recherche pour le compte

![](_page_21_Picture_40.jpeg)

# amountain d'un foi pictoire de la bispace de la bispace de la bispace de la bispace de la bispace de la bispace de la bispace de la bispace de la bispace de la bispace de la bispace de la bispace de la bispace de la bispa 48 pages.<br>Malheureusement, c'est un peu trop

espagnol et embrouille pour que ga soit lisible sans probleme.

SUR LA JUNGLE DES DAMNES de<br>MORA et DE LA FUENTE chez<br>DARGAUD, 42 avions.

de son pére, puis pour son propre<br>compte, se fait tabasser, tout ça<br>dans une ambiance á la Bucquoy<br>tout é fait caractéristique. C'est un melange de politique, de social, de polar, de tout ce qu'on veut, en fait.

![](_page_21_Picture_45.jpeg)

Quand Bucquoy se décidera à choi sir ses dessineux plus precaution- neusement, on verra.

![](_page_21_Picture_48.jpeg)

![](_page_21_Picture_49.jpeg)

Mais ça n'étonnera person

BABY BLUE de LAMBIL et CAU-

qui tient debout pour expliquer tout ca. C'est simple, je vous resume :<br>ca. C'est simple, je vous résume : ont a<br>il y a X millions (ou milliers, c'est pas coles<br>trés défini) d'années, des extra- non ' de Pâques. En passant, comme ils de Saudinismo<br>distintante considérés comme des<br>Sculptures faites à leur effigies, et<br>sculptures faites à leur effigies, et<br>c'est eux qui ont aidé les indigérés<br>à énger leurs atatues sur l'i eux parce que les E.T. en question<br>ont appris notre langue en ecoutant des emissions radio /<br>non ? Qui s'en serait douté ? (qui t<br>ca, c'est un album rigolo. (qui t'la r

terrestres (a forme humaine) ont<br>atterri sur la terre parce qu'ils<br>avaient une avarie de moteur. Ils ont L'EX<br>eu des problèmes et ont élé oblejes RIE<br>de se mettre en hibernation pour LITC<br>attendre les secours. Et ils se s L'EXPEDITION PERDUE de HAR- | choucr<br>RIET et REDONDO chez LA | sucette<br>LITOTE (bravo I Une litote et une | que les redondance, je commence a com-prendre I), 49 cliches.

![](_page_21_Picture_54.jpeg)

## **WEST a**

Le titre, ca ressemble a ceux des Mysteres de I'Ouest Ca commen-gait toujours par "la nuit". Y avait cait toujours par "la nuit". Y avait<br>"la nuit des longs couteaux", "la<br>nuit de l'élan rouge", "la nuit de la<br>choucroute". "la nuit aime les nuit de l'élan rouge", "la nuit de la<br>choucroute", "la nuit aime les<br>sucettes à l'anis", tout ga. A croire<br>que les scénaristes n'envisageaient pas qu'il puisse<br>chose d'intéressant le jour. En plus, **GLE** 

![](_page_21_Picture_57.jpeg)

22

# tre pourrait être celle d'un a d'aventures classique, mais ledes-sin et les dialogues viennent mettre leur pied dans le plat et tout

GROSSES | LE 24ème TOME DES TUNIQUES | ECONOMICATE

LA LUNE NOIRE de YANN et LE GALL Chez GLENAT, 39,50 cauchemars.

la nuit.<br>Là, c'est pareil, ça s'appelle "la nuit

quelques bons réalisateurs de cinoche.<br>A suivre, bien sūr, c'est un Glénat.<br>Donc, on attendra le second tome<br>pour la suite de l'histoire, la pre-

## GOOSSENS 18<br>BOUCQ/CHARYN 17<br>VUILLEMIN 17<br>PEPE MORENO 17 Gale<br>FONT 17 199 PEPE MORENO 17<br>FONT 17<br>SERPIERI 17<br>SERPIERI 17 MAESTER 17<br>BERTHET/ANDREAS 17<br>CAZA/LEJALE<br>RALPH/CROMWELL/REBS 17<br>BERNET/SEGURA 17 CAZA/LEJALE<br>RALPH/CROMWELL/REBS 17<br>BERNET/SEGURA 17<br>TRAMBER<br>SCHULTHEISS 17 BARU 17 BARU 17<br>BARU 17 BARU 17 GEERTS 17 GEERTS 17 GEERTS 17

![](_page_21_Picture_67.jpeg)

Fournier a ete influence par Fran-quin, je dis pas ga pour jouer les his- toriographes mais pour donner une idee du dessin. Tiens, justement, l'autre jour j'ai discute avec Milou Moulou, qui est celui qui monte la<br>maquette de cette page, parce qu'il<br>est très branché en bd aussi, et on<br>n'était pas d'accord là-dessus. Un<br>critique doit-il être un historien ou<br>pas ? Personnellement, je trouve que non, savoir que le cousin de la belle-sceur du dessineux a été<br>influencé par le concierge de la<br>tante de Franquin m'emmerde. Un<br>album, pas le choix : il est bon ou<br>il est pas bon, en gros. Tu es<br>d'accord, Milou Moulou ? Je Iui laisse la place pour répo

![](_page_21_Picture_69.jpeg)

Voilà, il est pas d'accord. Je précise<br>qu'on est pas de la même famille,<br>malgré la ressemblance de noms.<br>Le Fournier, pour les mômes de<br>moins de 6 mois (qu'ils puissent se<br>défouler).

LE SIGNE D'YS de FOURNIER chez FLEURUS, 33,50 contradlcteurs.

![](_page_21_Picture_72.jpeg)

![](_page_22_Picture_0.jpeg)

![](_page_23_Picture_0.jpeg)

Vous détestez votre libraire ? Bravo ! SALUT LA | | 9<br>PROMO est faite pour vous. Chaque semaine les plus | | 9<br>| malins d'entre-vous pourront profiter d'une offre spéciale mais aussi nous commander tous les albums<br>de bandes dessinées de leur choix. Comment faire ?<br>Prenz les prix de la liste c-icontre, ajouta: 6 francs<br>de port par album et renvoyez-nous le builetin jaune<br>evo votre paiem

Salul les abstentionistes.<br>Cette semeine, j'ai un super plan pour vous. Je<br>value semeine, j'ai un super plan pour vous. Je<br>velours, une voix de baryton basse qui seit se have<br>velours, une voix de baryton basse qui seit se

![](_page_23_Picture_4.jpeg)

Alony, qu'on de la mais (comparaise), ja vous prendre par les<br>parties de la mais (comparaise), ja vous prendre par les parties de pouverte de la mais (comparaise)<br>c'est Mérière la mais (comparaise) de la mais (comparaise)<br>

dra compter quatre semaines pour la réception de<br>l'album. J'ai tout dit, lè ? Alors, the bon de com-<br>msnde must go on :

□ Ben tiens, ça fait quinze ans que j'ettends un<br>album dédicacé de Maëster, je vais pas m'en priver l<br>Je joins 45 balles pour l'album, 6 pour le port, rien<br>pour la dédicace et, euh, et je suis très content, voilà.

D En plus du Maêster (parce que c'est inévitable), intervitable), intervitable (intervitable), intervitable (i

D Et en plus de tout ca, je voudrais votre catalogue gratuit.

![](_page_23_Picture_1778.jpeg)

## ENCORE UN MARIAGE

La société DDI, l'as-spécialiste des pro-<br>persentes du Constantin de poche de l'as-spécialiste proprietation de l'as-spécialiste produit de l'as-spécialiste de l'as-spécialiste du Constantin de l'as-spécialiste de la propr

![](_page_23_Picture_15.jpeg)

programmesest destiné aux Amstrad<br>avec des prix compris entre 90 et 130<br>francs pour les versions cassette et entre<br>120 et 160 francs pour les disquettes.

![](_page_23_Picture_17.jpeg)

**C.T. (PARIS) S.A.**<br>92-98, boulevard Victor-Hugo - 92110 CLICHY<br>Tél. (1) 42.70.83.62 - Télex CTP 615 240 F

![](_page_23_Picture_19.jpeg)

24

Chez Atari nous sommes des passionnes de I'in novation Nos machines integrent les toutes demieres technologies aussi bien au niveau des composants que des methodes de production. Ainsi. les equipes de chercheurs d'Atari ont concu pour le 1040 ST, notre dernier né, une architecture innovatrice basée sur un micro processeur 16/32 bits. Nos chercheurs ont egalement developpe des co-processeurs a tres haute integration qui permettent de diminuer fortement le nombre de tous est bien l'aboutissement d'une philos<br>composants. Donc nos performances augmentent et treprise. La preuve en est bien le 1040 ST. composants. Done nos performances augmentent et nos couts de production baissent. their Atarinous sommes des passionnés de l'in-<br>
nous compositions intégrent les toutes demines machines de la précision avec de la précision de la précision de la précision de la précision d'Atari au Charles de production

Cen'est done pas par hasard si le 1040 STaeteelu machine de lannee a lafois aux U.S. A. et en Allemagne. Et ce n'est pas par hasard si nos prix sont imbattables car lack Tramiel, le president d'Atari, un des visionnaires de la micro-informatique, s'est toujours appuye ala fois sur la technologie de pointe et la maîtrise de la fabrica-<br>tion pour offrir le meilleur ratio performances/prix.

Pour nous, Atari, la technologie de pointe pour tous est bien I'aboutissement dune philosophie d'en-

![](_page_24_Picture_4.jpeg)

Venez decouvrir le 1040 ST et ses nombreux logiciels, depuis la gestion de l'entreprise jusqu'à la composition graphique ou musicale. Venez les essayer. Venez dialoguer avec leurs createurs. Rendez-vous a la Villette.

### LES JOURNEES ATARI DU L0GIC1EL 22-23 MARS A LA VILLETTE.

FRAME DURINEES ATARI DU LOGICIEL Utilisateurs, distributeurs, developpeurs, leprin temps s'ouvre a la Villette. Les 22 et 23 mars, entrée libre, de 10 h à 18 h.<br>Journée du 21 mars réservée aux professionnels.

![](_page_24_Picture_8.jpeg)

![](_page_24_Picture_9.jpeg)

A<mark>TARI 1040 ST</mark> COMPREND : UNITÉ CENTRALE + 1 MÉGA DE RAM + LECTEUR DE DISQUETTE INTÉGRÉ 3,5° 720K FORMATÉ + SOURS + SORTIE COULEUR RVB PÉRITEL<br>+ MONITEUR MONOCHROME HAUTE RÉSOLUTION : 8 430 F HT (10 000 F TTC) • MÈME CONF

CARATERSTUCES MONDERS MONDERS ARREST AND SOME IN CO-OUNDER THE SECULION OF DESCRIPTION IN A SUBSTANTY CONTROLLY AND SUBSTANTY AND TRUCK AND SOME AND SOME AND SOME AND SOMETHER AND SUBSTANTY OF THE SUBSTANTING OF THE SUBST

#### PLEIN LES MIRETTES Suite de la page <sup>1</sup>

dans les 130.000 francs ce qui est tres cher ! Mais bien sur, je ne vous dis ça que dans le but revus<br>de vous faire baver, soyons Bref, ... vous d<br>le vous<br>onnêtes

## THOMSON, SOGITEC ET LES AUTRES

lls étaient tous là. Les gars de d'obses<br>a Sogliec avaient un stand dout de joils<br>quelques écrans diffusaient des<br>quelques écrans diffusaient des<br>cinques réalisés par la bohe. Rien<br>de chemiques de la bohe.<br>cinques de la bo génériques synthétisés da télé-<br>vision en France et ailleurs n'a<br>ses qualités I Thomson aussi<br>ses qualités I Thomson aussi<br>était dans le même cas. Trois plus A<br>télévisions passalent sans matique<br>cesse les mêmes clips. La d tre du monde dans ses stands ! Assist<br>Sony par contre, a fait trés fort. Lmultir<br>Leur stand était à l'autre bout de laire... I'expo mais trés exactement en qui contes<br>face de la buvette. Pas idiots, súr, ça<br>les gars de chez Sony en ont bécane<br>profilé pour placer deux écrans Tecktro<br>géants sous les yeux desséchés pouvet<br>des visiteurs aux jambes g ge...<br>des vis<br>coupées.

![](_page_25_Picture_5.jpeg)

![](_page_25_Picture_7.jpeg)

FIN DU PREMIER ROUND Parigraph me faisait mal aux

les choses changent. D'un petit salon avec une soixantaine Amst<br>de petits stands, on passe à des ordini immeubles gigantesques conte- nue :<br>nant des géants de la Hi-Fi, des routie

#### supports magnétiques et de la télévision.

Sur ces écrans on pouvait voir [aː]<br>et revoir des clips vidéos vus et. [BAS<br>revus (Dire Straits et autres). Son<br>Bref, rien de bien original ! diza Ainsi, les<br>monstres étaient<br>BASF, Fugi, Agfa,<br>Sony et des<br>dizaines d'autres.

pieds et mal aux yeux. A force l'agre<br>d'observer de jolies images et surpr<br>de jolis dessins, je n'en pouvais tomb En nous baladant, nous avons eu<br>l'agréable surprise de la littérie<br>surprise de la littérie

tomber sur un and the surface and the former<br>énorme<br>stand Thomson qui exhibait Deri d'un côté ses caméras et ses<br>télés et de l'autres ses micros. Mes et de l'autres ses micros.<br>
aux municipals de l'autres par la partie de l'autres de l'autres de l'autres de l'autres de l'autres de l'autres de l'autres de l'autres de l'autres de l'autres de l'autres de l'autres de l'

plus, American Indiana el Indiana el portunio por la política de la material de la material de la material de la material de la material de la material de la material de la material de la material de la material de la mate nous avons tenté une sortie en ant le<br>force vers les étages inférieurs aur le<br>dans lesquels on pouvait profi- Ce son<br>ter du Salon du Son et de téristic<br>l'Image Vidéo. manquent. Devinez un peu qui d'autre on a rencontre la-bas. Eh oui, Ams-trad ! Amstrad qui profitait de la sortie de sa nouvelle chaîne risque<br>pour exhiber ses bécanes. Ah, graph<br>Amstrad, tu m'étonneras tou- une pi<br>jours ! Un bon conseil, entre fessio<br>copains, si Amstrad tente de ail pai<br>vous vendre cette chaîne avec au pu I'option exceptionnelle permet-tant d'ecouter de la musique ou le package special nodi compre-nant le cordon special permettant le branchement du matériel sur le courant, méfiez-vous :<br>Ce sont presque texto les carac- Le Sa<br>téristiques techniques de la bête sent<br>présentées sur la doc : ordin<br>- Bouton de marche, que<br>- presentées sur la doc :

- Bouton d'arret,<br>- Bouton d'avance,<br>- Bouton de retour, etc. Amstrad, april<br>- Amstrad, aprés avoir fait des l'avan<br>ordinateurs pour routiers conti- de no nue a faire des chatnes pour routiers : la routine, quoi <sup>I</sup>

![](_page_25_Picture_17.jpeg)

Dernier stand visite : celui<br>d'Altan'qui était à pour expliquer<br>aux musicos que l'ordinateur<br>pourrait leur servir à eux aussi.<br>la rappeler que le ST est<br>avec le Télestrat la seule<br>prise Midi en standard. On a pu voir, d'ailleurs, en avant pre-<br>mière des journées de la Villette<br>(surnommées les trois glorieu-<br>ses) Music Studio d'Activision et hippo digitizer, ce dernier<br>recréant l'équivalent d'un<br>échantillonneur (une bestiole qui vaut déjà<br>qui vaut déjà un bâton dans le<br>commerce).

#### CONCLUSION

Pour finir, je dirais sans grand<br>risque de me tromper que Paririsque de me tromper que Paris<br>
risque de mé tromper que l'argente de l'argente de l'argente de l'argente de l'argente de l'argente de l'argente de l'argente de l'argente de l'argente de l'argente de l'argente de l'argent

Le Salon du Son quant à lui pré-<br>sentait aussi des micro-<br>que année, pour trouver des<br>que année, pour trouver des<br>gyposants, les organisateurs<br>feraient n'importe quoi. Bref, le congre<br>de nos pieds, nos yeux et nos<br>d'avanta

## **COMDEX:** PAS LA FOULE

Les organisateurs du Comdex qui neme<br>aura lieu du 10 au 12 juin à Nice face<br>ont les boules : tout le monde se tabése<br>tape de leur expo ! Au jour 170<br>d'aujourd'hui (expression qui ne 15,00 veut rien dire mais qui pourtant son v<br>sonne bien) ni IBM ni Apple ni Oli- aure<br>vetti n'ont encore réservé de au C<br>stand, autant dire qu'ils considé- Expo<br>rent la chose comme un petit évè- mois

nement de sous-catégorie. L'Inter-<br>face Group qui garde le moral ne<br>désespère pas d'avoir entre 150 et<br>170 exposants et de 10.000 à 15.000 visiteurs. Petite comparason vicieuse : si tout va bien, il y<br>aura presque autant de visiteurs<br>au Comdex Nice qu'à Amstrad au Comdex Nice qu'à Amstrad<br>Expo à l'Hollyday Inn il y a deux mois !

![](_page_25_Picture_25.jpeg)

## CONGRATULATIONS

![](_page_25_Figure_27.jpeg)

congratuler mutuellement. Interna-<br>tional Computer a créé le Grand tional Computer a créé le Grand pas a<br>Prix de Littérature Micro-remis<br>informatique dans le seul but de regret<br>donner des prix à des auteurs spé-Simpl<br>cialisés dans la micro. Ce Grand Georg

LES JOURNEES

Prix a donc couronne, pour se<br>seconde édition, Jean-Louis Gas-<br>sée pour La Troisième Pomme<br>(catégorie grand<br>Henri Lilen pour Pratique des IBM<br>rC en six volumes (catégorie ini-<br>tiation technique). Les deux per-<br>fistion tech sonnages ont ainsi empoche une brique sans effort. Dens chacune<br>des deux catégories, un prix spé-<br>cial a été remis à Thierry Breton<br>pour *Vatican III* et à Andrea Pfeiffer pour Applications graphiques sur Macintosh. Ces deux-la n'ont eu droit qu'à deux invitations au |<br>resto (un bon quand même) d'un<br>des membres du jury. Le jury, essentiellement constitué de col- **legues journalistes.**<br>lègues journalistes, n'était m<del>ê</del>me pas au grand complet pour la<br>remise des prix et nous avons<br>regretté l'absence de Simple Face<br>Simple Densité, notre bien-aimé<br>George Leclère.

### DEUX SUPER-CONCOURS PERMAMENTS

20.000 franca de prix au MEILLEUR LOGICIEL du MOIS et un VOYAGE pour 2 per-<br>sonnes en CALIFORNIE au meilleur logiciel du TRIMESTRE.

Un concours de plus II<br>
oncours de plus crigade de plus de la crigade de la crigade de la crigade de la crigade de la crigade de la crigade de la crigade de la crigade de la crigade de la crigade de la crigade de la criga

Pour participer, II vous suffit de ART.5<br>nous envoyer vos programmes cours n<br>accompagnée du bon de partici- tard un<br>pation sinsi que de toutes les cours r<br>explications nécessaires à l'utili-ART.6 tion de ce programm

Nom : Prenom : Prenom : Prenom : Prenom : Prenom : Prenom : Prenom : Prenom : Prenom : P<br>Prenom : Prenom : Prenom : Prenom : Prenom : Prenom : Prenom : Prenom : Prenom : P **Age . Profession**<br>Adresse A<sup>c</sup> teléphone<br>Nom du programme :<br>Nom du matériel utilisé

Reglement ART.1 : HEBDOGICIEL organise de facon mensuelle et trimestrielle un

concours doté de prix récompen- des Hats<br>sant le meilleur programme du mois-ART.8<br>et du trimestre.<br>ART.2 : Ce concours est ouvert à le prés<br>bout auteur de logiciel quel que soit lecteur<br>le ten de matériel sur lequel il est

candidature.<br>ART.3 : La rédaction d'HEBDOGI-<br>CIEL se réserve le droit de sélec- Sera<br>tionner sur la base de la qualité et **gra**n

de l'originalité les logiciels qui sont fort p<br>publiés dans le journal.<br>ART.4 : Ce sont les lecteurs qui, par reçur<br>leur vote, déterminent les meilleurs logiciels mensuels et trimestriels.<br>ART.5 : Le prix alloué pour le con- ordin<br>cours mensuel sera remis au plus oliffui<br>tard un mois après la clôture du con-

cours mensuel.<br>ART.6 : Le prix alloué pour le con-<br>cours trimestriel sera remis au plus<br>tard un mois après la cloture du con-

![](_page_25_Picture_42.jpeg)

ART.7 : Le présent réglement a été<br>déposé chez Maitre Jaunàtre, 1 rue<br>des Halles, 75001 Paris.<br>ART.8 : HEBDOGICIEL se réserve

le droit d'interrompre a tout moment le present concours en avisant les

lecteurs un mois avant.<br>ART.9 : Le participation au con-<br>cours entraine I 'acceptation par les<br>concurrents du présent réglement.

HEBDOGICIEL : 24 rue Baron 75017 PARIS.

Sera décleré gagnant le pro-<br>gramme qui aura obtenu le plus<br>fort pourcentage de vote par rap-<br>port à la totalité des programmes<br>reçus pour un même ordinateur.

Ainsi, pas de favoritisme pour les ordinateurs de la distinction de la distinction de la distinction de la dis<br>Ordinateurs plus puissants ou très

**BON DE PARTICIPATION** AVEC CA, JE  $A^{6f}$   $R^{2}$ 

![](_page_25_Picture_50.jpeg)

![](_page_25_Picture_51.jpeg)

peurs, le printemps s'ouvre à la Villette. Le Les 22 et 23 mars, Atari présente à la

Grande Halle une sélection de logiciels d'un haut niveau technologique : bureautique, solutions de gestion, télécommunications, creation graphique, conception musicale, et bien d'autres encore.

Venez les essayer, venez dialoguer avec les créateurs eux-mêmes. Participeront à ces journées de nombreux éditeurs et développeurs francais et etrangers, en particulier Les 22 et 23 mars entrée libre, de 10 h

al8h. lournee du <sup>21</sup>reservee aux professionnels.

![](_page_25_Picture_57.jpeg)

Signature obligatoire :<br>(signature des parents pour les mineurs).

26

## **SUPER BASIC**

Tranformez votre Basic Spectrum en un "super Basic" gonflé de quelques 33 nouvelles fonctions. Paul ROLLAND

1250<br>1250<br>1300<br>1305<br>1310

 $\frac{16}{9}$ 

![](_page_26_Picture_3.jpeg)

100:<br>2370 PRINT #3,USR 60350,127.87,1<br>2380 PAUSE 10 PAUSE 250 RETURN 2400 REM <mark>Make a servicede</mark><br>2410 cls – print at 0,8,"hexs et samo crime and the same state of the same state of the same state of the same state of the same state of the same state of the same state of the same state of the same state of the same state of the same state of the same

Apai (alt. "\*\* """"" """""<br>2440 PAUSE 1: PAUSE 0 CL5<br>2450 PRINT AT 0.0."Demonstration THE CONSTRUCTION OF THE CARD OF THE CASE OF THE CASE OF THE CASE OF THE CASE OF THE CASE OF THE CASE OF THE CASE OF THE CASE OF THE CASE OF THE CASE OF THE CASE OF THE CASE OF THE CASE OF THE CASE OF THE CASE OF THE CASE O

....<br>2500 FOR a=4 TO 1 STEP −1 FONE<br>2510 60 505 25 a+a+. NEXT a<br>2510 GPINT "SH";a≰:"=".s."decima<br>2520 PRINT "SH";a≰:"=".s."decima (\* 230 PRINT AT 8.0,"2) Invhek\$"<br>2510 PRINT "Nbr decimal" a<br>2510 PRINT "Nbr decimal" a<br>25 62200.a-25^+INT (a/256) INT ( 50 62300.à-25∧+INT (a/256).iN)<br>3 256:<br>2560 PRINT a,"decimate",h⊈(3 TO

 $\sum_{mn}$  $\widetilde{\mathscr{Q}}$  $\mathcal{L}$ **SERVEUR MINITEL HEBDOGICIEL** 36 15 91 77 HG puis Envoi. Line Bussel Pause O PETURN<br>2000 PENSE 1 PAUSE O PETURN<br>2020 PENTI RT 1.0 THE CALL CREAT<br>2020 PENTI RT 1.0 THE CALL CREAT<br>2020 PENTI 2010 PENTI RT 2010 PENSE PENTI<br>1.2020 PENT 21 Taut Une Ligns CA<br>2020 PENT 21 Taut Une Lign t ûne ligne pa<br>Coordonnee rimant as invitoradonness a<br>chage – ih.li agrandissement<br>it.lmrge e espace entre 2 let .<br>PRINT "Puss mettre dans ag<br>Uste a librosner et faire un<br>Denise a commer :<br>Penise a commer : e lexi<br>Gosup (5 1626 - 1886 - 1886 - 1886 - 1886 - 1886 - 1886 - 1886 - 1886 - 1886 - 1886 - 1886 - 1886 - 1886 - 1886 - 1886 - 1886 - 1886 - 1886 - 1886 - 1886 - 1886 - 1886 - 1886 - 1886 - 1886 - 1886 - 1886 - 1886 - 1886 - 1886 - 1 2600 PRINT RT S. Prote 60114.400<br>1802-283 - Prince Barbard Company<br>1802-283 - Prince Barbard Company<br>1803-283 - Prince Barbard Company<br>1803-283 - Prince Barbard Company<br>1808-283 - Prince Barbard Company<br>1808-284 - Prince B GOSUS SSOST<br>PRINT TIL inscrit XXXX adres<br>CPINT TIL inscrit XXXX adres<br>CL Un The Car Royanne des<br>CPINT Prince Cor Denonstration<br>PRINT PT 0.0. Demonstration e290 PHINT PT 0.0."Demonstration<br>2000 PHINT PT 0.0."Demonstration<br>2000 PHUSE 1 PHINT PLAT<br>2000 PHUSE 1 PHINT PLAT<br>2000 PHUSE 1 PHINT Clatter POPPA<br>2000 PPINT PT 4.0."Cetter PORTAG<br>2010 PPINT PELLE est mise en OeU<br>2010 PPI 2860<br>2870<br>2880 Touche et retournele cous house<br>2010 - Marie Libert, actor de 2010<br>2010 - Anny Elie Fance Roo, Company<br>2010 - Anny Elie Fance Roo, Cape<br>2010 - Anny Elie Fance Roo, Cape<br>2010 - Anny Touche Roo, Capel<br>2010 - Anny Touche Roo, Since 65386 IF 4-13 Then www.<br>2008 Early Chester 650870 Bench<br>3088 Bench Guille 663670 Bench<br>3088 Bench Guille For Bench<br>3088 Bench Guille 10 Bench<br>3088 Perning 4.0 Seattle 105 From<br>3088 Perning 4.0 Seattle 105 From  $\begin{smallmatrix} 0.01 & 0.01 & 0.01 & 0.01 & 0.01 & 0.01 & 0.01 & 0.01 & 0.01 & 0.01 & 0.01 & 0.01 & 0.01 & 0.01 & 0.01 & 0.01 & 0.01 & 0.01 & 0.01 & 0.01 & 0.01 & 0.01 & 0.01 & 0.01 & 0.01 & 0.01 & 0.01 & 0.01 & 0.01 & 0.01 & 0.01 & 0.01 & 0.01 & 0.01 & 0.01 & 0.0$ Sabor Script Hurseling (1985)<br>1988 Paulo II (1989)<br>1988 Paulo II (1989)<br>1988 Paulo II (1989)<br>1988 Paulo II (1989)<br>1988 Paulo II (1989)<br>1989 Paulo II (1989)<br>1989 Paulo II (1989)<br>1989 Paulo II (1989)<br>1989 Paulo II (1989)<br>198 361 REM **(MITTER DESCRIPTION)**<br>19150 Let <sub>3</sub>=0<br>3130 Penponize USP 61900<br>3140 PET 3=3+1 3113<br>3150 LET 5:10<br>3150 PERLOMIZE USR 61900<br>3150 PER 5:5+5 3150 PRNCOMIZE USR 61900<br>3150 PLOT 6:3.<br>3150 PLOT 6:3.USR 62000,6=200.0<br>3190 PRINT #3.USR 62000,6=200.0<br>3210 RRNDOMIZE USR 65300 - RETURN<br>3210 RRNDOMIZE USR 65300 - RETURN **CONSTRUCTION CONTRACTOR**<br>CORPORATION CONTRACTOR PERSON<br>CORPORATION Contractor Contractor Contractor Contractor Contractor Person<br>CORPORATION Contractor Contractor Contractor<br>PERSON CONSTRUCT CONTRACTOR CONTRACTOR CONTRACT ...<br>1930 PPINT "Exemple en 21,31"...<br>18700,31.21 PRINT #3,USR<br>5340 PRNDOMIZE USR 65300 RETURN 3400 REM **ENTIRE 40**<br>3410 CLS PRINT PT 0.12: "INU.BI 3410 CLS PHANN Hy View Incomes<br>2420 PDINT RT 4.0."Cattle routing<br>13120 PDINT RT 4.0."Cattle routing<br>13120 PDINT RT 4.0."Cattle routing<br>1311 PILE Lease applies rates<br>1520 PDINT LOG C2000.4-2004.PH<br>1.0 PDINT LOG C2000.4-2004

L'HABIT TUE LA

SECONDE NATURE!

Suite page 28

180 PRINT INK 3,87 11,2,"Le nou<br>180 PRINT INK 3,87 12,0" Journal<br>150 PRINT INK 3,87 12,0"<br>150 PRINT 30 PRINT 10:3"<br>210 PRINT INK 3,87 14,0" Journal<br>220 PRINT INK 7,87 18,0;"-cran.<br>220 PRINT INK 7,87 18,0;"-cran. 180 PRINT<br>Veau basic<br>190 PRINT nt environ "COMPRINT AT 17.0: INUESE 1: IT AND THE SEARCH OF SALE AND CONSIDER SEARCH OF SALE AND CONSIDER SEARCH OF SALE AND CONSIDER SEARCH OF SALE AND CONSIDER SALE AND CONSIDER SALE AND CONSIDER SALE AND CONSIDER A SALE AND CONSI

T B<br>250 LET ss="

250 LET Sammer 10 21: PRINT AT 2<br>
250 PDR assistration 21: PRINT AT 2<br>
250 PDR assistration 21: PRINT AT 2<br>
250 PDR assistration 21: PRINT AT 2<br>
250 PLAT 1: A 2012<br>
250 PRINT : A 2012<br>
250 PRINT : A 2012<br>
250 PRINT : A 201 TOUTES "Month one" Averetication<br>550 PPINT AT 4.0, "2)Explication<br>550 PPINT AT 5,0: "3)Explication de<br>450 INT AT 6.0, 4.Explication<br>UMT AT 6.0, 4.Explication  $\frac{d}{d}$ un:<br>INT AT 7.0;"5)Explication SSO PRINT HT 7.0; STEXPLICATION<br>590 PRINT AT 8.0, "61Explication<br>590 PRINT AT 8.0, "61Explication<br>600\_PRINT AT 9.0; "71Explication SOR PRINT PT 9.0, "IEEN Light Company"<br>
SAR PERIT PT 11, 0, "9 EXPLICATION"<br>
CAR PERIT PT 11, 0, "9 EXPLICATION"<br>
CAR PERIT PT 11, 0, "9 EXPLICATION"<br>
CAR PERIT PT 14, 0, "11 EXPLICATION"<br>
CAR PERIT PT 14, 0, "11 EXPLICATI See PRINT 8T 15.0."130 Explication (1997)<br>
2020 PRINT 11.12.0."140 Explications<br>
2020 PRINT 8T 17.0."140 Explications<br>
2020 PRINT 8T 17.0."150 Explications<br>
2020 PRINT PT 20.0."120 Explication<br>
2020 PRINT PT 20.0."130 Expl **The Friday State of the State of the State State State State State State State State State State State State State State State State State State State State State State State State State State State State State State Stat** FT choix-rint chuix<br>- 750 - 19 OP choix:1 THEN<br>0 TO 800+choix<br>0 TO 800+choix<br>0 5500 1200 - IF choix:-1 TH<br>0 500 1200 - IF choix:-1 TH<br>0 500 1300 - IF choix:-1 TH ဧNိုင္မွဳ၀<br>ဧN ၁၁<br>ဧN ၁၀ 1 % TO 500 \*\*\*\* IF cheir \*:1 TH<br>004 60 500 1300 IF cheix (\*1 TH<br>105 70 500 1400 IF cheix (\*1 TH<br>005 00 500 1400 IF cheir (\*1 TH<br>105 00 500 1500 -2300: IF Choix()1 TH  $\begin{matrix} 811 \\ 811 \\ 812 \\ 812 \\ 61 \\ 60 \end{matrix}$ UU 308 2300: IF ChO1X()1 TH<br>GO 508<br>GO 5UB 2400: IF ChO1X()1 TH<br>'TO 500  $\begin{array}{l} \mathbb{P}_{3} \\ \mathbb{P}_{1} \\ \mathbb{P}_{2} \\ \mathbb{P}_{3} \\ \mathbb{P}_{4} \\ \mathbb{P}_{5} \end{array}$ - 500<br>5UB 2600: IF choix()1 TH<br>5UB 2600: IF choix()1 TH  $\begin{array}{l} \mathbf{E}^{(0)}_{\mathbf{A}}(20,0) \overset{\bullet}{\mathbf{C}}\mathbf{B}^{(0)}_{\mathbf{A}}(30,0) \overset{\bullet}{\mathbf{C}}\mathbf{B}^{(0)}_{\mathbf{A}}(30,0) \overset{\bullet}{\mathbf{C}}\mathbf{B}^{(0)}_{\mathbf{A}}(30,0) \overset{\bullet}{\mathbf{C}}\mathbf{B}^{(0)}_{\mathbf{A}}(30,0) \overset{\bullet}{\mathbf{C}}\mathbf{B}^{(0)}_{\mathbf{A}}(30,0) \overset{\bullet}{\mathbf{C}}\mathbf$ 'n "(x1,01)diametratement ...<br>1050 PRINT "Notez que le point<br>0,0 est en ... baut a gauche et qu<br>0,0 est en ... baut a gauche et qu<br>1055 PRINT "POKE 64114,10=>Trace<br>1 (ecran ... POKE 64114,10=>Trace 1055 FRINT – MONE 64114(184)E7fac<br>a l'ecran<br>e de l'ecran"<br>1057 PPINT "Il faut aussi change

 $\begin{smallmatrix} 1.00 & 0.01 \\ 1.00 & 0.01 \\ -1.00 & 0.01 \\ 1.00 & 0.01 \\ 1.00 & 0.01 \\ 1.00 & 0.01 \\ 1.00 & 0.01 \\ 1.00 & 0.01 \\ 1.00 & 0.01 \\ 1.00 & 0.01 \\ 1.00 & 0.01 \\ 1.00 & 0.01 \\ 1.00 & 0.01 \\ 1.00 & 0.01 \\ 1.00 & 0.01 \\ 1.00 & 0.01 \\ 1.00 & 0.01 \\ 1.00 & 0.0$ Elle" basic minimal contient<br>Un petit programme.<br>1450 PAUSE 1: PAUSE 0<br>1450 CLS - PRINT AT 0.10:"Demons<br>1470 INPUT "Heure ";h'"Minute:";<br>1470 PORE 23793,48. PORE 23794,4<br>1473 PORE 23793,48. PORE 23794,4 공\*\*\* Hunt #3793,48. PORE 23794,4<br>1475 LET hissTPs h. PORE 23794,0<br>- 23793.CODE his F LEN his<br>05.1513.CODE his (1): PORE 23794,00<br>05.1513'1... 83793,2006 h\$ti): Mont 20794,00<br>488 GO SUB 2: POKE 51413.2<br>483 POKE 23793.45: POKE 23794.4 ANU PULL RUPPER PROFILE 20794.C<br>005 LET his TRien POKE 20794.CO<br>005 PE(1): IF LEN his 2 THEN POKE<br>20794.CODE hi: POKE 20794.CO<br>1498 POKE 23793.48 POKE 23794.4 8<br>1495 LET histries: POKE 23794.C<br>2025 Nill: IF LEN his 2 THEN POKE<br>22793.CODE hill: POKE 23794.CO<br>1503 POKE 23783,48. POKE 23794,4<br>1503 POKE 23783,48. POKE 23794,4 3<br>1510 RANDOMIZE USR 60310<br>1520 PRINT RT 21.0.~On peut touj s travailler."<br>0 FOR a=0 TO 50 STEP 10: CIRC<br>INK INT (RND+7);127,87,a: NEX 1700 REN<br>1710 CLS<br>1710 CLS<br>1720 PRINT RT 4,0,"Celte instruct<br>1730 PRINT RT 4,0,"Celte instruct<br>1730 PRINT RT 4,0,"Celte instruct<br>Perfectionne,Elte est appelee p<br>3, un "PPINT USP 64750,a,b,c,d un<br>1740 PPINT "Elle met les lignes<br>de a a b a : La couleur c,en effa<br>u 1:0=:Rien:1=;Inversion video d **01:0** Rien.18;1nversion vide<br>1750 PAUSE 1: PAUSE 0<br>1750 PAUSE 1: PAUSE 0<br>1750 CLS... PRINT AT 21.0, Dem<br>1770 POP a=0 TO 2+PI STEP .1 cant<br>, 1:0

an<br>NUSE 1: PAUSE 0<br>.5 : PRINT AT 21.0."Demons

![](_page_27_Picture_0.jpeg)

AVX GRANDS MAU,

## **AMSMOTS**

Economisez l'achat d'un traitement de texte, par la frappe de cet utilitaire plutôt sympa

> Serge NANNI 1390 GDSUE 1080

1410

 $(80)$ )

1420 LOCATE

1390 GOBOR 1080<br>1400 A=1:LOCATE A,B:PRINT CHR%(233<br>):CZ=0:RETURN

1470 LOCATE 1,1:INPUT-DUEL EST LE<br>1420 LOCATE 1,1:INPUT-DUEL EST LE<br>1430 LOCATE 1,1:PRIMT-APPUYEZ SUR<br>1430 LOCATE 1,1:PRIMT-APPUYEZ SUR<br>CPLAY> ET (REC> PUIS SUR UNE TOUCH

-•<br>1440 X\$≈INKEY\$:IF X\$="" THEN 1440 

1500 FRS=CHRSCPFFKC\$4000+(N+CCT-1)

\*¤99777<br>|THEN R\$=R\$+" " ELSE R\$=R\$+FR\$<br>|THEN R\$=R\$+" " ELSE R\$=R\$+FR\$<br>|THEN R\$=""<br>|THEN R\$=""

:<br>: N,1:PRINT" " ELSE LOCATE N,1:PRI<br>NT CHR\$(PEEK(14000+N))

AT CHRACTER (14000-14)<br>1580 NEXT N<br>1580 NEXT N<br>1690 RETIR (ARGENENT DOLUKENT --<br>1690 RETURN ARGENENT DOLUKENT --<br>1690 PAPER GYEN (1411-1411-1411-1411-1411)<br>1690 LODATE 1,1121-1411-441-1422 SUR<br>1680 LODATE 1,1121-1411-441-1

THEN 1770

UKN<br>LISTING SUR IMPRIMANTE

1730 E-HautER≯7<br>1740 PDKE (14000+(I+((Z-1)\*80))),E<br>1750 IF Z)25 THEN 1770

1750 IF Z)25 THEN 1770<br>1750 LDGATE I,Z:PRINT CHR\$(E)<br>1770 NEXT I<br>1790 Ts="":IF EOF=-1 THEN 1800<br>1790 GOTO 1580<br>1800 LDGATE A,B:PRINT CHR\$(233)

1830 LOCATE 1,1:PRINT"VOULEZ VOUS<br>UNE PAUSE ENTRE CHAQUE PAGE (D/N)?

.<br>1840 RES-INKEY\$:IF RES="" THEN 184<br>0 ELSE IF INSTR("DNon",RE\$)=0 THEN

1840<br>1850 IF RES="D" OR RES="o" THEN PA

U=1 ELSE PAU=0<br>1860 LDDATE 1,1:INPUT"COMBIEN DE L

TONE DEVRA AVOIR UNE PAGE<br>1870 LOCATE 1,1:PRINT"SI L'IMPRIMA<br>NTE EST PRETE, APPUYEZ SUR UNE TOU

CHE."<br>1880 PAPER 0:PEN 1<br>1900 RAPER 0:PEN 189" "THEN 1890<br>1900 FDR I=1 TO 189<br>1900 FDR I=1 TO 189<br>1920 IF Z(I)∞PW THEN P⊎⊕P⊌+P⊎1LDCA<br>T"1,:PRICE\$(20):⊎HILE INKEY(47)=01W<br>I"1,:RRICE\$(20):⊎HILE INKEY(47)=01W<br>I"1,:RRICE\$(20)

=100<br>1930 FOR N=1 TD 80<br>=0 THEN PRINT #8," "; ELSE PRINT #<br>=0 THEN PRINT #8," "; ELSE PRINT #<br>8,CHR\*(PEEK(%4000+(N+((I-1)\*80))))

970 FOR N=1 TO 73<br>980 IF PEEK(14000+N)≈0 THEN LOCAT<br>: N,1:PRINT" " ELSE LOCATE N,1:PRI

 $6458$  LOCATE2.12 PRINT ') () () () () () () ()

;<br>1950 NEXT N:PRINT #8,CHR\$(19)<br>1950 NEXT I<br>1970 FOR N≔1 TO 79

E N, 1: PRINT" " ELSE LO<br>NT CHR\$ (PEEK(\$4000+N))

O THEN LOCAT

1540 NEXT I<br>1550 CLOSEOUT<br>1550 FOR N=1 TO 79<br>1570 IF PEEK(%4000+N)=

1660 PAPER O:PEN 1<br>1570 OPENIN "'"+DWS

1720 IF ER\$=""<br>1730 E=ASC(ER\$)  $720$ 

1810 RETURN

 $0.901$ 

THE<br>NTE<br>CHE

END

1680 LINE INPUT #9.T\$ 1680 EINE INFO! #3,!?<br>1690 Z=Z+1:Z(Z)=1<br>1700 FOR I=1 TO 79<br>1710 ER\$=MID\$(T\$,I,1

SAUVEGARDE NON DOCUMENT

#### **SUITE DU**  $N°126$ **SERVEUR MINITEL HEBDOGICIEL** 36 15 91 77 **HG puis Envoi.** 980 POKE 1A031,UAL("1"+RIGHT\*(HEX5<br>(14000+(1+(((1+P+LG)-1)\*80))),2))<br>990 POKE 1A032,UAL("1"+LEFT\*(HEX\*(<br>14000+(1+(((1+P+LG)-1)\*80))),2)) 1000 POKE \$4041, VAL ("\$"+LEFTS (HEXS)<br>(\$4000+(1+(((1+P+LG)-1)\*80))+1333) ,2))<br>1010 PDKE %A046,VAL("%"+RIGHT%(HEX<br>%(%4000+{1+({(1+P+LG)-1)+B0))+1999  $3.233$ *1921*<br>1020 CALL 1A030<br>1030 FOR I=1 TO 24:IF Z(I+P+LG)=<br>THEN LOCATE 80,I:PRINT"(":NEXT I<br>1040 /<br>1050 / 1040 RETURN<br>1050 <sup>/</sup> --- AUTRE ECRAN HAUT ----<br>1060 P=P-25:IF P(0 THEN P=0:RETURN<br>1070 LOCATE 1,1:A=1:E=1<br>1080 LOCATE 1,1:IF CZ=0 THEN A=1:B ≈1<br>1030 POKE %A031.VAL("%"+RIGHT%(HEX 1000+(1+(((1+F+LE)-1)+801));22)<br>1100 FORE 1002, VAL("1"+LEFTS(HEXS<br>(14000+(1+((1+F+LE)-1)+801));22)<br>(14000+(1+((1+F+LE)-11+801));22)  $(14000 + (1 + (11 + 2) + 0) - 1) + 8001 + 1800$ '''<br>20 POKE %A046,VAL("%"+RIGHT%(HEX<br>%4000+(1+(((1+P+LG)-1)\*80))+1999 );2);<br>1130 CALL %A030<br>1140 FOR I=1 TO 24:IF 2(I+P+LG)=1<br>THEN LOCATE 80,I:PRINT"(":NEXT I 1150 RETURN 1150 M<br>
1170 PAPER 1:FEN 0:LOCATE 1,1:FEN N<br>
1170 PAPER 1:FEN 0:LOCATE 1,1:FEN N<br>
1180 M<br>
1180 M<br>
1180 M<br>
1180 M<br>
1180 M<br>
1180 M<br>
1210 M<br>
1210 P<br>
1220 M<br>
1220 M<br>
1220 M<br>
1220 M<br>
1220 M<br>
1220 M<br>
1220 M<br>
1220 M<br>
1220 M<br>
122 OPTIONS  $1150$  $C-1)$   $*80)$ IZEO IF RIGHT\$(BW\$,2)≈"00" THEN PR  $2) - 1$ -----<br>1280 CALL 1A010 1230 FOR THESADOOLESAFRAPALD-SIMBO 230 FUR 1-144000+11+16+F+LG-17#60<br>1) TO (14000+1(B+P+LG)+80)):POKE I<br>0:NEXT I /UINEA! 1<br>1300 GOSUB 1080<br>1310 A=1:LDCATE A/B:PRINT CHR\$(233 ,<br>1320 CZ=0<br>1330 RETURN 1340 / --- EFFACEMENT LIGNE<br>1350 / --- EFFACEMENT LIGNE<br>1350 CZ=1:AZ\$=HEX\$(14000+(1+(B+P+L<br>G-1)+80)):AW\$=HEX\$(14000+(1+((B+P+  $L(G) \neq B(0)$ )) 1360 POKE &AOO1.VAL("&"+RIGHT\$(AZ\$ 2) ) :POKE \$4002, VAL ("\$"+LEFT\$ (AZ\$ )="<br>1370 POKE 1A004,UAL("1"+RIGHT\*(AW\$<br>,2)):POKE 1A004,UAL("1"+RIGHT\*(AW\$,<br>2)) ...<br>380 CALL 1A000

![](_page_28_Picture_4.jpeg)

6230

 $5248$ NEXT

6288 N\*N+1 M\*M-1

6290 IFN=10THEN6320 6290 | FM=10THEM6220<br>6300 FORT=0T0400 NEXT<br>6320 SC=SC+8U<br>6320 SC=SC+8U<br>6320 SC=SC+8U<br>6340 | FSC>NET|ERHS=SC-HS#=RIGHT#(STR\$<br>6340 | FSC>NSTHEMHS=SC-HS#=RIGHT#(STR\$<br>6340 | FSC>NSTHEMHS=SC-HS#=RIGHT#(STR\$ Suite de la page 8 (188888'+HS), 5) LOCATE23, 12 PRINTHS\*<br>6358 80=8 80\$=RIBHT#(STR\$(188888'+BO) 6128 VI\*\*RIGHT\*(STR\*(188+VI),2):LOCAT .5):LOCATE23,6 PRINTBOA<br>.5):LOCATE23,6 PRINTBOA<br>6368 LOCATE2.3.PRINT"(){}{}{}{}{}{}{} 6120 VIS-RIGHIS (SINSTROVIZZAZ)<br>E26,9 : PRINTVIS<br>6130 IFVI-0THEN6190<br>6140 X-X2:Y-V2:PUTSPRITE1,(X,Y)<br>6150 PK-602F4<br>\*\*\*\* | 0007F4 - 20 DDTNT"TENPS 4444  $\overline{6}$ 378 LOCATE2, 4 'PRINT"> () () () () () () () ( 5150 FR≡6009<br>6160 LOCATE1,20 PRINT\*TEMPS 4444444444 6388 LOCATE2.5 PRINT"() (((((((((()(()())) 444<br>6190 BOTO5060<br>6190 REM<br>6200 REM FIN DU JEU<br>6220 FORT=0T04000 NEXT<br>6220 FORT=0T04000 NEXT<br>6220 PUTABATTELLY 6398 LOCATE2.6 PRINT">/IIIIIIIIIIIIIII 6400 LOCATE2, 7 PRINT"() IIIIIIIIIIIIIII) 6410 LOCATE2, 8 PRINT")(IIGAMEIOVERII) FURN=11U13<br>PUTSPRITEN,(X,209) .<br>6428 LOCATE2.9 PRINT"() ({{{{{{{{{{{{}}}}}}} ькаю межі<br>6250 N=0.IN=10-PK=6004:08=0.PO=0:EC=0<br>6260 LOCATE0.N.PRINT" 6438 LOCATE2.18 PRINT">CISTILISTISTIST .<br>6448 LOCATE2,11 PRINT"()()()()()()()( 6278 LOCATEB. M. PRINT"

1990 NEXT N:LODATE A.R.PRINT CHRS( 2331 2000 RETURN 2000 NETORN<br>2010 ' \*\*\* LIGNE,COLONNE,MODE \*\*<br>2020 PAPER 1:PEN 0 COSO PHER TIPS THE CONTRACT CONSIDER 2009 LODATE 1/1:PRINT"LIGHE : ";B+<br>P;" COLONNE : ";A;:IF INS=1 THEN<br>PKINT" MODE INSERTION"<br>COAO PAPER O:PEN 1<br>2050 DD4=INKEY\$:IF DD5="" THEN 205 ,<br>1060 FOR N=1 TO 79<br>1070 IF PEEK(%4000+(N+(P\*B0)))=0 1 COZO IF PEEK(\$4000+(N+(P\*80)))=0 T<br>HEN LOCATE N,1:PRINT" " ELSE LOCAT<br>E N,1:PRINT CHR\*(PEEK(\$4000+(N+(P\* 803331 dvivi<br>2080 NEXT N:RETURN<br>2080 ' жжнж mode insertion жжж<br>2100 CX\$=HEX\$(%4000+(A+(((B+P)-1)\* 80))) 2110 IF RIGHT\*(CX\*,2)="00" THEN PR THE CHRS(7):RETURN<br>2120 CV=VAL("1"+CXS)+(80-A) 2120 UV=VALLTIT-UX97+LB0-A7<br>2130 IF RIGHT\$CHEX\$CDV;23="00" TH<br>EN CV=CV-1 \$(CV),2)):POKE \$4098,VAL("\$"+LEFT\$ CHEXS(CU), 2))<br>2150 POKE 14094 VALC"1"+RIGHTS(HEX 2150 PURE IAOSA,VAL("I"+KIUMI+THEX<br>\${GU},2}}-1:POKE IAOSB,VAL("I"+LEF<br>T\$(HEX\$(CU},2})<br>2150 POKE IAOA1,VAL("I"+RIGHT\$(CX\$  $211 -$ ....<br>2120 CAS=HEXS(\$4000+(1+((B+P-1)+80 JJJ<br>2180 POKE %AO7F,VAL("%"+RIGHT%(CA%<br>,2)):POKE %AO80,VAL("%"+LEFT%(CA%,  $\overline{511}$ 2))<br>2190 LOCATE 1,B<br>2200 CALL 14095:CALL 1407C<br>2210 RETURN<br>2220 '\*\*\*\*\* ACCENTS \*\*\*\*\*<br>2240 SYMBOL AFTER 125<br>2240 SYMBOL AFTER 125<br>2240 SYMBOL 125,150,110,13C,156,17 E.160.130 ե,ւես,ւ⊴ս<br>2250 KEY 135,CHR\$(133)<br>2260 SYMBOL 133,≬6,≬8,≬38,156,176, 2250 SYMbu. ...,<br>160,131<br>2290 KEY 128, CHRS(125)<br>2280 SYMBOL 128,160,110,178,1C,17C<br>3230 KEY 129, CHRS(128)<br>2230 KEY 129,10HRS(128)<br>1230 KEY 129,10,10,13C,166,150, 2320 SYMBOL 130,130,18,186,166,166<br>2320 SYMBOL 130,130,18,186,166,166<br>2330 KKY 137,CHR\$(130)<br>2340 SYMBOL 131,110,124,130,166,17  $C.150.13C$ C,150,13C<br>2350 KEY 134,CHR≉(131)<br>2360 SYMBOL 132.11C.13 192, 110, 132, 138, 150, 13 2360 3YM60L 132, x10, x32, x38, x50, x33<br>8, x10, x30, x50<br>2370 KEY 131, 0, x50<br>2380 KYM60L 137, x148, x24, x30, x56, x5<br>2380 KYM60L 134, x148, x24, x30, x56, x56<br>2400 SYM60L 134, x18, x24, x56, x56, x56 6,166,13E<br>2410 KEY 133,CHR\$(134) 2420 SYMBOL 135,418,424,478,4C,47C<br>2420 SYMBOL 135,418,424,478,4C,47C<br>2430 KEY 130,CHR\$(135)<br>2440 SYMBOL 136,418,424,438,418,41 81818,890 0,418,436<br>2450 KEY 138,CHR\$(136)<br>2450 RETURN ... .......<br>2470 - PRESENTATION DES OPTIONS \*<br>2480 CLS 2480 CLS<br>2430 PAPER 1:PEN 0 2500 PRINT OPTI ONS DISPONIBLES SUR LE LOGICIEL ONS DISPONIBLES SUR LE LUGICIEL<br>2510 PARER OIPEN 1<br>2520 PRINT" (RESERVANT RESERVANT)<br>ESTION DES PERIPHERIQUES RRRR"<br>2530 PRINTIPRINT" -- [ COPY ] assa G

VOICI VOTRE

 $\mathbb{R}^3$ 

z

 $\lll$  $\overline{\mathscr{C}}$ 

 $A$  SALAIRE!

*<i><b> <i>I AMSTRAD* HEUREUX AU DEU. MALHEUREUX EN AMOUR DU FRIC! NON MERCI!PAS  $\frac{1}{\sqrt{2}}$ CE MOIS-CI! 3<sup>'AI</sup>, DECIDE DE<br>ECONOMIES!

![](_page_28_Picture_439.jpeg)

2:RETURN<br>2:RETURN<br>2790 GOSUB 2220:NODE 2:RETURN

#### LISTING 3

10 P=1A000:FOR N= 1 TO 21:READ A\$<br>15 FOR L= 1 TO 15 STEP 2<br>20 B\$=MID\$(A\$,L,2):V=VAL("1"+B\$):S "S4V<br>30 POKE P,V:P"P+1:NEXT L:NEXT N<br>50 POKE P,V:BEE4 THEN PRINT"ERREUR O<br>E OATAS":ENO<br>60 SAVE"AMSCOD",B,1A000,1A6<br>100 DATA 21414001F1400477<br>102 DATA 21FF7F01AF7F0477<br>102 DATA 21FF7F01AF7F0477  $102. \; \mathrm{DATA} \; 21 \mathrm{F} \mathcal{F} \mathcal{F} \$ 110 DATA 00000000000000000 DAIA 000000000000<br>DATA 000000000000<br>DATA 2100403E0077 -- - - - - - 2100403E0077233E<br>113 0ATA 7FBC20F7C3215140<br>114 DATA 0152400A7723033E<br>115 DATA office 115 DATA 3FB920F7064F2151<br>116 DATA 403E00BEC431A0CD<br>117 DATA 433A0CD5ABB2310F1<br>118 DATA G0010000A772B0B<br>120 DATA 3E00B320F7C30000

6468 LOCATE1,28 PRINT-JUVSTICKIICLNVI<br>ERT<br>6488 REN<br>6488 REN<br>6488 REN (SCRIPS) - 1THEN6588ELSE6488<br>6388 PORT-800080 HSAT SC-8 SC8=RIBNT8<br>636 PORN=87034 - LNERT-7-8 TP+8<br>636 DORN=87034 - LNERT-7-8 TP+8<br>636 LOCATE8,3 PRINT-0-6468 LOCATE1.28 PRINT"JOVSTICK11CLAVI 6528 LOCATEB, 4: PRINT\*> O O O O O O O C 6330 LOCATEG, 5: PRINT" C) 855000055008C 6548 LOCATEB, 6 PRINT\*) (BELEETETETETE 6558 LOCATER, 7: PRINT"() @ILESTRESORS; 6368 LOCATER, 8 PRINT">(ADIHAKENATON& 6578 LOCATEB, 9 PRINT" CHAESESTRESSES NH()\*<br>NH()\*<br>6580 LOCATE0,10 PRINT\*>(8448383838485 6390 LOCATED, 11: PRINT"() () () () () () () () 6608 LOCATED, 12: PRINT">00000000 6610 80102138

6628 REM<br>6638 REM TABLEAU GUIVANT<br>6640 REM<br>6650 PLAY"T10004L15ED+CAEDCAL13AL5GL1 6530 Piny"T18004L15E3P+CAEDCAL13AL5BL1<br>SELESPCREDCL13RBL5CC<br>6578 BU=164564-70731289<br>6678 BU=BU+1308-3N<br>6678 BU=BU+1308-3N<br>6680 BO=RIGNT4C67R8<L088081+80+BU),5<br>6780 PInterTH3R88-WEV1<br>6780 VI=U1+1<br>6780 VI=U1+1<br>6780 VI=U1+1 EZD, 9 "PRINTUIS<br>6728 FORT=8T03888 "NEXT<br>6738 FORN=1T013<br>6748 PUTSPRITEN, (X, 289)<br>6758 NEXT<br>6778 INCATER N PRINT<br>6778 INCATER N PRINT" 6788 LOCATER, N PRINT" 6798 LOCATEB, M. PRINT" 6809 N=N+1:M=M-1<br>6820 N=N+1:M=016<br>6820 FORT=071686848<br>6820 FORT=07164684827<br>6840 2=2+1<br>6840 2020102498,2728,2958,3188,3418.<br>8640,3078,4088,4338,4568,4798,6198

Quoi de plus pathétique que l'affrontement stratégique entre un homme et sa machine... Jean-Claude ALIFFRET

855.822.80

![](_page_29_Picture_2.jpeg)

**ISOLA** 

www.wampur.<br>Tapez et sauvegardez à la suite ces deux programmes. Le lancement du<br>premier, charge et lance automatiquement le second. Les règles sont<br>incluses

![](_page_29_Picture_4.jpeg)

. ه .

 $0.0.0$ 

130 SYMBOL 246, 10, 10, 13F, 13E, 13C, 1 850 PEN #1, 1:INFUT #1, ; "vous jouez **LISTING 1** 33, 133, 127 1430 ss/prop de calcul 247, 20, 20, 2FC, 27C, 23C, 2 wm -77<br>BEO IF JK)y+1 AND JK)y+9 AND JK)y+<br>10 AND JK)y+11 AND JK)y−1 AND JK)y<br>-9 AND JK)y-10 AND JK)y−11 THEN 79 3C, & CC, & E 850 1500  $\frac{1}{10}$ 210 SYMBOL 248, 127, 133, 133, 136, 136  $, 83F, 80, 80$ 1905 JAV. 249, \$E4, \$CC, \$90, \$90, \$70  $(5) = g(t+3) + z(E) = g(t+10) + z(7) = g(t+1)$ 870 IF g(j)=0 OR j=x THEN 790 ELS 220 STMBDL 243,164,100,1386,136,176<br>1020 SYMBOL 250,10,10,137,136,130,1 i) E y″j<br>8⊍0 GOSUB 1360 **150LA** 38.130.120 880 PEN #1,3:INPUT #1,:" et atez | ...<br>DL 251,80,80,8FC,87C,83C,8 LISTING 1 'ile ",o<br>300 IF 0)78 THEN GOSUB 1310:GOTO 8 10, XC, X4<br>250 SYMBOL 252, 120, 130, 138, 130, 13E ' CHARGEMENT DU PROCRAMME яo 199 3111001 202,420,430,438,431,431<br>197,40,40<br>260 SYMBOL 253,44,40,810,430,470,4 av .<br>810 IF α=x OR α=y OR α)78 OR g(α)=<br>0 THEN GOSUB 1310ːGOTO 830<br>920 GOSUB 1450ːGOSUB 960ːGOTO 520 PRINCIPAL 520 presentation 1580  $\begin{array}{ll} 8 & 7 \\ 9 & 100 \, \text{N} \\ 100 \, \text{N} \, \text{C}_2 \, \text{C} \, \text{EQ} \, \text{R} \, \text{C} \, \text{O} \, \text{C} \, \text{I} \, \text{M} \, \text{M} \, \text{M} \, \text{M} \, \text{S} \, \text{J} \, \text{111} \, \text{R} \, \text{N} \, \text{R} \, \text{C}_2 \, \text{A} \, \text{I} \, \text{M} \, \text{N} \, \text{I} \, \text{I} \$ FC. 80.80  $220$ 930  $\frac{280}{100}$ initialisation  $340$   $'$ calculs des valeurs des 300 THK 0,0:INK 1,25:INK 2,11:INK  $\frac{1}{2}$  $1, 1, 0, 0, 0, 0$  $1.1.0.0.0.1$  $0.0.0.0.0.1$  $3.3180RDER$  C 3,31cunuck<br>310 DEFINT g−2<br>320 MODE 1:GOSUB 1590<br>330 FOR ma≈80 TO 800 STEP 25:SOUND 1,1,0,0,1,1,0,0,1,1,0,1,0, AW  $a, 0, 2+SCN(n):NEXT$ AW -a,0,2+5GN<br>40 ORIGIN 0.0 40 ORIGIN 0,0<br>50 FOR m=0 TO 30 STEP 2:a=SDR(300-<br>(nam)):ORIGIN 230,200+n:DRAW a,0,2<br>:ORIGIN 230,200+n:DRAW -a,0,2:NEXT<br>60 ORIGIN 0,0  $1, na. 8$ : NEXT 990 IF p(x)=0 THEN S90:IF p(y)=0 THEN 780 1,ma,θ:NEXT<br>340 DIM p(89):DIM |(89):DIM g(89):<br>DIM q(89):DIM z(7):DIM ω(8)<br>350 FOR t=2 TO 6:FOR s=2 TD 7:1=(t<br>s10)\*s:p(i)=8:NEXT s:NEXT t  $, 0, 0, 0, 0, 0, 1, 1,$ ным 780<br>1000 FBR h=11 TD 78<br>1010 IF p(h))0 THEN | (h)=n(h=11)+ 00 UNAMAN 3/1<br>70 FOR t=290<br>80 MOVE t,100 ,,∨<br>BO TO 436 STEP 4  $360 p(11)=3p(18)=3p(71)=3p(78)=$ 3ŏ 90 READ y,e<br>100 DRAW t,y∗100,e ...<br>370 FOR t=12 TO 17:p(t)=5:p(t+E0)= S:NEXT t:FOR t=21 TO<br>t)=5:p(t+7)=5:NEXT t TO 61 STEP 101p( 100 DANW 6,000000<br>110 IF 0()199 THEN GOTO 90<br>120 NEXT 1040 FOR k=11 TO 28 1040 FUR K=11 IU 78<br>1050 IF p(k))0 THEN =q(k)=1(k−11)+<br>1(k−10)+1(k−9)+1(k−1)+1(k+1)+1(k+9 330 GOSUS 1000<br>390 LOCATE 12,15:PEN 2:PRINT "1 ...<br>... Je commence":LOCATE 12,20:PEN<br>3:PRINT "2 ..... Vous commencez"<br>400 NS=INKEYS:TF NS()"1" AND NS()"<br>210 MODE 0 380 GDSUB 1000 130 DATA 22,1,30,4,100,1,199,3,22,  $1 + 16k + 103 + 16k + 113$ J+ILK+TOJ+ICK+11)<br>1050 q(a)=0<br>1050 q(a)=0<br>1080 FOR k=11 TO 78<br>1080 FOR k=11 TO 78<br>509 LF P(k)YO THEN GOSUB 1130 ELS +1:PRINT CHR\$(205);:NEXT T<br>1550 PEN 1:PRINT 8A\$<br>1570 FOR m=200 TO 80 STEP -8:SOUND<br>1,m,10:NEXT m 410 MUGE 0<br>420 WINDOW 1,40,1,25:CLS<br>430 WINDOW #1,4,20,22,22<br>440 WINDOW #2,25,40,1,25  $1, p, 10$  : NEXT  $\overline{1}$  is the set of  $\overline{1}$  is the set of  $\overline{1}$  is the set of  $\overline{1}$  is the set of  $\overline{1}$  is the set of  $\overline{1}$  is the set of  $\overline{1}$  is the set of  $\overline{1}$  is the set of  $\overline{1}$  is the set E g(k)=0<br>1100 NEXT k 1110 g(o)=0<br>1120 RETURN 450 GOSUE 1200<br>460 x=41:e=1:f=1:GOSUE 1280:u=48:c 1120 КЕТОКМ<br>1130 g(k)≈q(k−11)+q(k−10)+q(k−9)<br>(k−1)+q(k+1)+q(k+9)+q(k+10)+q(k+ =1:d=1:GQSUB 1350<br>470 FOR TT=1 TD 1000 VEXT<br>480 IF N\$="2" THEN GOTO 850 )<br>1140 IF k=44 OR k= 45 THEN g(k)=g 1950 IF A=30 OR A=30 IF A=4 UPDR A=56<br>35 OR A=43 OR A=34 OR A=53 OR A=54<br>35 OR A=43 OR A=46 OR A=53 OR A=54<br>0R A=55 OR A=56 THEN g(k)=g(k)+(1  $430$   $' - -$ <br>500  $'$ ------------<br>regle du jeu :<br>!'ordinateur deplace son<br>pion ,118,3,148,5,188,3<br>160 DATA 18,1,38,4,50,6,62,4,100,1<br>,116,3,148,5,188,3,17,1,40,4,62,6,<br>100,1,110,3,146,5,189,3,17,1,38,4,<br>104,6,145,5,189,3,18,1,37,4,105,6, 1730 ' regle du jeu<br>1750 CLS:LOGATE 13/1:FEN 3:FEN HTP<br>REGLE DU JEU":LOGATE 1,32FEN 1:FR1<br>REGLE DU JEU":LOGATE 1,32FEN 1:FR1<br>NT "Le jeu se gjoue a deux :":LOGATE<br>2,52FRINT "- vous ,<br>0):CHR\$(255):LOGATE 20,61PRINT CHR<br>0):C 1730<br>1740 540 -520 PEN #0,3:PAPER #1,0:PEN #1,3:C  $(k)$   $*$   $(k)$ 1160 RETURN 1.8.81 530 ma=HAX(g(x-11),g(x-10),g(x-9)<br>g(x-1),g(x+1),g(x+9),g(x+10),g(x+<br>x 1170 '--------------------------<br>1180 ' dessim du plateau de jeu<br>1180 '--199,3<br>199,3<br>TA 18,1,40,4,107,6,198,5,199  $142,5,$ 170 DATA O)[CHRECES])[CHORE 20|[CHRINT CHR]<br>| SCORE REVISER FOR THE ROOM CONTENT OF THE STATE CONTENT OF THE STATE 2019<br>| SCORE CARD (SCORE 2019)<br>| SPENIT CHRSECAED||CHRSECAED|<br>| SPENIT CHRSECAED|<br>| SPENIT CHRSECAED|<br>| SPENIT CHRSE 190 1200 CLS:PEN 2:FOR T=4 TO 16 STEP ...<br>540 IF ma=0 THEN 590  $1200~{\rm CLE}~{\rm FPE}~~2+{\rm FDF}~~{\rm T=4}~~{\rm T0}~~{\rm E}~{\rm S}~{\rm FPE}~~{\rm T=1}~~{\rm T=1}~~{\rm T=1}~~{\rm FPE}~{\rm N=1}~~{\rm T=1}~~{\rm T=1}~~{\rm T=1}~~{\rm T=1}~~{\rm T=1}~~{\rm T=1}~~{\rm T=1}~~{\rm T=1}~~{\rm T=1}~~{\rm T=1}~~{\rm T=1}~~{\rm T=1}~~{\rm T=1}~~{\rm T=1}~~{\rm T=1}~~{\rm T=1}~~{\rm T=1}~~{\rm T=1}~~{\rm T=1}$ 550 no=x:60SUB 1930<br>560 FOR t=1 70 B:IF g(u(t))=ma AND<br>.u(t)()y THEN 600<br>570 NEXT t 580 tExts=yr008DB 1510rB0TD 540<br>580 tExts=yr008DB 1510rB010 avez 0<br>agne"rFOR c=1 TD 5rFOR t=-250 TD 2<br>50 STEP 50 r80UND 1,50+ABS(t),5:NE 1780 LUGARE 1743-1842 Press are qu'il ne<br>une ile, de maniere a ce qu'il ne<br>puisse plus se deplacer."<br>1780 LOCATE 1,17:PRINT "Chaque tou XT t:NEXT c:GOTO 1870<br>600 x=u(t):GOSUB 1280<br>610 '------------------1780 LOCATE 1,1/155...<br>r de jeu comporte 2 phases :":LOCA<br>TE 1,19:PRINT "- DEPLACEMENT, on s IFBIN<br>NEXT T<br>1240 RETURN 8,5,139,3<br>190 DATA 18,1,56,4,80,1,104,5,116, ---------------------------<br>!'ordinateur enleve une ile **620**  $1250$   $$ nt lytarraken "- wertwickheid", om »<br>e en diagomalø). La partie est per<br>due lorsqu'om me peut plus bouger"<br>d00 LOCATE 1,23:PRINT "- SUPPRESS 630 dessin du pion de<br>I'ordinateur , (9-y) p, (10-y) p (y-10) p (y-40)<br>g (y-11) p (y+11) p (y+81) p (y+10) p (y+1  $1220 - 1$ 12/0 '-------------------------<br>1280 FOR ma=50 TO 300 STEP 15:SOUN<br>D 1,ne,3,13:NEXT me<br>1230 PEN 1:A=INT(x/10):8=x-(A\*10): 1800 LOCATE 1,23:PRIMT "- SUPPRESS<br>ION d'une lle. Apres s'etre depend<br>lace, il faut oter une ile parmi l<br>es iles qui restent."<br>1810 n\$=INKEY\$:IF n\$="" THEN 1810<br>ELSE CLS 177<br>650 IF ma=0 THEN 780 3<br>
200 DATA 16,1,45,4,100,1,199,3,16,<br>
1,38,4,100,1,199,3,17,1,32,4,100,1<br>
1,189,3,17,1,25,4,100,1,188,3<br>
210 PAPER 1:PEN B:LOCATE 9,20:PRIN<br>
T "ISOLA" 550 nomy:GOSUB 1930<br>670 FOR W=1 TO B:IF g(u(w))=ma AND<br>- u(w)(); THEN 700<br>680 NEXT W<br>680 NEXT W 1230 - EN 1:H-181113/10012-2-1-HRIDI:<br>200ATE (200)-1,(200)-1:PRINT CHR\$(<br>246);CHR\$(247):LOCATE (200)-1,200:<br>PRINT CHR\$(240);CHR\$(243) ELSE CLS<br>1820 PRINT "Pour se deplacer ou po 680 NEXT ω<br>680 E=gr==x:GOSUB 1510:GDT0 650<br>700 IF υ(ω){}x−11 AND υ(ω){}x−10 A<br>ND υ(ω){>x−5 AND υ(ω){}x−1 AND υ(ω){}x<br>}{}x+1 AND υ(ω){}x+3 AND υ(ω){}x+1 1820 FRANT "Pour se deplacer ou po<br>ur oter une ile, il suffit de tapper<br>le nuevero de l'ile choisie.Ce<br>lui-ci est compose du numero de l<br>igne (1 a 7), puis du numero de<br>colonne (1 a 8). Valider ce choi<br>x par ENTER" 1300 LOCATE (2\*f)-1,(2\*e)-1:PRINT<br>CHR\$(241);CHR\$(242):LOCATE (2\*f)-1<br>,2\*e:PRINT CHR\$(242):LOCATE (2\*f)-1<br>,2\*e:PRINT CHR\$(243);CHR\$(244)  $220$  RUN u. LISTING<sub>2</sub> 00 AND U(W) UND CHE THEN 750<br>210 E-BISE-U(W):COSUB 1510<br>720 IF maso THEN 750<br>720 IF maso THEN 750<br>730 FOR v=1\_TO B:IF g(U(V))=ma AND 1320 RETURN  $10<sup>10</sup>$ 1330 r par ENTI<br>1830 RETURN  $1340$ dessin du pion du joueur ISOLA  $730^{\circ}$  PBN V=T 109 BLF grotvo/23=48 AND uCO2<br>x-10 AND uCO2 (Sx-11 AND uCO2 X<br>x-10 AND uCO2 (Sx-3 AND uCO2 X x-1 AND uCO2<br>x+10 AND uCO2 (Sx+3 AND uCO2 X+43 AND uCO2<br>20 X+10 AND uCO2 (Sx+41 THEN 760<br>740 NEXT v<br>x-10 AND U  $350$ . . . . . . . . . . . . 20 fin de partie ãŏ PROCRAMME PRINCIPAL .<br>1870 PEN #1,8:PRINT #1,"une autre 40  $u \left( v \right)$  $J-C$  AUFFRET  $(o/n)?$ 60 1880 r\$=INKEY\$:IF r\$="" THEN 1880  $750$   $0 = U(u)$ : 0070 770 FEVRIER 1986  $\overline{20}$ 1880 HDDE 1<br>1880 HDDE 1<br>1900 IF r\$="0" OR r\$="0" THEN RUN<br>330 ELSE END cosus seo:GOSUB 1450:GOTO 800 %%##FEXINT CHR\$(252);CHR\$(253)<br>1330 LOCATE (2xd)-1;CHR\$(252)<br>CHR\$(241);CHR\$(242):LOCATE (2xd)-1<br>%2x erFRINT CHR\$(243);CHR\$(244)<br>1400 c=Ard=B<br>1410 RETURN<br>1410 RETURN / les REM peuvent ne pas etre 770 Double Stockmann + 10 do 100 0 0 0 0<br>
FRAU THE THE THE THE STATE RESPONDING THE THE THE THE THIRD CONTROL THE THIRD AND THE THIRD AND THE THIRD AND THE THIRD AND THE THIRD OF THE THIRD OF THE THIRD OF THE THIRD OF THE so  $100$ tapees 1910 PEN #1,2:FRINT #1,"coup impos<br>sible!":SOUND 1,45::FOR t=1 TO 500<br>:NEXT t:SOUND 1,45  $110$  $1 - 2 - 3 - 3 - 3 - 3$ . . .<br>120 redefinition des caracteres 130  $1420$ 1920 RETURN 140 SYMBOL 241, 80, 80, 83F, 83F, 83F, 8 -------------.<br>dessin de l'eau<br>----------------- $430$   $(430)$  $1930 \frac{(11 - n)}{2}$  =  $11 \frac{(2)}{2}$  =  $0.1011(3)$  =  $0.01$ 3F,13F,13F<br>150 SYMBOL 242,10,10,1FC,1FC,1FC,1<br>FC,1FC,1FC 1430 / dessin de l'eau<br>1440 /----------------------------<br>1450 FDR t=1 TO 5:80UNO 1,INT(RNO\*<br>2001+50,10:NEXT t<br>1450 A=INT(o/10):B=0-(Aw10):PEN 2:<br>LOGATE (2\*B)-1,(2\*A)-1:PRINT CHR\$( -930 0117=80-11:0127=80-10:0137=80<br>-9:014}=80-1:015}=80+1:016}=80+9:0<br>(7)=80+10:018}=80+11:RETURN ru, գրա, գրա<br>160 SYMBOL 243, 13F, 13F, 13F, 13F, 13F 170 STROOL 28-78-578-578-578-578-5<br>180 SYM8OL 245,188,155,122,10,188, 245);CHR\$(245):LOCATE (2xB)-1,2xA:<br>PRINT CHR\$(245);CHR\$(245) jeu de l'adversaire 930

![](_page_30_Picture_0.jpeg)

![](_page_30_Picture_89.jpeg)

![](_page_30_Picture_90.jpeg)

## la page pédagogique la page pédago

Si la loi d'OHM, les codes couleurs, les montages et divers calculs ne sont pour vous que vagues souvenirs, le programme de Frédéric GARCIA vous rafraîchira la mémoire.

![](_page_31_Picture_2.jpeg)

="V/I" OHMSW"<br>7490 PPINTTAB(3)"NA PUISSANCE ="V

\*I" WATTS #"<br>7495 PPINT"ROODD

# la page pédagogique la page pédago Formation à l'assembleur pratique

## Langage machine... Sur AMSTRAD

#### LA REVOLUTION CONTINUE !

Les micros, ci-après nommés, ont<br>déjà hérité d'un nombre de cours consequents dans les numéros ci-<br>conséquents dans les numéros cidessous decrits.

ZX 81 - 55 56 61 66 71 76 81 86<br>91 95 100 105 110 114 118 122 126 91 95 100 165 110 114 118 122 126<br>COMMODORE -» 60 65 70 75 80 85<br>90 95 99 104 109 114 118 122 126<br>101 - 57 62 67 72 77 82 87 92 96<br>101 - 106 111 115 119 123<br>AMSTRAD -» 111 115 119 123<br>APPLE -» 58 63 68 73 78 83 88 93 97 102 107 112 116 120 124<br>SPECTRUM -- 112 116 120 124<br>THOMSON -- 59 64 69 74 79 84 89<br>93 98 103 108 113 117 121 125<br>MSX -- 113 117 121 125

#### MEMOIRE SUITE ET FIN

Le mois dernier, notre leçon s'est<br>terminee par un point d'interroga-<br>tion et, juste avant lui, une question<br>en supens, restée sans réponse<br>jusqu'à aujourd'hui. Cette question<br>Comment les couleurs sont-elles codées dans un octet écran ? je<br>m'en vais la dé-pendre à l'instant meme et y répondre sans plus atten- à vous<br>même et y répondre sans plus atten- à vous<br>dre, le supense devenant beaucoup<br>trop insupportable. Commençons par le mode le plus facile, le mode LECH<br>2 :

#### MODE <sup>2</sup> : 8 pixels <sup>2</sup> couleurs

Chaque bit code 1 pixel. Selon qu'il<br>est à zéro ou à un, le point seraint d'encre 0 ou d'encre 1.

MODE <sup>1</sup> : <sup>4</sup> pixels <sup>4</sup> couleur

2 bits codent <sup>1</sup> pixel de la maniere suivante

![](_page_32_Picture_5715.jpeg)

#### 4 bits codent <sup>1</sup> pixel de la maniere suivante :

CODAGE DES PIXELS H6|5|.|3HlH <sup>i</sup> ' <sup>i</sup> 'i' <sup>i</sup> 'i<sup>I</sup> <sup>I</sup> <sup>I</sup> <sup>I</sup> '

#### CODAGE DES ENCRES

![](_page_32_Picture_5716.jpeg)

#### RECAPITULONS

Vous savez compter en binaire, en hexadecimal, ce qu'est un octet, un microprocesseur, vous connaissez<br>tous les registres du Z80, le contenu de la mémoire des CPC Amstrad, vous savez coder un octet écran. I ne vous reste plus qu'à program-<br>mer ! Alors, prenez votre assem-<br>bleur préféré (les listings de ce<br>cours seront faits avec Hisoft Devpac, mais vous pouvez tres bien tra- vailler avec DAMS de Micro Application, notre but n'etant pas de vous

mais de vous familiariser avec les instructions Z80). Maintenant que il 5 un li<br>vous avez chargé votre assembleur<br>chouchou, voyons de quoi se com-<br>chouchou, voyons de quoi se com- LE CH<br>pose un programme assembleur. Voyons un peu ce que c'est que tout ca. Les champs : adresse et code

4 un pointeur adresse (LD (HL),A) **| PAF**<br>5 un label (JR NZ,BOUCLE) | **L'O**I LE CHAMP COMMENTAIRE

Ca, c'est le champ libre ! Vous com mencez par un petit point-virgule,

COMMENT CA MARCHE ?

<sup>30</sup> CALL &8000 RUN

**RÉCRÉATION** 

<sup>10</sup> ORG <sup>8</sup> 8000 20 ;<br>30 EC4000 : LD A, # 40<br>40 CALL # BC08 50 RET 60 ; 70 ECCO00 LD A, <sup>8</sup> CO 80 CALL <sup>8</sup> BC08

![](_page_32_Picture_5717.jpeg)

Table used: 38 <sup>38</sup> from <sup>155</sup> —<sup>y</sup> 3B octata ut li»i pour laa lobe <sup>1</sup> <sup>i</sup>

objet sont générés par l'assembleur, puis v<br>ce qui veut dire que vous n'avez pas aembr<br>à vous en occuper. Voyons ceux pogr<br>que vous devez rentrer :

#### LE CHAMP LABEL

Dans ce champ, qui commence COMM<br>juste après le numéro de ligne, vous<br>pouvez mettre un mot (qui doit obli- C'est io gatoirement commencer par un écrire agregationnent commencer and property and particular particular detections and particular detections of the particular detection of the particular detection of the particular detection o

#### $\leftarrow$  bits 5, 1; pins)  $\frac{3}{4}$  LE CHAMP OPÉRATION

Context cases context context context context context context context context context context context context context context context context context context context context context context context context context context bleur, contrairement aux instructions, ne générent pas de code 10 ME<br>objet. Elles servent à indiquer une 20 LO<br>adresse, un début, une valeur. 30 CA Exemple : ORG (ligne 10), qui signi-fie ORIGINE, ou encore c'est a cette adresse que doit etre assemble leprogramme qui va suivre.

#### LE CHAMP OPERANDE

Cardam peti intimenent list au pré-CHEF<br>Cardam de la cas d'une instruc-<br>agunnents, lists souvent égrés par Soyon<br>agunnents, lists souvent égrés par Soyon<br>agunnents, lists souvent égrés par Soyon<br>agunnents, lists souvent ég non le contraire. Chaque argument 40 C/<br>150 Peut être soit :

apprendre autiliser I'un ou I'autre. <sup>1</sup> un nom de registre (LD A.B) 2 une valeur (LD A.255) 3 une adresse (LD HL, :C000)

90 RET (1990) - 1990 RET (1990) - 1990 RET (1990) - 1990 RET (1990) - 1990 RET (1990) - 1990 RET (1990) - 1990<br>- 1990 RET (1990) - 1990 RET (1990) - 1990 RET (1990) - 1990 RET (1990) - 1990 RET (1990) - 1990 RET (1990) - 1 DEU DEVINEZ<br>QUELLE CIBLE V/4£ ce net-DEVINE<sub>2</sub> N : EN<br>T. MEC VISE<br>T. PARCE

## Langage machine. Sur SPECTRUM

# PAR DELA LE CÔTé GAUCHE DE digmiere valeur traitee. II est a l'état<br>L'OCTET (ON NE FAIT PAS DE LA lions 16 bits) de nos traffics. L<br>LITTÉRATURE ENGAGÉE). C'EST QUOI ? TON THE REGAGEE (C'EST QUOI ? III) }<br>C'EST QUOI ?

Oui, nous en etions restes la ! Et donc, parce qu'on est trop bon, on Sur le<br>continue par là III y avait des bits en plu qui formation des cotets dans le des Grandes<br>carry. Un "1" binaire plus un "1" querne<br>le bil courant et un "1" chiene dans des Figures<br>le bil courant et un "1" binaire en temps<br>plus dans le bil de gauche ou dens maniment<br>a

#### Graphona :

00000001 = <sup>1</sup> 00000001 - <sup>1</sup> + 00000001 = <sup>1</sup> + 00000011 - 3 00000010 - 2 00000100 - 4

SAUTONS

fier que le branchement s'effectuera<br>par rapport à la position actuelle du

prochain. SPECIFICATION

suivantes

#### Mais :

01111111 » 127 en binaire signe, 127 en complement a 2 + 00000001 = <sup>1</sup> en binaire signe, <sup>1</sup> en complement a 2

Donc, l'overflow â 1 signifie qu'on<br>la faux, que le signe des nombres ne<br>star plus lavable. À vous d'en tenir Le mr.<br>compte i La clef du problème, nous JP. Ein<br>me le dirons jameis essez, c'est de lation,<br>prévoir un pau, ce

rouge, c'est que vous pouvez l'être en dieterne<br>également... de fierté I Si rien ne<br>marche, cherchez l'erreur, ce sera<br>l'occasion de savoir exactement ce qu'est programmer en assembleur :<br>CHERCHER I CHERCHER I criptif.<br>CHERCHER I Ne vous inquiétez pas si le doute est limit:<br>encore en vous après ce petit des- nou:<br>criptif. Quelques plantages seront proc<br>les meilleurs explications.

#### IF THEN

33

Soyons un peu serieux, pour une fois. Voici une adresse du systeme d'exploitation qui permet de chan-ger I'emplacement de I' ecran : Enfin. Algorithmiquement parlant, dans o<br>voilè du très important. Cause que ajoute sans ca on ne peut pas le programmer.

> En fait, nous allons diposer d'ins-<br>tructions effectuant une opération - Z po lorsqu'une condition est vraie. Nous III 2 po<br>allons étudier, d'une part, les types III C pou<br>d'opération que l'on peut condition-IIII DO p<br>ner, d'autre part, les types de con-IIIIIIIII

## $\begin{bmatrix} 2 & 3 & 9 \ 3 & 2 & 2 \ 3 & 2 & 3 \ 6 & 3 & 2 \end{bmatrix}$  bit S du registre F. Conditionnellement, nous pourrons<br>conditionner I'opération d'un mné- PO et<br>du registre F. Ce pourra être, le bit<br>c, le bit PA/, le bit Z ou encore le<br>bit S du registre F.<br>la not<br>bit S du registre F.

PN et C, vous connaissez. Mais presentons Z et S.

Z sera trés utilisé. Parce que ce ca se<br>n'est pas Z comme Zorro mais Z flow ?<br>comme Zéro. Il sera mis à 1 de ch<br>lorsqu'une opération aura zéro pour overfi résultat et mis è 0 dans le cas contraire.<br>Quant à S, il reflète le signe de la rigo

Exemple :

ur le bloc opératoire, nous aurons ICI : LD A,10<br>TOTO : DEC A<br>JR NZ, TOTO ICI: : suite du programme.

en plus des équivalents assembleur<br>des GOTO et GOSUB (qui théoriquement devraient largement suffir), de l'aile.<br>des RETURN conditionnels. Le dron temps des microprocesseurs à prove<br>manivelle, qu'il fallait lancer conve-<br>nablement, à la sueur de nos fronts, pour leur éviter un engorgement et<br>une noyade dans un flot d'octets,<br>est révolu. Que ferail donc le processeur face<br>al l'assemblage de ce petit bout de<br>programme prior de ce petit bout de<br>glub A, 10). Puis il décrémenterail A<br>(A, A, 10). Puis il décrémenterail A<br>que A, 10). Puis il décrémenterail A<br>que

GOSUB, vous conneissez délé.<br>
Mappelez-vous : CALL De même, le passe<br>
on a déjà causé de RETURN : RET.<br>
Ben vous aurez des CALL NC, des tous 20 LE<br>
Ben vous aurez de ces ajous, guille dépendants précises doces ajous.<br>
sign 10 LET A=10<br>20 LET A=A-1 :IF A§=0 THEN 10<br>ELSE suite du programme.

#### LE POSITIVISME ET LES ONDES<br>NÉGATIVES DE LA RELATIVITÉ.

Nous pouvons gambader à travers i que c<br>nos programmes en lengage par u<br>machine par l'utilisation de sauts deux<br>relatifs ou absolus. Absolu : I'adresse ou devra se con-tinuer le programme est directement specifiee dans lecode machine genere par lemnemonique. On ne peut pas effectuer un saut<br>relatif à une distance plus grande<br>que celle représentable sur un octet<br>par un nombre en complément à deux auquel on aurait ajoute 2 (la mnémonique assemblée prends 2<br>octets). C'est à dire que l'on ne peut se brancher par un JR à une suite<br>d'exécution distante de plus de 126<br>octets en arrière ou de 129 octets<br>branchements ne sera pas catastro-<br>branchements ne sera pas catastro-<br>phique car elle vous sera signalée<br>par l'assemb blage et il ne vous restera plus qu'a corriger le texte de votre source.

> $\begin{bmatrix} 0 & 0 & 0 & 0 & 0 \\ 0 & 0 & 0 & 0 & 0 \\ 0 & 0 & 0 & 0 & 0 \\ 0 & 0 & 0 & 0 & 0 \\ 0 & 0 & 0 & 0 & 0 \\ 0 & 0 & 0 & 0 & 0 \\ 0 & 0 & 0 & 0 & 0 \\ 0 & 0 & 0 & 0 & 0 \\ 0 & 0 & 0 & 0 & 0 \\ 0 & 0 & 0 & 0 & 0 \\ 0 & 0 & 0 & 0 & 0 \\ 0 & 0 & 0 & 0 & 0 \\ 0 & 0 & 0 & 0 & 0 \\ 0 & 0 & 0 & 0 & 0 \\ 0 &$ o o 0 o 9 gramme pour  $\begin{bmatrix} 0 & 0 & 0 \\ 0 & 0 & 0 \\ 0 & 0 & 0 \end{bmatrix}$   $\begin{bmatrix} \text{charge} \\ \text{ment} \\ \text{spectru} \end{bmatrix}$ Pourquoi préférer les sauts relatifs aux sauts absolus ? Parce qu'ils rendent les programmes relogea bles et cocupent moins de place en<br>mémoire (1 octat économisé par<br>saut relatif). Par relogasble, nous<br>entendons que l'ORG de votre pro-<br>gramme pourra ètre quelconque et<br>qu'ainsi le programme pourra se<br>charger en n'importe

> > Exercice :

![](_page_32_Picture_5718.jpeg)

Que fait ce bout de programme ?

Le mnémonique de saut absolu est<br>JP. En assembleur on écrira : tabu- Et l<br>lation, JP, tabulation, condition, vir- ma Et bien, il attends que l'on arrète la<br>machine. Essayez de comprendre pourquoi...

#### gule, étiquette. La condition n'est<br>pas obligatoire. Pour un saut rela-<br>tif, on fera en fait de mème avec JR<br>au lieu de JP, mais avec certaines DJNZ

limitations et certains avantages que Non<br>nous aborderons dans un chapitre time: Pour préciser qu'un mnémonique de sa<br>s'opérera conditionnellement, et décré<br>dans ce cas préciser la condition, on se rei<br>ajoute une ou deux lettre à la mné- le mn monique, dans son champ opé- a 0.<br>rande destination, selon les régles Non nos cerveaux ne sont pas vic-<br>times d'une overdose d'électrons, DJNZ (à prononcer avec l'accent)<br>est un mnémonique. On en parle<br>parce que c'est relatif. DJNZ est un mnémonique de décrémentation e de saut relatif conditionnel. DJNZ<br>décrémente le registre B du Z80 et<br>se rend à l'adresse indiquée dans<br>le mnémonique tant que B n'est pas 4 0.

Par la-meme nous en deduisons un petit sous-programme "ralentis- .<br>seur

Z pour égal à 0<br>NZ pour différent de 0<br>C pour ily a eu retenue RALI<br>NC pour résultat sans débordement RHA<br>PO pour résultat sans débordement RHA (correct)<br>PE pour overflow<br>P pour positif (bit 7 ou 15 à 0)<br>M pour négatif (bit 7 ou 15 à 1) PO et PE servent aussi à tester la LOOI<br>parité. Mais si la parité est une POP RALENT : PUSH BC<br>LD B, \$FF<br>RHAA : CALL RALEN<br>DJNZ RHAA POP BC RET RALEN : PUSH BC LD B, \$FF<br>LOOP : DJNZ LOOP<br>POP BC<br>RET

notion abstratie pour vous, qu'elle PET<br>le notation L'indicateur d'overtieur de la notation<br>(débordement), habituez-vous) est amérieur d'our de la mérieur d'our de la mérieur de la mérieur de la mérieur de la<br>dutent pour l La pratique de I'assembleur vous amènera à bien connaître ce genre<br>de frein. Vous aurez en effet besoin<br>de voir ce vaisseau spatial luminique que vous tenterez d'afficher,<br>avant qu'il n'ait eu le temps de dis-<br>paraître au fin fond de l'écran.

avec un 0. D'où source de litige pour IOn s'a<br>l'assembleur et que donc... On Tiens un ralenti de la productivité.<br>On s'arrête là pour cette fois.

![](_page_32_Picture_70.jpeg)

## dition que l'on peut tester C'EST COMMENT ?

rigole

écrire votre premier programme en<br>langage machine I Puisque vous<br>avez chargé votre assembleur, com-<br>mencez par taper le programme (il est bien entendu que vous n'entre-

puis vous écrivez ce que bon vous<br>semble. Vous pouvez méme faire un<br>programme avec uniquement des<br>commentaires, vous aurez au moins<br>la certitude de ne pas avoir fait déna<br>d'erreur. 10000000 = -0 en binaire signe, -128 en complement a 2 Génant n'est-ce pas ?

## C'est jour de fête I Vous allez enfin<br>
langage machine I Puisque vous<br>
langage machine I Puisque vous<br>
avez chargé voire assembleur, com Et cette opération n'a pas mis la<br>retenue à 1. C'est donc là qu'inter- Re<br>vient le bit P/V du registre F, indi- cor Relatif : c'est relativemment plus complique qu'absolu. Ca veut signi- 1&Z 0OOO OO <sup>O</sup> <sup>O</sup> °O >0 <sup>o</sup> <sup>O</sup> <sup>O</sup> <sup>o</sup> <L O0" <sup>o</sup> <sup>p</sup> <sup>O</sup> \*° <sup>n</sup> O oOo ° <sup>O</sup>

fZOfite P&MWT <sup>c</sup>i°o°<sup>O</sup> <sup>i</sup> <sup>o</sup> Mtnm\*,ivK °o° -

rez ni le champ adresse, ni le champ  $\overline{P}$ <br>
rezembleur au moment de l'assembleur au moment de l'assembleur au moment de l'assembleur de la proprietation de l'assembler (si<br>
resistence de la sembler (si de la sembler (s ramme assembleur. Avec D<br>faut taper A puis RETURI

 $R_{\text{AC}}$ <br>
LA MAIN ET DITES<br>  $S/L$  Y A PLUS DE PONDS BLANCS QUE DE PONGS NOIPS

# il tatut taper A puis RETURN trois<br>
fote). Maintenent votre petit chef-<br>
d'osuvre est implanté en mémoire à cateur<br>
partir de l'adresse g 8000. Vous cateur<br>
partir de l'adresse g 8000. Vous<br>
de OEUVRE (avec Devpac O., OEU cateur de débordement (d'overflow fier q<br>en anglais). Ce bit est mis à 1 lors- par r<br>que I'opérande destination d'un point<br>mnémonique change de signe pen-PC.<br>dant l'exécution de cette instruction. ment

![](_page_32_Picture_89.jpeg)

![](_page_33_Picture_0.jpeg)

![](_page_33_Picture_1.jpeg)

**CIGARILLOS EXTRA-FINS** 

AMSTRAD VENDS Amstrad CPC 664 couleur, neuf. sous garantie, 4500F Tél. (1) 39 78 60 99. Kristophe au VEN<br>ECHANGE ou vends nombreux logiciels pour American<br>Amstrad CPC 464 Christophe au (16) 94 91 50

60 apres 17h. ECHANGE plus de 200 logiciels sur K7 pour 853<br>Amstrad CPC 464 Donne 30 à 40 logiciels con-Ire deplombeur ou copieur de programmes Turbo Stephane Bozel, 78 rue du Castel. 6700 Arlon. Belgique.

CHERCHE contacts Amstrad. Cherche crayon<br>optique, synthetiseur vocal. K7 vierges, disquet-<br>tes Philippe Gouvard, 9 avenue Jean de La<br>Fontaine, 44800 Saint Herbtain. ...

CHERCHE contacts pour échange de jeux pour 7200<br>CPC 464 Ametrad. Jean Aubert, 228 rue de La CONvention, 75015<br>Convention, 75015 Paris. Tél. (1) 45 31 46 70. CHERCHE possesseurs d'Amstrad CPC 464 pour echanger de nombreux programmes sur K7, Stephane Bozet. 78 rue du Castel, 6700 Arlon, Belgique. CHERCHE lecteur de disquette DOM pas cher

et qui merche bien Tél. (1) 69 07 37 30 aprés<br>
16 qui merche bien Tél. (1) 69 07 37 30 aprés<br>
VERIOS Amateu CPC 664, sous monochrome<br>
veri, magnétophone selec contoh, nomenaux<br>
bon est, verior S790F, vendu 44667 à début<br>
t

VENDS nombreux logiciels à très bas prix (454 Philippe Louet, 1 chemin Sarre De<br>Pouzec, 85200 Bagnétes de Bigorre

464. Philippe Louis, 1 chemin Sarre Divant<br>Pouze, 65200 Bagnetes de Bigorre.<br>Pouze, 65200 Bagnetes de Bigorre.<br>Tourist Carl de Merche consignation aux 2022<br>Und CPC 464 at cheche correspondint aux 2022<br>Amatrix à La Rochelle

Tél. (16) 43 05 20 26.<br>ECHANGE copieur de K7 à K7, Kright Lore. – 47 3<br>Combat Lynx, Forest et World's end, Fantissa.<br>Diemond, Allen 6, Fighter Péot, Raid over Mos.<br>cow, 3D Grand pits, 3D Fight, contre oppeur de ...........

17h30. VENDS CPC 664, en parlait etat, du 6.85, livres. nombreux logiciels, 4900F. Thierry au (1) 48 05

97 08. CHERCHE dernier bloc binaire de Gutter et deuxiAme partie de Ptanete base. B.Michaud, lotissement Peyronnet, 40430 Sore.

ECHANGE 10 logiciels pour Amstrad (464 avec 30 9<br>drive, 664, 6128) contre une disquette vierge 3

pouces. Thierry sur (19) 78 65 32 d1,<br>VENDS CPC 464 couleur, était neuf, encore (19)<br>sous garnits, 150 logoselé, documentation, VENDS CPC<br>valeur 6400F, vends 4400F, Ti 90/4s périté (190<br>valeur 6400F, vends 4400F, Ti 90/4s

VENDS pour Amstrad 464, disquette contenant<br>plusieurs jeux, genre Sorcery, Divers Roland,<br>et autres a 200 balles la disquette de 300K de 916h.<br>jeux, genre John Petrtjean, 3 alter Boris Vian, 93380 Pierrefitte.

ECHANGE programmes pour Amstrad sur K7. Schaffner, 46 rue de Soultz, 67100 Strasbourg. CHERCHE possesseurs de logiciels Amstrad Dega<br>pour ouvrir un club d'échange Emmanuel Jan- game<br>sem, 6 rue Madame Lallemand, 57510 gener<br>Puttelange-aux-Lacs.

CHERCHE possesseur d'Amstrad pour echan-ger de nombreux logiciels sur K7. Sdbastien Noblesse, 36 groupes Eisenhower, 51 100 Reims. Tei (16) 26 84 06 05.

ECHANGE programmes pour Amstrad.<br>Echange une trentaine de logiciels contre un<br>synthetiseur vocal Yann Richard, 8 rue Euclide. Meur<br>44800 St Herblain. Tél. (16) 40 86 31 36 après la rég

18h.<br>VENDS deuxième lecteur de disquettes Ams-<br>trad FD-1, housse, 2 bottes de rangemment de<br>60 disquettes 3", 1500F le tout. Echange nom-<br>J.Ch.Martet au (1) 47 25 18 33.<br>J.Ch.Martet au (1) 47 25 18 33.

CLUB Amstrad Sud-Manche, possAdanl logithe- que (originaux), activites diverses mais seneu-ses. Alain Leblondel, 19 rue du commandant Clouard, 50150 Sourdeval.

ECHANGE programmes pour Amstrad 6126 <sup>(nuel</sup>)<br>Guy Neauleau, Les Gonds, 17100 Saintes. Téi. (neb<br>(16) 46 93 50 69 le soir et le week-end. (neb

ECHANGE ou vends a tres bas prix (8F) logi- ciels pour Amstrad sur K7 ou disquette (jeux, utilitaires). Yves Peres, 22 rue du Berry, 29200 Brest

FONDE club Amstrad <sup>a</sup> Sengnan. dans la region de BAzier. T6I. (16) 67 32 36 62.

ACHETE Amstrad CPC 6128 couleur et com-<br>plet, imprimente DMP2000, interface RS232C,<br>souris, synthetiseur vocal, crayon optique et joystick, en<br>pystick, en bon état, prix a discuter. Tél. (16) 63<br>83 63 37 57 après 17h.

ECHANGE logiciels pour Amstrad. Stephane Truau. 118 avenue du Hautmont, 59420

Mouvaux. ECHANGE 200 jeux, utilitaires, sur disquette, pour CPC 464, 664. Thierry Berkenlaan, <sup>5</sup> Alsemberg 1641, Belgique.

CANON X07 VENDS Canon X07, imprimante X710 (4cou-leurs), 3000F. Frederic au (1) 42 92 23 48 aux heures de bureau.

VENDS entre <sup>10</sup> et 20F, ou echange logiciels pour Amstrad, sur disquette Thomas au (1) 48 78 39 58 apres I8h VENDS logiciels pour Amstrad CPC 464 et 61 00.<br>6128 Gilles au (16) 47 53 52 72 ou Philippe au VENDS Canon X07. 16K RAM, carte 4K RAM. carte de gestion de tiches, bloc d'alimentation, cordon secteur, documentation et emballage d'origine. 1400F Olivier Morin, 6 rue Henri Mar-tin, 92240 Malakoff TAI. (1) 46 57 22 67

VENDS livres de programmes Basic pour Canon X07, 100F les 2, documentation sur le langage machine du X07, i OOF Ahmed Bouyer- den<br>langage machine du X07, 100F Ahmed Bouyer- tes 1<br>dene. 32 avenue H.Barbusse. 94200 Ivry sur CHERCHE pour Canon X07, extension milimoire MSX<br>8K, K7 ou carte traitement de texte, graphique - 22 2:<br>Kerim Bouteldja, 50 lotissement Les Meisseniens, 83260 La Crav Tél. (16) 94 86 29 21.<br>VENDS Canon: X07, extension mémoire BK.<br>Importante X710, unité d'extension voléo X720.<br>Carle programme Picher, câbie magnétophone. VEN<br>Isres. prix intéressant. Tél. (16) 66 61 06 CHERCHE titres de livres ou tous renseigne- l'ogic<br>ments sur le langage machine du X07. François - <sup>doné</sup><br>Gimenez, Villa, 7 résidence P. Curie, 79000 - <sup>Ville</sup>l Niort.<br>VENDS Canon X07, carte 4K, alimentation, St. 161<br>Laurent, 4 rue de La Bastille, 75004 Paris. Tél.<br>Laurent, 4 rue de La Bastille, 75004 Paris. Tél. VEN<br>(1) 42 74 08 08. VENDS Canon X07 16K, imprimante X710, lec-<br>teur de K7, carte fichier XP110, livres, revues, nombreux programmes, 4000F & débattre. Tél.<br>(1) 48 55 40 42.

COMMODORE<br>VENDS CBM 64, lecteur de K7, jeux, utilitaires, 198<br>Einc Huynh, 56 rue des Chasses, 92110 Clichy. 198<br>Eric Huynh, 56 rue des Chasses. 92110 Clichy. 1986<br>Tél. (1) 42 70 65 10. VENDS Turbo pour C 64,en ROM, <sup>A</sup> multiples fonctions, 250F TAI. (16) 30 62 80 36. VENDS, echange, achete, tout sur le 128 et le  $\frac{1}{\sqrt{2}}$ . VS/Suisse.<br>CHERCHE assembleur desassembleur avec sa<br>documentation, ainsi que le moyen de commu-<br>niquer via le modem Handic entre deux C 64.<br>Marc Monchaux, 7 rue Camille Blanc, 95190<br>Goussainville. Tél. (1) 39 88 48 52. CHERCHE CBM 64 pal <sup>A</sup> 800F ou pAritel <sup>A</sup> 1200F. Pierre au (16) 76 23 38 77. ECHANGE ou vends <sup>1000</sup> programmes pour Commodore 64. Philippe au (1) <sup>45</sup> <sup>25</sup> <sup>55</sup> <sup>73</sup> entre 18 et20h. VENDS ou echange nombreux programmes pour CBM 64Stephane au (1) 30 <sup>52</sup> <sup>34</sup> 28 VENDS jeux pour Commodore Eric Vanelle, '9 rue Victor Hugo, I'Houmeau, 17137 Nieul sur Mer. TAI. (16) 46 50 94 59. VENDS C126 Commodore, lecteur de disquet-<br>tes 1541, 167 jeux, le tout sous garantie Hvie<br>(16.01.86), 2750F. M.Maracchini au (16) 34 12 150.<br>56.06. CHERCHE programmes travaillant aur Keypro VEN<br>4 ou Keypro 2 pour Commodore 128 D. Didier 700<br>Rouxel, Alix Ste Reine, 21150 Les Laumes Che VENDS Commodore 64 pai (17.02.86), conver-<br>translation malogique RVB (17.02.86), inclue armited (7.10.85), impermance MPS 803 (7.11.85), ruban-<br>(7.10.85), impermance MPS 803 (7.11.85), ruban-<br>paint, poyritick Konts, 150 di documentations, connections pour brancher le entre<br>64 sur une chalne Hi-Fi, 8000F. Thierry Robin am an<br>sur une de 134 posts 427 aux heures de Théor<br>bureau NDG : Viva 77

MSX VENDS MSX Philips de 80K RAM. 32K ROM. magnetophone. 2 joysticks. 14 logiciels, valeur 3210F, ZSODF 4 debatte Tel (1) 46 36<br>VENOS Yamaha MSK E4K lectaur de disquei-<br>Bis Seav 1/2 Mo, mpmanine theme-graphague - pour<br>Cenon 1/22k, monteur couleur pénial, lecteur<br>Cenon 1/22k, monteur couleur pénial, lecteur<br>MSK a ECHANGE toutes sortes de choses pour MSX Pascal Mane-Ang©lique. 4 rue Marat Terres-Sainville, Fort de France, 97200 Martinique VENDS ou échange jeux pour MSX. D.Ledu (16) 57 40 22 65<br>VENDS MSX Sanyo PHC 28 S, 64K, 1500F de Robis<br>Oglickia, 350F de Invisa, magnétophone, cor-<br>VENDS MSX Sanyo PHC 28 S, 64K, 2500F, 16th<br>Venur pouleur pontable 36 cm, valeur 3000F, 16th<br>Venur pouleur pontable 83. VENDS MSX Sanyo PHC 28 S. extension 64K. 10 cartouches, 1000F. T6I. (1) 39 76 60 12. VENDS ou echange logiciels pour MSX Patrice Seyller, 354 A rue des Tris. 67820 Withisheim. VENDS Canon V20 MSX 64K, magnetophone. livres, programmes, joystick, servi 5 heures, neuf. 2500F TAI (16) 30 62 80 36.

VENDS GP100. cable, listings, ruban. 1500F, programmes sur disquette Jasmin. Olivier Meriot au (1) 34 83 92 66 poste 465. ECHANGE toutes sortes de programmes sur Microdisc Marc au (1) 48 45 94 73. ECHANGE ou vends de nombreux programmes de l'é<br>pour Almos Laurant Picolet, lot Bonnevaux, 73 9<br>38440 St Jean de Bournay pour Atmos. Laurent Picolet, lot Bonnevaux. VEN<br>38440 St Jean de Bournay.<br>VENOS Oric 1, ROM Atmos, péritet, program- VEN<br>mes, manuels. 500F, moniteur monochrome. .<br>Socié Alain Pabiot. Les Loges. 58150 Pouilly sur<br>Loire. Té VENDS programmes pour Oric Jean-Luc Arsac, <sup>1</sup> <sup>1</sup>rue Mozart, 26500 Bourg-Les- Valence Tei (16) 75 56 45 31. CHERCHE imprimante MCP40 pour Atmos A moins de 450F. Fabrice Foucher, <sup>1</sup> route du RobeliAre. 44830 Bouaye. TAI (16) 40 65 43 06 VENDS 10F piece ou ©change nombreux logi- ciels pour Oric ou Atmos. Softcure au (16) 92 51 69 24.

VENDS pour Ti99, cartouches. Extended Baste (manuel trancais). Parser, Echec. 60OF le tout. Emmanuel Huber au (16) <sup>87</sup> <sup>96</sup> <sup>16</sup> <sup>96</sup> VENDS Ti 99/4a, Basic élandu, 1200F, cordon<br>K7. 200 programmes sur K7. 12 modules,<br>manette, de 125 A 20F Manuel Jouglet, 28 rue<br>de l'Oradou, 63000 Clermont Ferrand. T4I (16) 73 90 70 16.<br>VENDS Ti 99/4a paritel, 3 cartouches (Parsec,<br>G.Bert, Treasure Isl.), jeux sur K7, manettes. cordon K7, 1000F. Tél. (1) 48 61 52 31<br>VENDS Ti spaka. (1 83). Extended Basec,<br>Speech, magnitophone. Ti, căblea pour 2<br>magnitophones, pystok. Ti, pystok Quick Shot<br>L. 16 modules de jeu, 4 livres de programmes,<br>3 marusiai, VENDS Ti 99/4a. Basic etendu. cordons, 3 K7 et 2 modules, livres. manettes Texas. 1000F avec peritel ou 1400F avec modulateur secam Olivier Marien. Relais de la Poste, 74410 Saint Jorioz.'TAI. (16) SO 68 65 58.

 $2X$  61  $32.61$ , manuel, 16K, claver ABS,<br>registrations (excepted), and the control of the control of the control of the control of the control of the control of the control of the control of the control of the control of

49.<br>VENDS 300 programmes pour ZX 61 à 5F<br>pièce. Tél. (1) 42 22 01 76.<br>VENDS ZX 61, 16K, Qsave, claver ABS, inter-<br>listena manette, manette, 30 K7 de jeu, livres et<br>listings, 800F. Cádric au (16) 35 97 88 43 après<br>19h. VENDS ou échange 2X 61. 16K, interface<br>manettes de jeu, joystick, 2 K7 de jeu (Crocky,<br>Invaders), 5 Ordi 5 (revue spécialisée Sinclair),<br>contre orgue MT65 (Casio) ou autre. Tél. (1) 48<br>67 86 96 aprés 18h. VENDS pour 2X 61, claver mécanique Mémo-<br>1001 - 100 (100 - 100 - 100 - 100 - 100 - 100 - 100 - 100 - 100 - 100 - 100 - 100 - 100 - 100 - 100 - 100 - 100 - 100 - 100 - 100 - 100 - 100 - 100 - 100 - 100 - 100 - 100 - 100 - 1 VENDS ou échange nombreux logiciels pour ZX<br>61. Vincent Guilbaudeau, 3 impasse de la Pom-<br>merale, 44830 Bouaye. CHERCHE correspondents pour échanger ou<br>acheter des jeux pour ZX 81. Thierry Aragon.<br>14 chemin des Bougés, 33850 Léognan. Téi.<br>(16) 56 21 00 24 aprés 18h.

DIVERS<br>CHERCHE extension mémoire OR 40 pour<br>Casio PF-3100 Pascal Helty, 32 rue du Gabon,<br>75012 Paris. VENDS console CBS, 27 K7, 2900F. Olivier<br>Boissy, impasse Prébois, Valescure, 83700 St<br>Raphaël. TAI. (16) 94 52 07 26. VENDS Van tracté en très bon état, un ssaieu<br>très stable, charge utile 550 Kg. G.Thiry au (16)<br>90 37 50 96 après 19h VENDS synthetiseur Korg Poly 800, excellent 6tat, du 11.85, prise MIDI, sequenceur, 64 mémoinse, 2000F. Olivier su (1) 47-36-29-94.<br>VENDS: Laser 3000, quest med (64K, 40200<br>colonnes, compatible à 70 % avec Apple III+.<br>sortie pental pour télévisser couleur, sortie<br>moniteur nor et blanc, sortie K7, sortie impr VENDS imrimante Seikosha GP500A. de 1965.<br>sous gerantie, avec K7 encreur, 2000F. Tél. (1)<br>42 63 50 83 après 17h30. VENDS cartouches microdrive Sinclair, 20F piece. 18F les 10. TAI. (16) 39 79 05 06. vENDS MZ 80K (48K), imprimante Seikoshe<br>GP-80M, imerisce graphique, documentation et<br>misnuel, Basic 5080S et langage machine, 40<br>K7 de programmes, état de marche garanti,<br>2009 letout, A.Roux, 10 alite des Alpes, 69450<br>St C VENDS moniteur couleur pal/secam. 1200F M. Ellul. 3 rue de laBasse, 66500 Prades. Tei. (16) 68 96 39 23. VENDS HHHHebdos du No <sup>1</sup> au 100. 4F piece. Maxime Burzlaff. 106 avenue de Saxe. 69003 Lyon. TAI. (16) 78 95 21 54. VENDS Ti 59 avec accessoires mais lecteur de cartes en panne, 250F. Stephane Salmons, 16 rue TraversiAre, 11100 Narbonne. VENOS Scanner Medio Regency, accessions,<br>30 metrosnes, élet impeccable, 2000F plus finis<br>46 mort. Tél. (16) 27 67 11 27 après 17h.<br>VENOS Casio PB-200, interisce, le mode<br>d'amplo, leve d'intiation et de programmation,<br>cadea

54 61.<br>VENDS Dragon 32, téléviseur couleur<br>palitécam, Pascal, assembleur désassembleur,<br>magnétophonn, polypées, livres, revues, KY de<br>jeu, excellent (Mat, véleur 10000F, vendu 4500F<br>Alan, Natin, 3 ros 162.<br>Tél. (1) 43 73 6 FORMATION sérieuse et sympa, informatique<br>et sciences scientifiques (math, chimie, physi-<br>que, niveau terminate C ou an dessous). Patrick<br>au (1) 46 34 08 04 après 19h. NDG : C'est un spécialiste des "systèmes experts".<br>VENOS PC-1500, extension 8K, imprimante 4<br>couleurs, programmes, manuels, le tout en bon<br>élat, 2500F é débattre. Alexandre L'Huillier, 7<br>chemin des Prés, 59420 Mouvaux. CHERCHE programmes pour caiculatrice Ti 66. Olivier Esnault, <sup>1</sup> impasse Montpensier, 28000 Chartres. T6I. (16) 37 34 81 18. VENDS OL, moniteur couleur, imprimante LX<br>90 série et parallée, cáble RS 232 C, tracteur,<br>paper, 4 logiciele professionnale, Spook, OL<br>papire, Tannia 3D, Chess, Fast Clone, 12 micro-<br>pastellee vierges, pystick Cuuckshot II VENDS CBS Adam, 80K RAM, unité centrale<br>& K7 numériques, clavier mecanique<br>azerty/qwerty, imprimante à marguerrite, console<br>de jeu et joystick, pAritel, traitement de texte,<br>Basic (type Applesoft), graphisme, manuels, asic (type Applesoft), graphisme, manuele<br>smbraux programmes et jeux, valeur 7500F<br>indu 3500F, Tél. (1) 64 90 06 40. vendu 3500F. Tel. (1) 64 90 06 40.<br>VENDS HHHHebdo du n°14 au 59<br>quelques-uns, soit 34 numéros pour 150F.<br>Daniel Lenglet, 56 rue Dombasle, 75015 Paris.<br>Tel. (1) 42 50 83 83. VENDS moniteur monochrome vert Zénith ZVM<br>123, neuf (jenvier 86), 80OF & débattre. Tél. (16)<br>78 67 25 11 après 19h.

SPECTRUM<br>VENDS Spectrum " + " 48K, péritel, imprimante - - " Mikho<br>Alphacom 32, interface joystick, interface PHS - - may<br>60 (C G.V.), 20 logiciels, livres, 2500F. Tél. (16) - - mayo<br>79 70 59 00. VENDS Spectrum 48K péritel, alimentation, <sup>40</sup><br>nombreux livres et 180 programmes, 1000F<sup>.</sup> VEI<br>M.Guéno au (1) 45 00 04 17 après I9h. Mai VENDS ou échange 500 programmes pour Seven<br>Spectrum 48K Jean-François Scalbert, 5 rue de 2500<br>I'Ermitage, 2900 Porrentruyen Suisse. Tél. (16) 66<br>66 66 17 95. DONNE contre 1600F. mon Spectrum avec <sup>50</sup> jeux, une manette et interface, des livres, le tout valent 4000F Tél. (16) 98 26 16 62<br>VENDS ZX Spectrum plus, 48K péritét, lecteur<br>de K7, manuel, interface Kempson pystocks, 2<br>joyatoks, 41 logicotte, valeur 4360F, vendu<br>3390F, ou vends norticeurs logicotte & prez interface VENDS Spectrum 48K, <sup>2</sup> manuels de Basic, interface joysticks, 2 joysticks, 50 jeux, magne-tophone, 1800F. Tei. (1) 45 87 36 91. VENDS microdrive avec ZX1, 1000F, microcar-touches, livres et logiciels origtnaux. Didier Mer lateau au (16) 45 82 81 62 le soir. VENDS Spectrum 48K, adaptateur péritei, mar-<br>face manette de jeu, magnétophone, 60 pro- 1H)<br>grammes, livre, 1500F. Tél. (1) 69 06 29 23.

THOMSON<br>VENDS T07, extension mémoire 16K, lecteur de Kr<br>de K3/Martin Bruchlen, Martin Bruchlen, 112 rue de Galfingue. 68720<br>de Galfingue. 68720 Spechbach-Le-Haut. TAT. (16)<br>(16) 89 07 01 83 après 19h30. VENDS MOS, lecteur de K7, 2 livres techniques, 7<br>7 logiciels dont le Cube (initiation au Basic),<br>85, valeur 4000F, Lorann, etc.. acheté an Juin<br>85, valeur 4000F, vendu 2000F à débattre TAI - Chi<br>(16) 45 42 67 57 le soir. VENDS TO7 70, manettes, magnetophone.<br>Basic, Synthéte, Airbus, une trentaine de jeux.<br>logiciels de copie, bouquins sur l'assembleur et<br>le Basic, une centaine d'HHHHebdos, 4590F 4 debattre. Tél. (15) 54.04.03.08.<br>VENDS TO7, scriension mémoire, magnéto-<br>phone, actension musique et au., 2 manettes.<br>Trap, Pictor, programmes sur K7, manuel d'ini.<br>1910-1910 : Banic, 2200F, 71 inves sur 16 Basic et VEN-<br>1 VENDS Thomson MO5, clavier mécanique,<br>magnétophone, manette de jeu, crayon optique, vier<br>programmes sur K7, 4 Ivres de programmes, 3000<br>K7 vierges, 3000F. Tél. (1) 48 91 68 29 A partir sur leve<br>de 20h ou le week-end. VENDS MO5, LEP, manettes de jeu et nom-<br>breux programmes, 3000F Olivier Rosec, 3 rue<br>de Plonescat, 29233 Cleder, T4I. (16) 98 69 41<br>71 ou (16) 98 69 69. VENDS logiciels pour M05 et T07 70.TAI. (16) 83 97 11 45.<br>VENDS TO7 70, lecteur de dequettes 32000<br>garanti 6 mois, extension jeux, 2 manettes, VENT<br>LEP, extension mémoire 64K, Basic 64 et 128,<br>clavier mécanique, 7000F le tout, nombreux mémoire<br>logicels é moité prut. ECHANGE nombreux programmes pour MOS.<br>Roland au (16) 71 20 07 48 ACHETE, vends, échange trucs et logiciels pour (16)<br>Thomson MO5, TO7 70. Tél. (16) 25 24 64 78. VENDS TO7, Basic, extension 16K, modulateur secam, nombreux programmes, listings, 2000F s. a debattre. Téi. (16) 67 25 00 17 après 18h.<br>ECHANGE logiciels pour T07 70. Bertrand Ponte<br>Pourcheron, résidence Mer et Soieii, 22 allée Albert<br>Albert Camus, 13500 Maregues. Téi. (16) 42 80<br>36 36. VENDS logiciels pour M05. Tel. (1) 49 56 66 58 aux heures de repas. VEHDS MOS avec lecteur de K7, extension d'ém<br>musique et jeu, crayon opfolue, 80 jeux, blogra - cada<br>phie, joyatok: Téli (16) 82.24.47.45<br>CHERCHE K7 de jeu pour MOS à bas près - sait c<br>Bruno Marchend, 26 nue du Champ Rabu,

1911.<br>VENDS MOS, creyon optique, interface CGV, mais<br>de programmes; 400KF. 14. (16) 73 24 21 57. (Main 16)<br>de programmes; 400KF. 14. (16) 73 24 21 57. (16)<br>manatea de pu, guide de MOS, 5 sopciets (Air.<br>manatea de pu, guide

TI99<br>VENDS pour Ti99/4a, RS232, machine & écrire CHE<br>Vienement de texte Brother EP44 servant Offre<br>d'imprimente par RS232, 2500F. Tél. (1) 45 92 Chai VEN<br>Schutz Pour Ti 99/4a, Basic dendu 400F,<br>Echinos 200F, Mini-memoire 400F, aditeur prapi<br>assemblaur 100F, geston de hiches, 150F, Tyr- premier<br>minial Emulator II, 300F, Othello 100F, Dask etas<br>Managev, 80F, Dask Manager 71. VENDS Ti 99/4a en tres bon Atat, peritel ou secam. magnAtophone et cordons, Basic etendu. manettes etinterface, modules, K7, 99 Magazine No <sup>1</sup> , 3, 4, 5, 6 avec les K7, nombreux listings et bouquins, 50% duprix. Marco au (1) 42 09 48 21 A partir de I7h30 CHERCHE manettes de jeu et câbles magné- - 9/49<br>tophone pour Ti 99/4a, Tél. (16) 83 75 84 40 aux - Dani<br>heures de repas. VENDS Ti 99/4a, Basic etendu, manettes de jeu, peritel. adaptateur antenne. logiciels, 1000F. Patrick au (16) 27 48 57 54.

ORIC<br>
VENDS Aimos 48K, moniteur monochrome vert,<br>
dele péntel, 6 year (Le diament de l'île Meu-<br>
debatte, 3D Starter, Zorgon's Revenge...), 1500F à<br>
débatte: Guilleume Leneweu, 17 avenue Geri-<br>
value<br>
baidi, 55100 Verciun, 18h.<br>VENDS lecteur de disquettes 3" Jasmin 2,<br>2000F, scheel le 7.09.85. Ghislain Nicodème, 335.<br>9 rue du 6 Mai 1945, 59172 Rceutx Tél. (16) 27 rue de VENDS Oric Atmos, lecteur de disquettes Jas- min <sup>1</sup> , 4 disquettes, 6 K7, livres, manuels etcor- dons. 1700F. Patrice au (1) 43 03 17 44. VENDS Atmos. interlace joystick programma-ble, magnetophone special Oric, 50 jeux, manuel, cordons, 2000F A debattre. Michel Sebar, 174 rue du Jeu de Paume, 83200 Tou-lon. Tei. (16) 94 89 52 82. VENDS ou échange plus de 100 logiciels pour 3<sup>0188</sup><br>Atmos. Jean-Luc Colonna d'Istria, 94 rue du<br>Général Leclerc, 95210 Saint Gratien Tél. (1)<br>39 89 40 57 après 18h. VENDS logiciels pour Oric. Jean Francois Fabre au (16) 67 62 55 95. au (16) 67 62 55 96.<br>VENDS Onc 1 48K, magnéto<br>jiere sur l'assembleur du 6502. iivre sur I'assembleur du 6502, 20 programmes, 1500F. Eric Lundquist au (1)39 46 71 56 aprAs 18h. (16)<br>VENDS Oric Atmos (de 1985) p(ritel, 4 jeux, 700F.<br>200F. Génerd Delicato, 5 rue Jean Veron, 77500 7 los<br>Chelles Tél. (1) 42 66 27 95 aux heures de Echi Bureau.<br>CHERCHE correspondant Oric Atmos pour ven-<br>dre, acheter ou échanger des programmes. VEN-<br>Jean Hartman, Stockholmsgade Nr 25, 2100<br>Copenhague Oe, Danemarque. Tei. (01) 38 05<br>Copenhague Oe, Danemarque. Tei. (01) 38 0 37<br>WENDS Orio Almos 48K, câbie péritel, carte 6<br>manette, interrupteur, românsus, europeus, 4 Wends<br>manette, interrupteur, românsus, jeux, 4 Ieres, pho<br>Théoric, câbies, 14 Mottes d'ongées, veleux<br>"Annol", vendu 1400F. Tél,

CHAUSSURES GAUCHES<br>CONTRE TROIS CHAUSSURES OROITES.

ENCORE UN QUI RETOURNE

WATER ATTES LE ELECTIONS  $\sum_{i=1}^{n}$ 

**FCHANGERAIS TROIS** 

VENOS 37 K7 de jeu pour Atmos, 2100F, ou = <sup>8 de</sup>l<br>vends 37 K7 de jeun Atmos, cordons, magné- = ECH<br>tophone, 6 livres, 2 guides de l'Atmos, 2800F. = p<sub>our</sub> Tel. (16) 75 50 22 25.<br>VENDS Christopher Schedule Williams - Material 39 36<br>et KT, 880F, importante Cric 4 couleurs, 950F.<br>lecteur de disquelites Microchec Onc., disqueli<br>the test of disquelites Microchec Onc., disquelite. VENDS Atmos. magnetophone Oric. 47 pro- grammes, les 7 demiers Theoric, le tout en tres Son etat, sous garantie, avec manuels, nom-breux cordons, transformateurs. pAritel, 2000F Jacky au (16) 40 48 15 04. VENDS jeux sur K7 (originaux) pour Oric. Lefe- vre au (16) 50 96 34 95 apres 18h. VENDS Oric Atmos pAritel, magnetophone, 10 K7, 800F Olivier Ellul ,3 rue de laBasse. 66500 Prades. Tei. (16) 66 96 39 23. VENDS Oric Atmos, magnetophone, interface joystick, joystick, nombreux jeux, listings, 1900F. Lionel Laplace au (16) 78 48 81 76 aprAs 18h.<br>VENDS ou échange plus de 230 programmes<br>pour Oric. Franck Martin, résidence Angélique. F126, 7900 Niort Tél (19) 49 79 14 79<br>VENDS On: 148K, alimentation, dèbèe, 20 pro<br>grammes, livre d'initiation, 1300F. Christophe venus<br>su (19) 74 67 36 30 le sort.<br>VENDS Anno 48K, avec calitati, garanti d'in<br>paquéen juin 6

VENDS ou6change nombreux jeux sur Atmos. JArome Creusat, Le Grand Richelieu, La Dague-niere, 49800 Trelaze Tel. (16) 41 69 86 32 A par-tir de 18h. ECHANGE nombreux logiciels sur disquette sur atmos.<br>pour Atmos. Emmanuel De Koker au (16) 74 27 01 13 après 18h<br>VENOS ou déhange très nombreux logiciels : 142 0<br>pour Almos Eddy Leblanc, 1 rue des Grès BB, charge<br>77130 Montereau.<br>CHEPCHE pian du chouil imperimé du symmetic : house<br>deux vocal pour Almos et lous renseig

(16) 47 SS 07 BS<br>Cherche American CPC 6128 monochrome<br>Cherche des solts auf K7 pour 464, Meurice<br>Grand, 16 rue des Agustes, 13150 Tanascon<br>VENOS pour 464 ou 664, extension mémoire<br>VENOS pour 464 ou 664, extension mémoire<br>C

VENDS CPC 664. parlait etat. Irvres, nombreux logiciels. 4900F Thierry au (1) 48 05 97 08. VENDS Amstrad CPC 464 couleur, lacteur de FRP<br>disquettes DDI-1, 100 logiciels, très bon état, cart<br>SORF le tout. Cyril Dominicy, 5 rue Clouis, 51 100 Reims.<br>Reims. Tél. (1§) 26 68 67 90.

ECHANGE jeux pour Amstrad sur K7 ou dis- quette. Philippe Lambert, 5 rue Rabelais, 36320 Eybens. TAI. (16) 76 24 29 27.

ECHANGE logiciels pour Amstrad CPC 464, Mile Geraldme Martinez, <sup>1</sup> avenue A.Briand,

13800 latres.<br>VENDS Amstrad CPC 464, moniteur monoch-<br>rome, joystick Quickshot II, nombreux logiciels, Atat<br>shamy, 77100 Meaux. TAI. (1) 60 25 19 16 le<br>St Remy. 77100 Meaux. TAI. (1) 60 25 19 16 le

soir. ECHANGE logiciels pour Amstrad CPC 664. Fabrice Paquet, 21 rue Jules Massenet, 03800

Gannat.<br>ECHANGE logiciels sur K7 pour Ametrad 464 Marc Olivier Paux, 91<br>Marc Olivier Paux, 91 route de Base, 1258 Perty.

Suisse.<br>VENDS Amstrad CPC 464 monochrome, adap-<br>Telsus plintel, manette, imprimente DMP1, 40<br>Sojoiele, assemblaur, différents magazines<br>Amstrad, valeur 5500F, vendu 4000F á débal-<br>tre. Stéphane Poullain, 36 rue Crox Chempi

ECHANGE nombreux programmes sur dis-<br>quelte pour CPC 8128 Cyril au (1) 30 S3 14 S3.<br>CCHANGE nombreux logiciels pour Anstralia<br>CCPC 864. Je ters les plans de certains logiciels<br>mi-action, mi-eventure. Tél. (1) 34 14 40 34<br>a

ACHETE logiciels pour Amstrad sur K7 & 10F Go.<br>maximum. Samuel Bansard, 27 rue d'Alsace, 72000 Le Mans. T6I. (16) ECHANGE televiseur noir et blanc type Globe-<br>Trotters avec systeme européen. la radio GO-<br>FM et tout ca, en bon 49st, 1.5 Kg, contre un ... Comm<br>lecteur de disquettes DD1 Amstrad avec son ... entire<br>manuel. Tél. (1) 45 47 VENDS Amstrad CPC 664 avec moniteur cou-leur sous garantie. achete 5990F. vendu 450OF. TAI. (1) 64 06 00 95 le soir.

ECHANGE nombreux logiciels contre plan pour det dans<br>décoder Canal Plus avec un Amstrad ou echange contre<br>échange contre d'autres logiciels ou vends. Fré-

dénc au (16) 49 25 05 61,<br>ECHANGE mon symboliseur vocal Ameliad (16) 68<br>Joystick Archer contre de nombreux logiciels cu<br>magnétophone, K7 et disqueties vierges, ou 4 cu<br>venue Jean de La Fontaine, 44800 Saint<br>avenue Jean de

Herblain. ACHETE lecteur de disquettes pour Amstrad CPC <sup>464</sup> avec controleur. TAI. (16) <sup>43</sup> <sup>84</sup> <sup>47</sup> 32.

ECHANGE nombreux logiciels sur disquette pre 26250 Ltvron. ECHANGE logiciels pour 6128 S6bastien au (16) 75 61 75 95.

VENDS pour Amstrad. synthetiseur vocal Tech-nimusique. programme PhonAmes. Echange logiciels sur disquettes 3 ou 5". Roger Soimo-san, 16 rue d'Alsace, 92300 Levallois. Tel (1) 47 31 23 79.

ATARI ECHANGE jeux sur disquette pour Atari 800 XL. Eric Giannini, 3 rue des Prevots, 21600 Long-vie T6I. (16) 80 65 22 78 apr6s 19h30 VENDS Atari 800 XL, lecteur de disquettes, imprimante 1027 sous garantie, 7 livres et une centaine de logiciels, 4500F. Sylvain Bihan, 20 rue Karl Marx, 78200 Mantes-La-Ville. Tel (1) 30 92 54 09.

CHERCHE programmes pour Atari 520 ST, T6I. (16) 85 59 09 92 apres 19h.

VENDS ou échange logiciels pour Atan 800 XL,<br>130 XE, uniquement sur disquette. Pascal<br>Godard, 9 avenue de Brieux, 57210<br>Maizièros-Les-Metz,

Maizieres-Les-Metz.<br>ECHANGE Atan 800 XL avec lecteur de K7.<br>Riux, moniteur, console CBS Coléco avec Roi. jeux, moniteur. console CBS Coleco avec Rol-ler Controller et <sup>6</sup> K7, le tout contre un Amstrad CPC 464. Olivier au (1) <sup>48</sup> <sup>43</sup> <sup>23</sup> <sup>69</sup> <sup>A</sup> partir de

18h. VENDS jeux pour Atari 800XL ou 130XE. Tei. (16) 38 43 43 50.

VENDS Atari 520 ST, 3 langages C. Pascal OSS, Modular-2, assembleur, Rythm (tableur),<br>OSS, Modular-2, assembleur, Rythm (tableur), Degas, Gammon, utilitaires, KRAM-TOS, etc... sous<br>garantie, Utilitaires, KRAM-TOS, etc... s

VENOS Atari 800 XL, une cartouche de jeu, <sup>3</sup> livres, 700F. T6I. (1) 47 33 84 05.

ACHETE lecteur de disquettes pour Atari 800 XL amsi que K7 de jeu a bas prix. Joel au (16) 90 58 31 90.

VENDS Atari 800 XL, lecteur de disquettes, lec- ten<br>leur de K7, 30 logiciels, livres, à débattre dans<br>la région de Toulouse. M.Gisquet au (16) 39 61 - 161.<br>48 36 94

APPLE<br>VENDS Apple II+, modem Digitelec 2000, table gros<br>graphique Plot II, joystick, nombreux program- mes<br>mes, 7000F. Patrick au (1) 45 27 80 92.

VENDS Macintosh 512K, imprimante Imagew-

TAI. (1) 48 24 56 59.<br>CHERCHE tous contacts sérieux Apple He, pour ©Ch<br>Echanges divers. Marc Emmanuel Bellemare, ©C<br>1 cite Dormoy, route de I'Union Didier. Fort de ©CEI<br>France, 97200 Martinique.

CHIIRCHE généreux donateurs de nouveautés<br>Oliver eu (16) 25 74 82 07.<br>VENDS Apple II, 128K. drive, montéur monoch<br>rome, jéux él. utilitéres, 9000<sup>6</sup>. Jean. Pierre<br>Kowalski, 3 rue de Tunes, 59170 Crox. Tél. (16)<br>20 24 35 97

Chambourcy. ECHANGE jeux pour Commodore 64 sur dis- quette ou K7 Tei . (1 )43 03 27 85 de <sup>1</sup>8 A 20h30

47 51 63 03.<br>CHERCHE Turbo Pascal sous CPM/80 et more<br>teur monochrome pour vert pour Commodore ECH/<br>128, le mons cher possible Cherche contacts pour /<br>et mode 128 et CPM/80 en France et è l'atrae (p) 13<br>ger : J.F. Herry, 4

en semaine et le week-end. VENDS entre 10 et 20F, ou echange, logtciels pour Commodore. Dan au (1) 45 26 43 34.

VENDS ou échange jeux sur K7 pour C64. Cher- 21<br>che drive 1541 pour 1000F. Christophe Kibleur, 66 avenue de l'Europe, 37100 Tours. Tél. (16)

magnetophon<br>min du Pierre<br>21 07 09 96,

34

VENDS imprimante Commodore MPS 801 en vir Version<br>tres bon Atat (1 an), avec Virgule Junier (version vand<br>K7). Ga6l Layec, 43 rue Jules Vallés, 76530 topke<br>Grand-Couronne VENDS logtciels pour C64. Victor, 4 rue Claude Monet, 93400 St Ouen. TAI. (1) 48 21 98 08. ECHANGE ou words 9F pakes, plus de 300 logi.<br>1981 - MAGE ou words 9F pakes, plus 1980 pp. 1981 1982<br>1981 - Maria Bosson, 13004 Merselle Tél. (16) 91<br>1992 - Rou de Change plus de 400 programmer<br>1917 - Maria Carl de L.Bourne

sulter R C

ىتە 爫  $\triangledown$ 

πd

VENDS CBM 64, including the disquelles 1541, 2<br>
invisibles, monitaur couleur, 450 logicies, 6000F<br>
Tel. (16) 40 77 75 69 après 18h30,<br>
GRAPHISTE au CG4 et C120 cheerbe programme.<br>
meurs cu bother of édition sérieuses pour ECHANGE notice de Max contre notice de Koaia Painter ou Tool 64. Echange nombreux programmes pour C64 sur K7. Emmanuel Bran chemesu, 7 avenue de la Comba, 44000 Narians.<br>VENDS Commediore Vic 20 sécurit, périnsi, 1904<br>et 186, module Jupiter Lander, mérinsi 3, 6 <sup>161</sup>28<br>et 186, module Jupiter Lander, K7 calcul dél-<br>et 186, module Jupiter Lander,

ECHANGE disquettes pour CBM 64. Tél. (1) 45 mag<br>90 13 95.

![](_page_34_Picture_1.jpeg)

LE TICKET CHIC

VIVEMENT DIMANCHE

se transfor me en Kojak, mais en plus jolie. Au hasard de ses investigations, Barbara

sentiments vont vers celle qui I'aide. Le

Diffusion le mardi 25 a 20h35 sur A2.

Le film debute sur les chapeaux de roues :

## LE MASQUE DU DEMON

Buveurs de sang, à vos cassettes. voici le chef-d'oeuvre de Mario Bava, un mattre de I'epouvante fantastique. Un millésime 60 avec bien sûr. I'inoubliable Barbara Steele, le samedi 29 mars  $\hat{a}$  23h10 sur Canal +. Bombyx

LE TICKET **CHOC** 

#### TENSION

Film de John Berry (1949) avec Richard<br>Basehart, Cyd Charisse et Barry<br>Sullivan.

Sulliven<br>
Sulliven Quimby (Basehart), petit employé<br>
Warren Quimby (Basehart), petit employé<br>
de drugation, myope et complexé, assisté<br>
lis le<br>
prince est intérés de lemme avec<br>
prince de la lis le<br>
prince de comter de qui

Un récit elliptique mais dense et rigoureux, der<br>un commentaire off, un climat oppressant cais donne à ce film une atmosphere moîte et inie<br>implacable. Un summum de la série B tota- le col<br>lement inédit.

Diffusion le dimanche 30 mars a22h30 sur FR3

![](_page_34_Picture_11.jpeg)

#### A MORT L'ARBITRE

Film de J.P. Mocky (1984) avec M. Ser-rault, E. Mitchell at C. Laura.

Armee de canettes de biere, de drapeaux et autres banderoles, une foule hystérique<br>se presse aux portes d'un stade, pour se presse aux portes d'un state, pour à la seguente à mateix en la state aux pours assesse aux proposes assesses aux proposes aux proposes aux proposes aux proposes aux proposes aux proposes aux proposes aux proposes aux p suite, un homme meurt d'un coup pas franc. La meute en colere accuse Eddy et Id au corner de la rue.

Pravo. Mais la conviction peut s'accomo-<br>Bravo. Mais la conviction peut s'accomo-<br>der de la sobriété, Or, Serrault en fait des der de la sobriété. Or, Serrault en fait des pas ?<br>caisses et Schmoll n'est pas dans la par- Quan<br>tie. Malgré un bon rythme, on regrette la sens<br>coté broulilon qui néglige le scénaro et pri-<br>vitégie le numéro d'acteur. Dom

Diffusion le 24 a 20h35 sur TF1

LE SALON DU PRET A SAIGNER

Téléfilm de Joël Seris, avec H. Quester,<br>J. Goupil, J.P. Muel, C. Trouva et J.P.<br>Castaldi.

De l'étranger où il a passé 12 ans en taule i<br>à la place de son frère Salomon (Muel),<br>Gabriel Barzman (Quester) revient à Paris<br>pour trafiquer des armes. En rendant visite à Salomon, qui bosse dans la confection,<br>Gaby retrouve Thérèsa, son amour<br>d'antan (Goupil), devenue la femme de<br>Salomon (ben mon salaud).

Gaby, qui a un gros manque affectif (12<br>ans), renoue avec Therese avec fougue.<br>Crois business, Gaby s une manviste sur-<br>prise. Ch iul file de la carne comme mon-<br>prise. Ch iul file de la carne comme mon-<br>prise. Ch iul file

Petit Mocky dénonce la connerie humaine.<br>
Brayo, Mais la conviction peut s'accomo-<br>
des de la conviction peut s'accomo-<br>
des de la considération de la connerie de la connerie de la contrasta de la contrasta de la considéra

vaillent pour Salomon. Magouille ou<br>pas ?...<br>Quand sera-t-on capable de faire du polar<br>sans un étalage racoleur de violence et de<br>sang ? Malgré un scénario de qualité et de<br>bons comediens, ca sang-pire...

Diffusion le samedi 29 à 20h35 sur TF1 |<br>Photo TF1- C. Chevalier.

•••••••••••• »\*••\*•••\*••

is shell the jette on tauls. Mais Hom<br>s'evelop, s'onluis dans la montagne où il<br>s'evendo, s'onluis dans la montagne où il<br>s'empresse de le rendre au shérif. Le jour<br>de j'exécution approche, mais personne<br>ne veut faire off lent tondre la laine sur le dos des premiers.<br>Mc Queen vieillissant réussit ci une de ses<br>plus belles compositions, dans la lignée de<br>J. Stewart. Les grands espaces sont<br>magnifiquement litmés, mais tout ça nes (Velles)<br>pis

Diffusion le 25 a 20h35 sur FR3.

#### UN HOMME EST PASSE

Film de John Sturges (1955) avec Spen-<br>cer Tracy, Robert Ryan, Anne Francis, anno<br>Walter Brennan, Ernest Borgnine et Lee

Un potenti dicateur le long d'une voie de l'enfini de le ren plein desert signate la<br>présence de Black Rock (35 habitants).<br>L'express de la Southern Pacific s'y arrête.<br>Était sxceptionnel. Un homme en descend, qui fi<br>fait n'etonne personne can nombres d'éclopés<br>rentrent chez eux, en cet été 1945. Ce qui<br>surprend, puis dérange puis inquiète les<br>habitants de ce trou perdu qui deviennent<br>vite hostiles, c'est la démarche obstinée.<br>le comier jap

Diffusion le lundl 23 a 16h07 sur FR3. 35

![](_page_34_Picture_32.jpeg)

Film de M. Came (1956) avec Simone Slgnoret, Raf Vallone, Jack Duby et Sylvie.

Thérése s'ennuie entre Camille (Duby),<br>son mari stupide et puéril, et se belle-mère son marstupide et pueril, et sa belle-mere<br>(Sylvie), une mégère. Lorsque Laurent<br>(Vellone), un routier beau comme un<br>camion, croise sa route, elle tombe dans<br>ses bras méis refuse de le suivre. Elle a<br>plité de son mari, cat

Camille pour s'expliquer entre hommes.<br>L'autre lavette tient à conserver sa femme<br>et l'emmène en voyage dans sa famille.<br>Laurent les suit. Dispute. Camille descend,

en cours de route.<br>Hélas, un témoin a tout vu. Qui a des besoins d'argent en plus. Le train de I'amour va-t-il derailler ? Therese Raquin va-t-elle raquer ?<br>Le film vaut surtout pour l'interprétation de

la Signoret : le drame intérieur, l'émotion<br>qui fulgure, la tragédie qui s'inscrit sur son<br>visage. Sublime composition.

Diffusion le jeudi 27 a 20h35 sur FR3.

#### LA NUIT PORTE JARETELLE

Film de Virginie Thévenet (1984) avec<br>Jézabel (doux Jésus qu'alle est belle)<br>Carpi, Ariel Genet, Caroline Loeb, Eva<br>Ionesco, Arielle Dombasie, Jean-Pierre Kalfon et Dominique Besnehard.<br>Kalfon et Dominique Besnehard. Peris

Jezabel (Carpi) vit à un rythme d'enfer, sur-<br>tout ses histoires d'amour. Frédéric, son Une<br>copain, n'a pas tenu le choc et l'aban- jove donne pour mener une vie plus trenquille. Itée,<br>Lors d'un diner avec sa bande de copains Irrels<br>aussi excentrique qu'elle, elle rencontre Cais<br>Ariel (Genet). Sa timidité passive lui plaît, jeun<br>elle l'embarque dans son lit

cadeau. Pas de bonus avec lui, juste un<br>cycle court avec le coup de rein-sage. Il<br>est ot, rage dézabel qui décide de le pren-<br>dre en main (non, pas ce que vous croyez),<br>dre en main (non, pas ce que vous croyez),<br>de le seco

con-battant mené tambour battant dans le Paris coquin (strip-tease, sex-shop, bar louche (sex-chope). . ).

Une ballade humoristique, excitante et<br>joyeuse gràce à Jezabel, une nana culot-<br>tée, très string sur elle. Un courant d'air<br>frais des années 80 dans le cinoche fran-<br>çais. Sexy, tonique, caustique, amoral,<br>jeune, allégre..

![](_page_34_Picture_46.jpeg)

Film da F.Truffaut (1983) avec J.L Trin- tlgnant, F. Ardant, P. Laudenbach etC. Slhol - Adjah poursuit Lambert qui a dérobé des<br>papiers compromettants pour son mari.<br>- Le Roller (Anglade), qui ne se déplece<br>du métro en détroussant les femmes de<br>du métro en détroussant les femmes de<br>leux secs à main.<br>- Galab

(Bacri) retrousse ses manches afin d'alpa- **guer le roller.**<br>guer le roller.

Directour d'une agence immobiliere, Julien (Victor)<br>Varcel (Trintignant) est soupconné du Glacin<br>meurtre de sa temme et de son ament. Il guerr<br>la basu cleaner son imnocence, seule Bar-Lam<br>bara (Ardant) sa secrétaire l'ente - Lambert de son cote, met toute son ener- gie dans laconstitution d'un groupe de musicos

![](_page_34_Picture_50.jpeg)

Film de L. Besson (1985) avec I. Adjani, den<br>C. Lambert, J.P. Bacrl, J.H. Anglade, et an<br>M. Galabru et J-P. Bacri. (Iss clip d'une heure et demie privilégie les images somptueuses, |<br>la musique d'enfer (Rochereau bien sûr), | les numéros d'acteurs.<br>Le métro comme vous ne le verrez jamais, s'é

une voiture, des cascades et puis le métro | On di<br>(en anglais Subway). Là, plusieurs histoi- | Bess:<br>res s'entremêlent et se confondent dans puisque les decors sort signes Trauner. On dirait du Beneix (Diva) mais c'est du Besson chic.

le cerveau du spectateur attentif jusqu'à | DHfi<br>une fin bâclée. Diffusion le dimanche <sup>30</sup> <sup>a</sup> 20h35 sur <sup>C</sup> <sup>+</sup>.

## JUSTICIER SOLITAIRE

#### TOM HORN

**SUBWAY** 

Film de W. Wiard (1980) avec S. Mc Queen, L. Evans, R. Farnsworth et **B. Greenbush.**<br>B. Greenbush.

En 1901 , dans I'Ouest americain, un conflit oppose les éleveurs de bovins à ceux | en v<br>d'ovins. Les bovinistes en ont ras la bouse | lent :<br>des vols de bétail, de plus en plus fré- | trop

quents. Ils engagent Tom Horn, un héros particularisments and any construction and any construction of the distribution of the distribution of the distribution of the distribution of the distribution of the state of the st trop de dégâts. Sensible è leur sollici

Marvin.

de seconde catégorie, qui réussit ici une<br>allégorie politique fort claire dans le con-<br>texte politique de l'époque (le Mac-<br>Carthysme). Dans un Ouest désertique peuple de personnages inquietants, Italia<br>
l'espace du scope met en valeur "la cons-<br>
piration du silence" auquel se heurte Arie<br>
Spencer Tracy (géant). Sobre, efficace, Illa violent.

## LE LOGICIEL DE LA SEMAINE

**EGGERLAND** Mes maîtres ne m'ont pas laissé **MYSTERY** de HAL LABORATORY pour MSX

De toute mon enfance dans la cré-<br>che, je n'avais jamais été préparé aunive<br>dur que celui oil je viens de debarquer, à l'eube de Bien s<br>pie viens de débarquer. De ma naissance pas naissance<br>à aujourd'hui, j'ai été barcé pa

douces mélopées, baigné dans un de<br>univers sensuel et charnel d'où mach<br>l'angoisse et la peur étaient bannis.<br>Bien sûr, vous me direz que ce n'est Dans pas réaliste d'élever les enfants en br<br>dans de telles conditions, mais dens patier

notre peuple, nous préférons déve- pou<br>lopper les aptitudes mantales et vital<br>logiques que la force physique pure. sera

Mes maîtres ne m'ont pas laissé<br>complétement démuni avant de<br>m'envoyer dans le Grand Monde, lis **complétieure**<br>ont passé de nombreuses heures à m'apprendra à reconnaitre les diffuses<br>déprendra de la papelle de diffuses de la papelle de la papelle de la papelle de la papelle de la papelle de la papelle de la papelle de la papelle de la papelle de la papelle de la p

Dans leurs grandes constructions<br>en brique, ces horreurs attendent patiemment patiemment que je passe à portée

pour tenter de sucer mon énergie i un distale. Rien à faire ! Je ne ma lais-<br>serai pas engloutir par ces affreux : vous<br>poussant un bloc par ci, déplacant i appr<br>poussant un bloc par ci, déplacant i appr

![](_page_35_Picture_8.jpeg)

un diamant par là, ja me gave de<br>noutes leurs richesses et je tonce<br>vers les portes qui s'ouvrent à mon<br>sappoche victorieuse. Seul un source de la maistration<br>donc soritai-je au grand dir, quitar de la metalliste au grand

Tous les fanatiques de Lode Run<br>ner devraient s'acheter immédiate.<br>ment un MSX pour s'éclater com FXX<br>plétement avec ce superbe logiciel.<br>Au travers de cont cinquante les donctates<br>tableaux, tous aussi infernaux les<br>doncta sur des blocs (liens Pingo 1), finguer Peut<br>des ennemis implacables (ohoh 17194<br>Lode Runner...) et réfléchir intensé-<br>finemi (aaah Boulder Dash 1). Le pre-<br>meir jeu d'arcade vraiment intelli-<br>gent et original sur le micro

![](_page_35_Picture_1510.jpeg)

MENU**NU** 

![](_page_35_Picture_12.jpeg)

• 64K RAM, lecteur de K7 mtegre, moniteur couleur. 128K RAM, lecteur de disquette 3' integre. moniteur couleur.